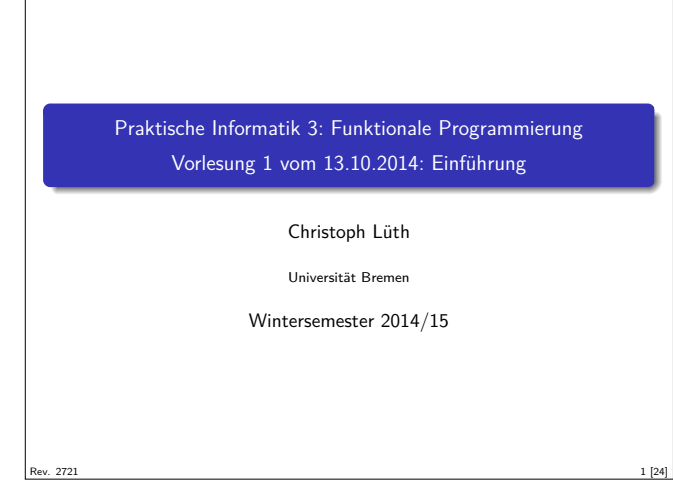

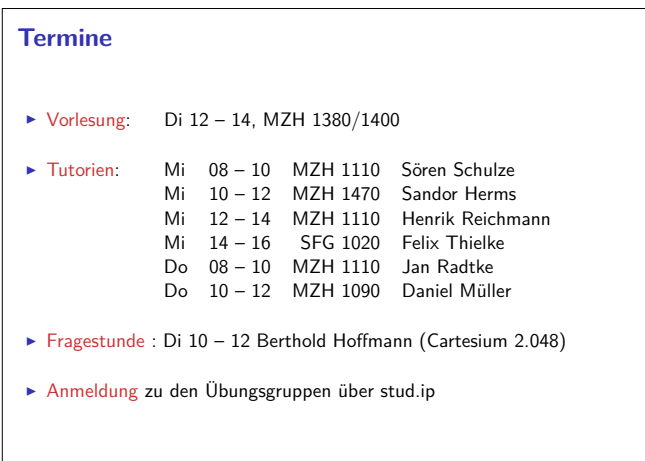

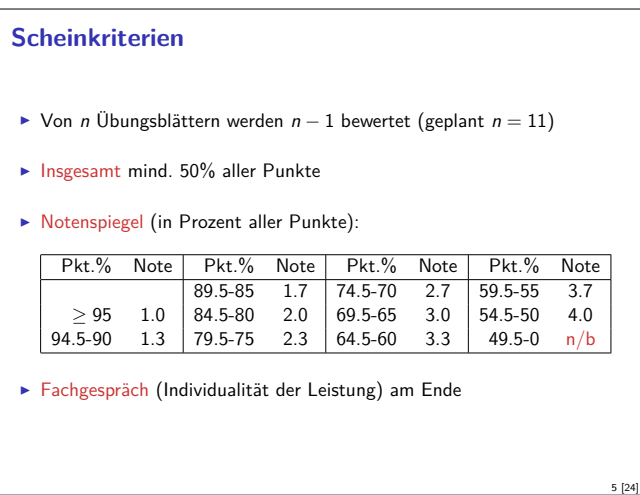

#### **Fahrplan**

- ► Teil I: Funktionale Progr[ammierung im Kleinen](jradtke@informatik.uni-bremen.de)
	- $\blacktriangleright$  Einführung
	- **Funktionen und Datenty[pen](dmueller@informatik.uni-bremen.de)**
	- $\blacktriangleright$  Rekursive Datentypen
	- $\blacktriangleright$  Typvariablen und Polym[orphie](sschulze@informatik.uni-bremen.de)
	- <sup>I</sup> Funktionen höherer Ordnung I
	- <sup>I</sup> Funktionen höherer Ord[nung II](henrikr@informatik.uni-bremen.de)
	- $\blacktriangleright$  Typinferenz
- ► Teil II: Funktionale Progra[mmierung im Großen](hof@informatik.uni-bremen.de)
- ► Teil III: [Funktionale Programmierung im richtigen Leben](www.informatik.uni-bremen.de/~cxl/lehre/pi3.ws14)

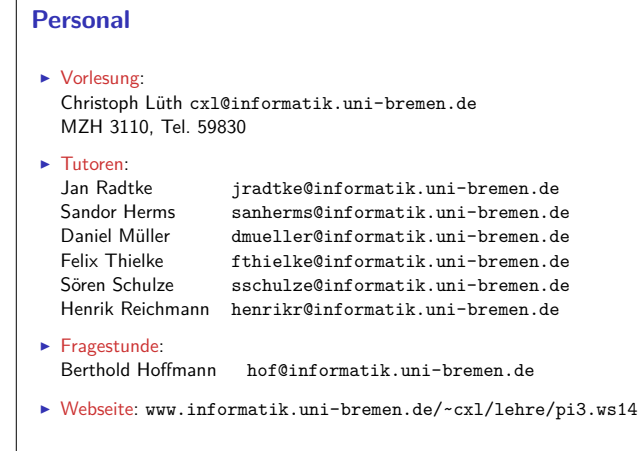

#### **Übungsbetrieb**

- $\blacktriangleright$  Ausgabe der Übungsblätter über die Webseite Dienstag abend
- <sup>I</sup> Besprechung der Übungsblätter in den Tutorien
- $\blacktriangleright$  Bearbeitungszeit: eine Woche
- ► Abgabe: elektronisch bis Freitag nächste Woche 12:00
- ► Elf Übungsblätter (voraussichtlich) plus 0. Übungsblatt
- <sup>I</sup> Übungsgruppen: max. drei Teilnehmer (nur in Ausnahmefällen vier)

#### **Spielregeln**

3 [24]

7 [24]

- ► Quellen angeben bei
	- <sup>I</sup> Gruppenübergreifender Zusammenarbeit;
	- $\blacktriangleright$  Internetrecherche, Literatur, etc.
- **Firster Täuschungsversuch: Null Punkte**
- $\blacktriangleright$  Zweiter Täuschungsversuch: Kein Schein.
- $\blacktriangleright$  Deadline verpaßt?
	- ▶ Triftiger Grund (z.B. Krankheit mehrerer Gruppenmitglieder)
- $\triangleright$  Vorher ankündigen, sonst null Punkte.

#### **Warum funktionale Programmierung lernen?**

- **Denken in Algorithmen, nicht in Programmiersprachen**
- $\blacktriangleright$  Abstraktion: Konzentration auf das Wesentliche
- <sup>I</sup> Wesentliche Elemente moderner Programmierung:
	- $\blacktriangleright$  Datenabstraktion und Funktionale Abstraktion
	- $\blacktriangleright$  Modularisierung
- $\blacktriangleright$  Typisierung und Spezifikation

2 [24]

4 [24]

6 [24]

#### **The Future is Bright — The Future is Functional**

- Blick über den Tellerrand Blick in die Zukunft
- $\triangleright$  Studium  $\neq$  Programmierkurs was kommt in 10 Jahren?
- <sup>I</sup> Funktionale Programmierung ist bereit für die Herausforderungen der Zukunft:
	- <sup>I</sup> Nebenläufige Systeme (Mehrkernarchitekturen)
	- ▶ Vielfach vernetzte Rechner ("Internet der Dinge")
	- ► Große Datenmengen ("Big Data")

#### **Geschichtliches**

- $\blacktriangleright$  Grundlagen 1920/30
	- <sup>I</sup> Kombinatorlogik und *<sup>λ</sup>*-Kalkül (Schönfinkel, Curry, Church)
- ► Erste funktionale Programmiersprachen 1960
- $\blacktriangleright$  LISP (McCarthy), ISWIM (Landin)
- <sup>I</sup> Weitere Programmiersprachen 1970– 80
	- ▶ FP (Backus); ML (Milner, Gordon); Hope (Burstall); Miranda (Turner)
- $\blacktriangleright$  Konsolidierung 1990
	- **EXAML, Formale Semantik für Standard ML**
- $\blacktriangleright$  Haskell als Standardsprache
- $\blacktriangleright$  Kommerzialisierung 2010
	- $\blacktriangleright$  Scala, Clojure, F#

#### **Beispiel: Programmieren mit Funktionen Programme werden durch Gleichungen definiert:** fac  $n =$  **if**  $n = 0$  **then** 1 **else** n\* fac(n-1) **Auswertung durch Reduktion von Ausdrücken:** fac  $2 \rightarrow if 2 == 0$  then 1 else  $2 *$  fac  $(2-1)$  $\rightarrow$  if False then 1 else 2\* fac 1  $\rightarrow$  2\* fac 1  $\rightarrow$  2\* if 1 == 0 then 1 else 1\* fac (1-1)  $\rightarrow$  2\* if False then 1 else 1\* fac 0  $\rightarrow$  2\* 1\* fac 0  $\rightarrow$  2\* 1\* if 0 == 0 then 1 else 0\* fac (0-1)  $\rightarrow$  2\* 1\* if True then 1 else 0\* fac (-1)  $\rightarrow$  2\* 1\* 1  $\rightarrow$  2

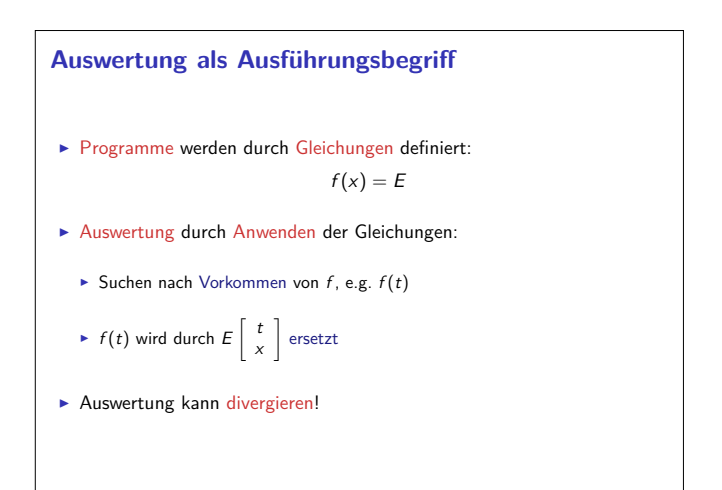

#### **Warum Haskell?**

- $\blacktriangleright$  Moderne Sprache
- **F** Standardisiert, mehrere Implementationen
	- $\blacktriangleright$  Interpreter: ghci, hugs
- ► Compiler: ghc, nhc98
- $\blacktriangleright$  Rein funktional

9 [24]

11 [24]

13 [24]

15 [24]

<sup>I</sup> Essenz der funktionalen Programmierung

#### **Programme als Funktionen**

 $\blacktriangleright$  Programme als Funktionen

 $P :$  Eingabe  $\rightarrow$  Ausgabe

10 [24]

12 [24]

14 [24]

- <sup>I</sup> Keine veränderlichen Variablen kein versteckter Zustand
- ► Rückgabewert hängt ausschließlich von Werten der Argumente ab, nicht vom Aufrufkontext (referentielle Transparenz)
- $\blacktriangleright$  Alle Abhängigkeiten explizit

#### **Beispiel: Nichtnumerische Werte** ► Rechnen mit Zeichenketten repeat  $n s = if n == 0$  then "" **else** s + repeat (n−1) s **Auswertung:** repeat 2 "hallo "  $\rightarrow$  if 2 == 0 then "" else "hallo " ++ repeat (2-1) "hallo "  $\rightarrow$  "hallo "++ repeat 1 "hallo "  $\rightarrow$  "hallo "++ if 1 == 0 then "" else "hallo "++ repeat (1-1) "hallo "  $\rightarrow$  "hallo "++ ("hallo "++ repeat 0 "hallo ")  $\rightarrow$  "hallo "++ ("hallo "++ if 0 == 0 then "" else repeat (0-1) "hallo ")  $\rightarrow$  "hallo "++ ("hallo " ++ "")  $\rightarrow$  "hallo hallo"

#### **Ausdrücke und Werte**

- ▶ Nichtreduzierbare Ausdrücke sind Werte
- ▶ Vorgebenene Basiswerte: Zahlen, Zeichen
	- $\triangleright$  Durch Implementation gegeben
- ▶ Definierte Datentypen: Wahrheitswerte, Listen, ...
- $\blacktriangleright$  Modellierung von Daten

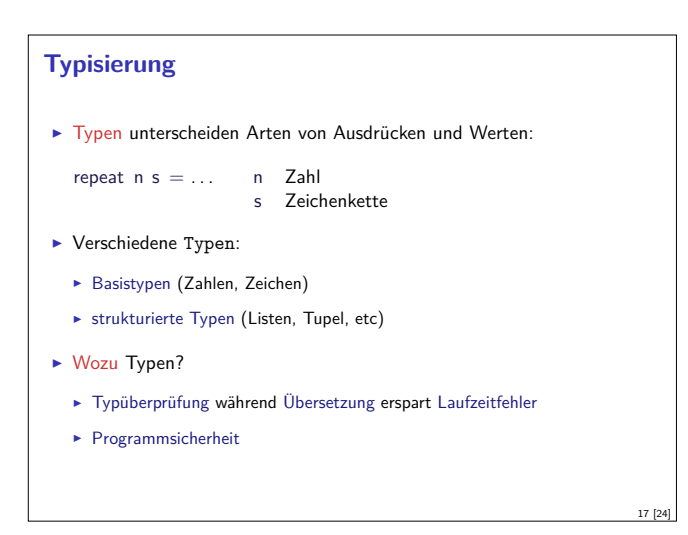

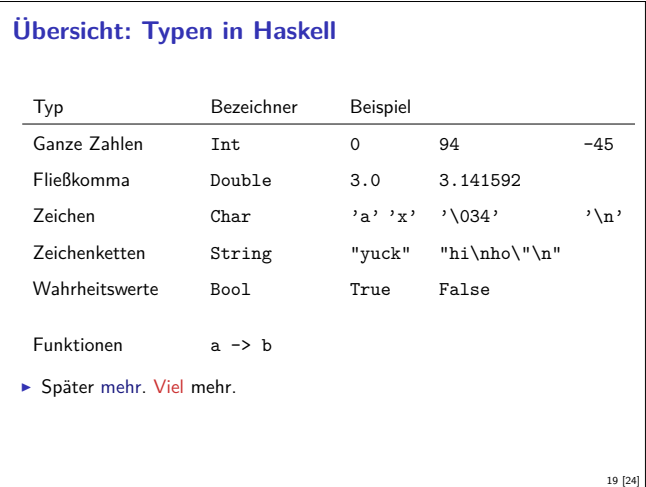

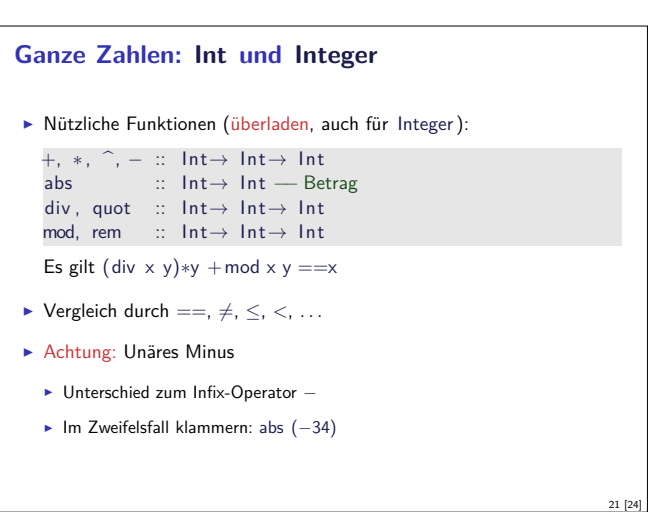

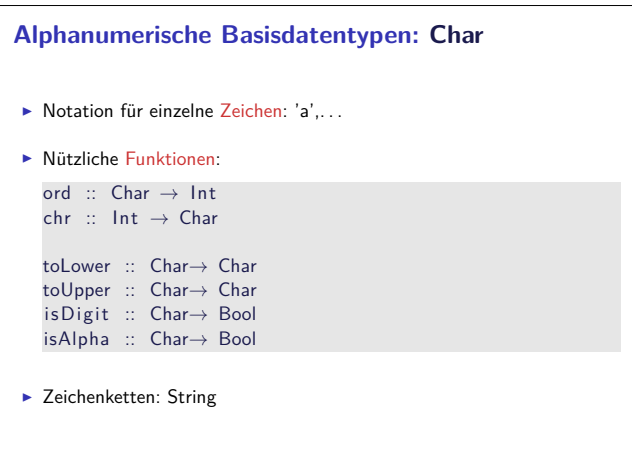

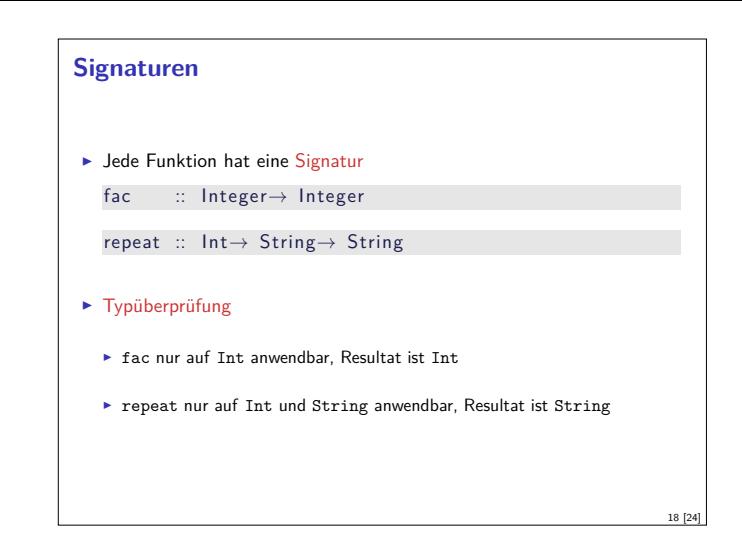

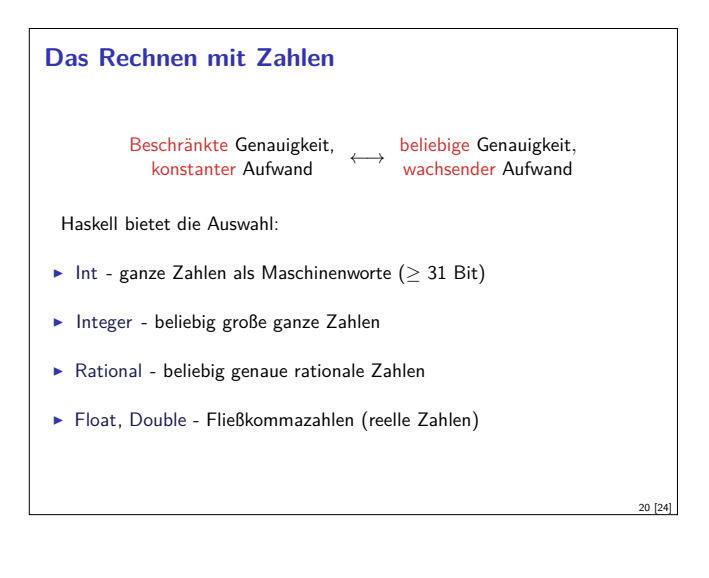

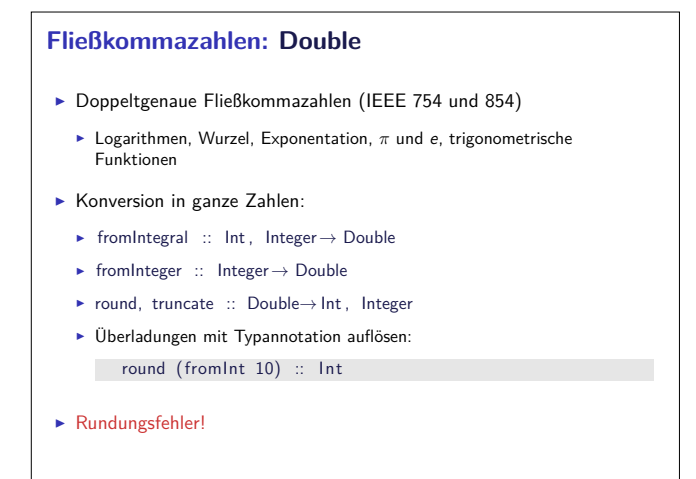

#### **Zusammenfassung**

- <sup>I</sup> Programme sind Funktionen, definiert durch Gleichungen
	- $\blacktriangleright$  Referentielle Transparenz
	- $\blacktriangleright$  kein impliziter Zustand, keine veränderlichen Variablen
- $\blacktriangleright$  Ausführung durch Reduktion von Ausdrücken
- $\blacktriangleright$  Typisierung:

23 [24]

- ▶ Basistypen: Zahlen, Zeichen(ketten), Wahrheitswerte
- $\blacktriangleright$  Strukturierte Typen: Listen, Tupel
- ► Jede Funktion f hat eine Signatur f ::  $a \rightarrow b$

22 [24]

Praktische Informatik 3: Funktionale Programmierung Vorlesung 2 vom 21.10.2014: Funktionen und Datentypen

Christoph Lüth

Universität Bremen

Wintersemester 2014/15

Rev. 1843 138]

# **Inhalt**

- $\triangleright$  Organisatorisches
- $\blacktriangleright$  Definition von Funktionen
	- $\blacktriangleright$  Syntaktische Feinheiten
- ► Bedeutung von Haskell-Programmen
	- $\blacktriangleright$  Striktheit
- **Definition von Datentypen** 
	- $\blacktriangleright$  Aufzählungen
	- $\blacktriangleright$  Produkte

# **Definition von Funktionen**

#### **Haskell-Syntax: Funktionsdefinition**

Generelle Form:

 $\blacktriangleright$  Signatur:

max :: Int→ Int→ Int

 $\blacktriangleright$  Definition:

 $max x y = if x < y then y else x$ 

- $\blacktriangleright$  Kopf, mit Parametern
- ► Rumpf (evtl. länger, mehrere Zeilen)
- <sup>I</sup> Typisches Muster: Fallunterscheidung, dann rekursiver Aufruf
- ▶ Was gehört zum Rumpf (Geltungsberereich)?

#### **Fahrplan**

- ► Teil I: Funktionale Programmierung im Kleinen
- $\blacktriangleright$  Einführung
- $\blacktriangleright$  Funktionen und Datentypen
- $\blacktriangleright$  Rekursive Datentypen
- $\blacktriangleright$  Typvariablen und Polymorphie
- <sup>I</sup> Funktionen höherer Ordnung I
- <sup>I</sup> Funktionen höherer Ordnung II
- $\blacktriangleright$  Typinferenz
- ► Teil II: Funktionale Programmierung im Großen
- $\blacktriangleright$  Teil III: Funktionale Programmierung im richtigen Leben

#### **Organisatorisches**

▶ Verteilung der Tutorien (laut stud.ip):

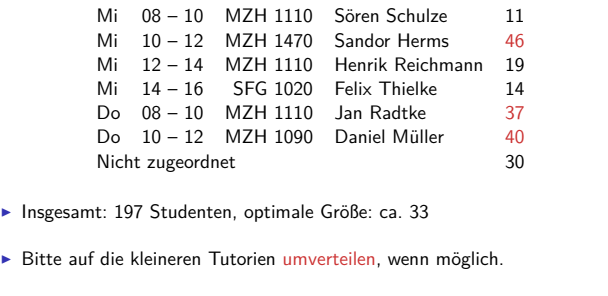

#### **Definition von Funktionen**

- <sup>I</sup> Zwei wesentliche Konstrukte:
	- $\blacktriangleright$  Fallunterscheidung
	- $\triangleright$  Rekursion

Satz

3 [38]

5 [38]

7 [38]

Fallunterscheidung und Rekursion auf natürlichen Zahlen sind Turing-mächtig.

 $\blacktriangleright$  Funktion kann partiell sein.

#### **Haskell-Syntax: Charakteristika**

- $\blacktriangleright$  Leichtgewichtig
	- ▶ Wichtigstes Zeichen:
- $\blacktriangleright$  Funktionsapplikation: f a
	- $\blacktriangleright$  Keine Klammern
	- <sup>I</sup> Höchste Priorität (engste Bindung)
- <sup>I</sup> Abseitsregel: Gültigkeitsbereich durch Einrückung
	- $\blacktriangleright$  Keine Klammern
- $\triangleright$  Auch in anderen Sprachen (Python, Ruby)

2 [38]

4 [38]

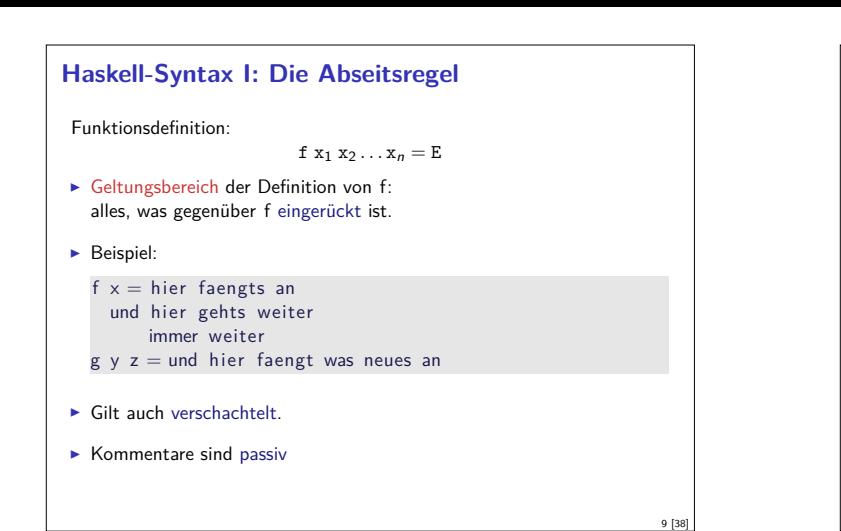

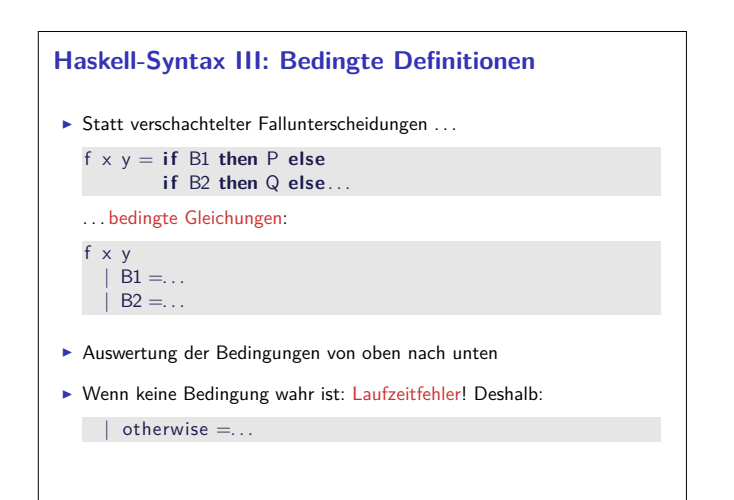

11 [38]

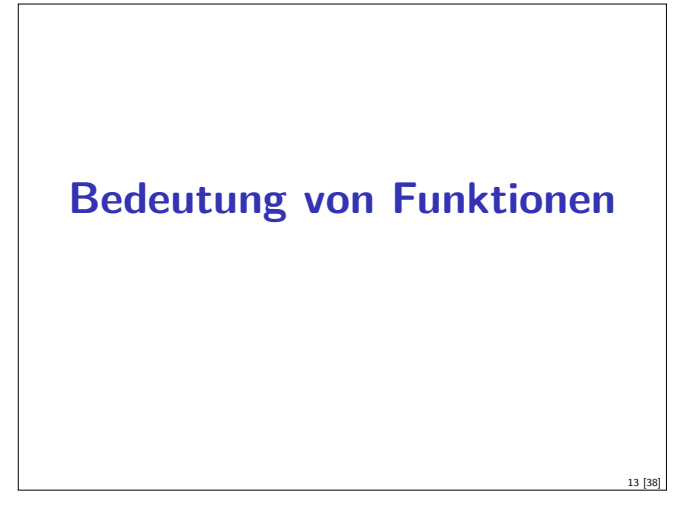

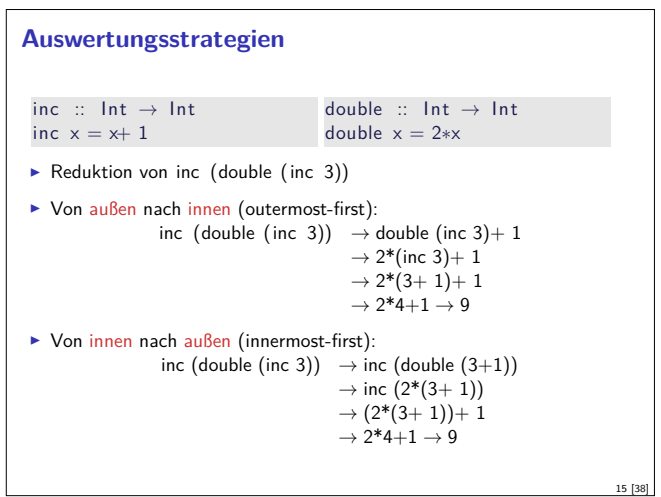

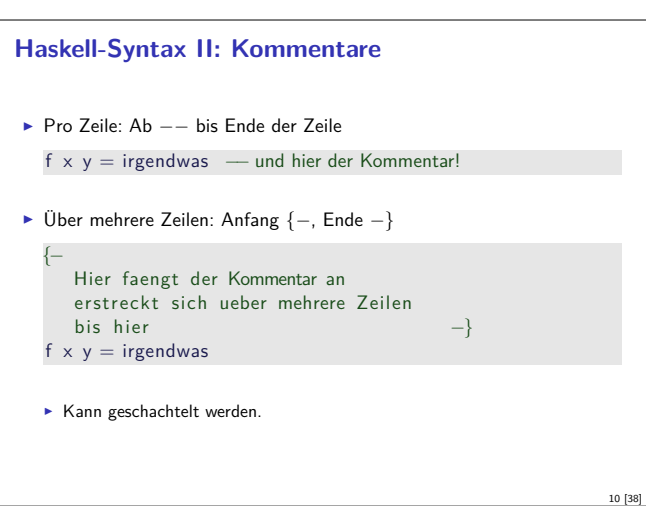

#### **Haskell-Syntax IV: Lokale Definitionen**

<sup>I</sup> Lokale Definitionen mit **where** oder **let**:

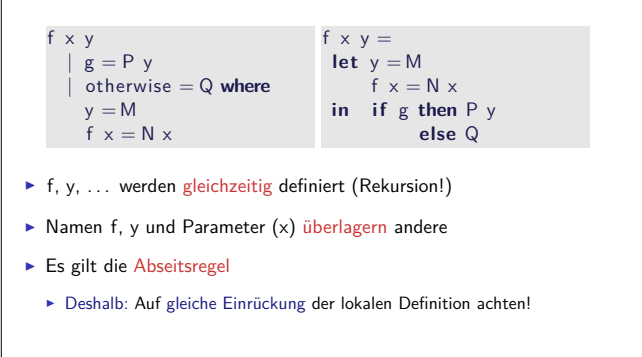

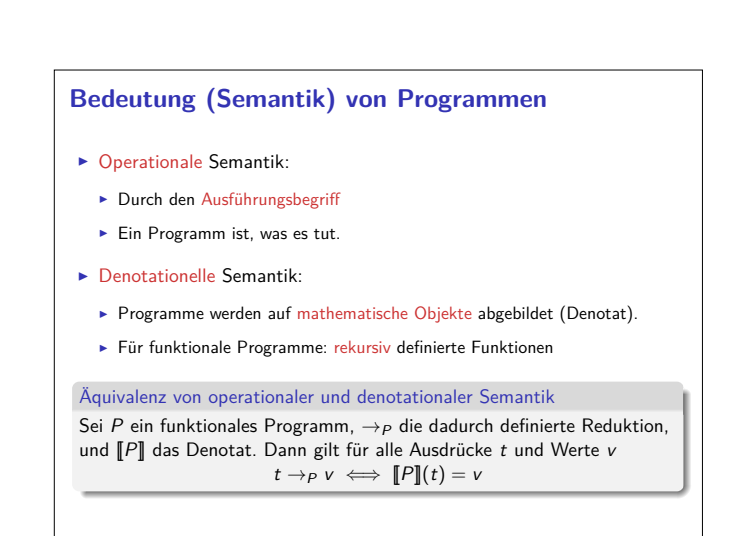

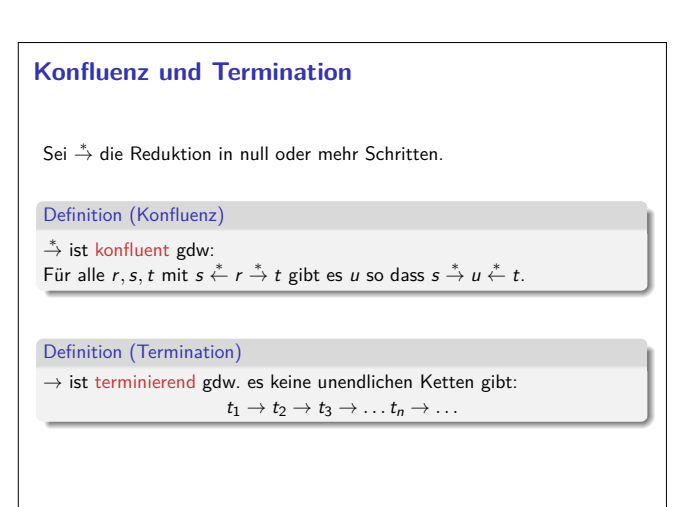

12 [38]

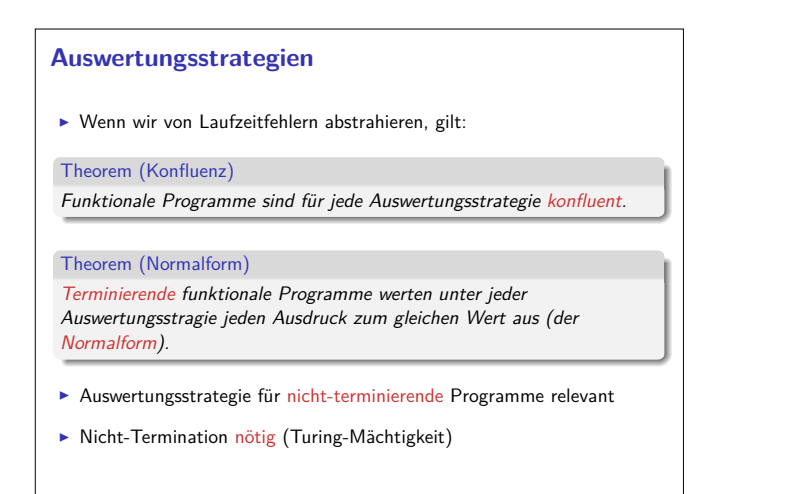

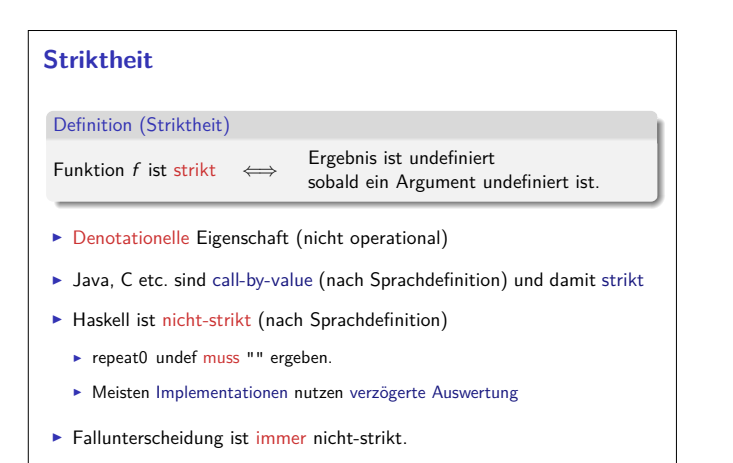

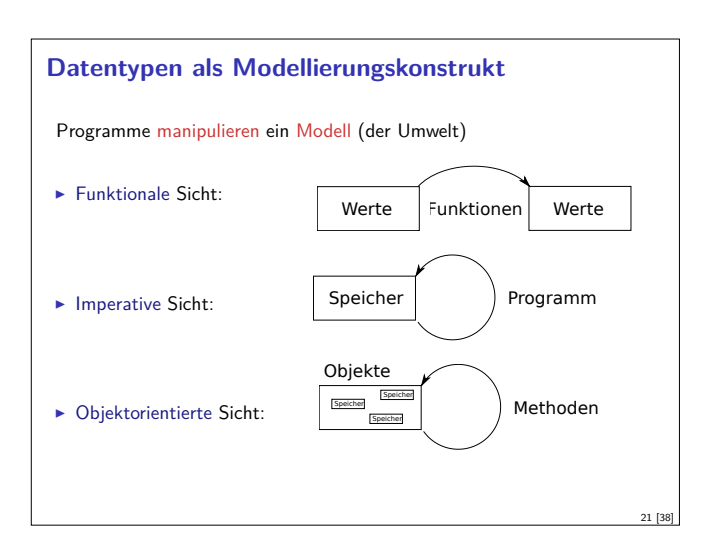

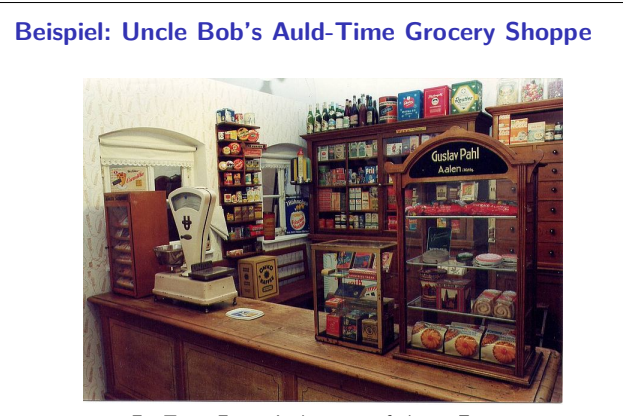

Ein Tante-Emma Laden wie in früheren Zeiten.

#### **Auswirkung der Auswertungsstrategie**

- $\triangleright$  Outermost-first entspricht call-by-need, verzögerte Auswertung.
- $\blacktriangleright$  Innermost-first entspricht call-by-value, strikte Auswertung

 $\blacktriangleright$  Beispiel:

17 [38]

19 [38]

23 [38]

```
repeat :: Int→ String→ String
repeat n = if n = 0 thenelse s + repeat (n-1) s
```
undef :: String  $u$ ndef  $=$  undef

**Auswertung von repeat 0 undef** 

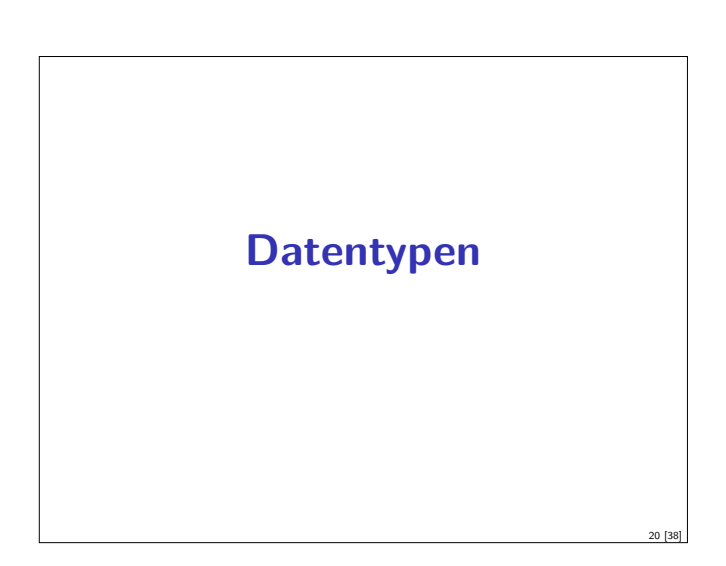

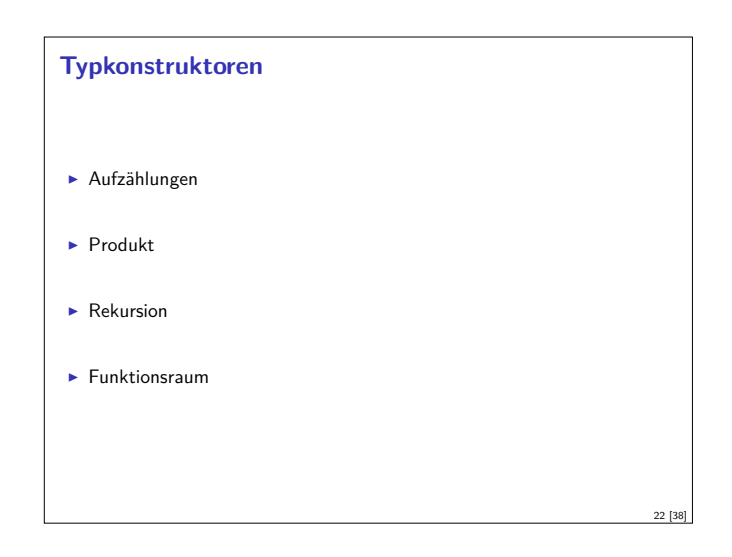

# **Beispiel: Uncle Bob's Auld-Time Grocery Shoppe**

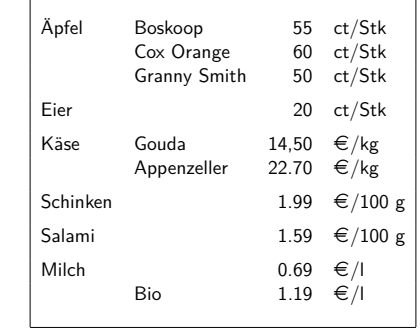

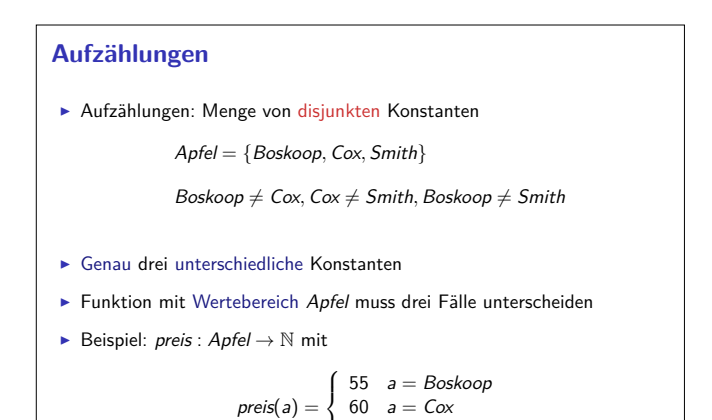

 $\mathcal{L}$ 

50  $a = Smith$ 

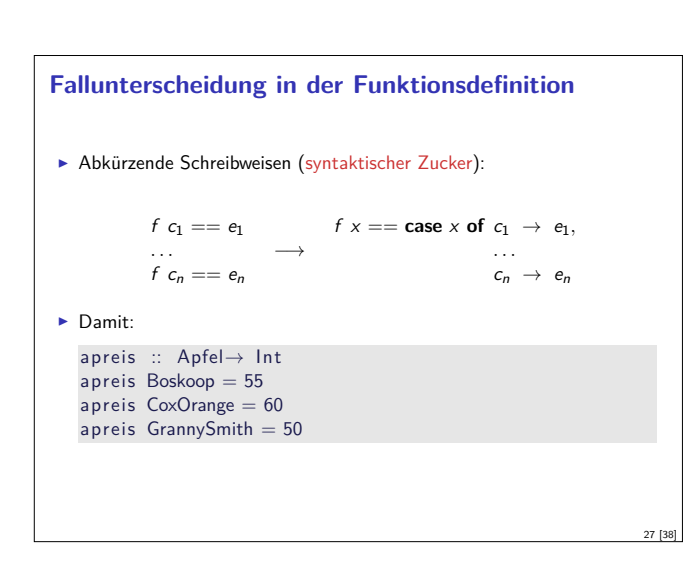

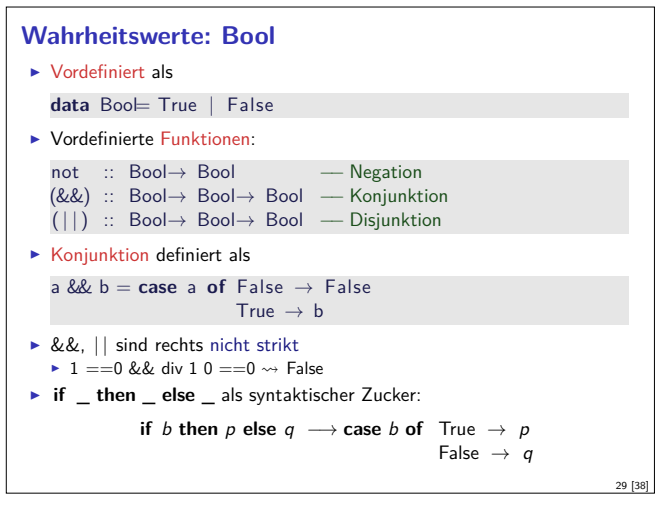

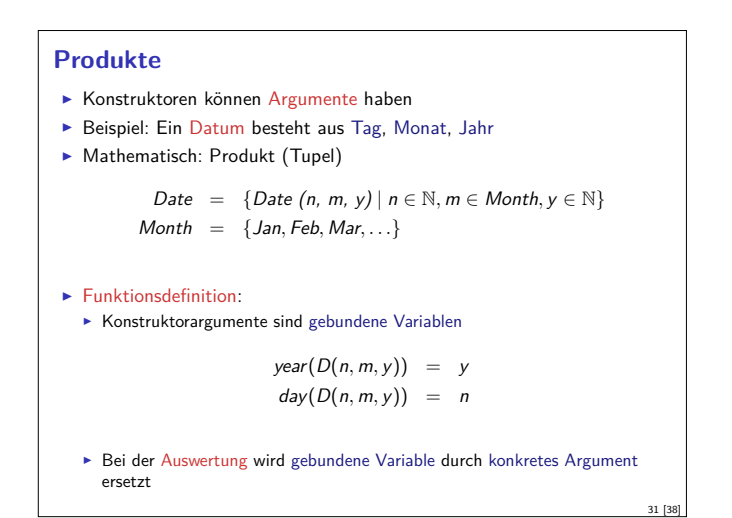

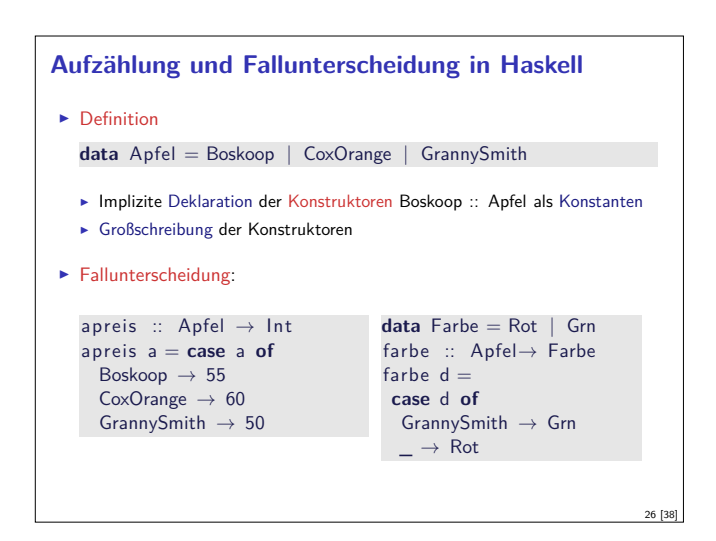

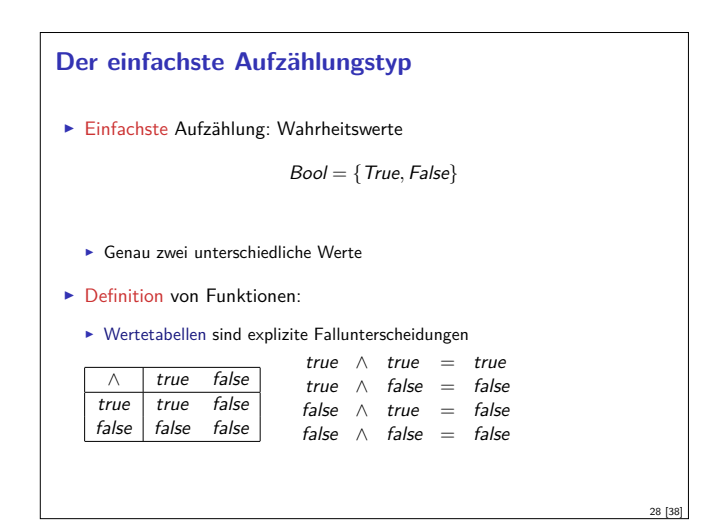

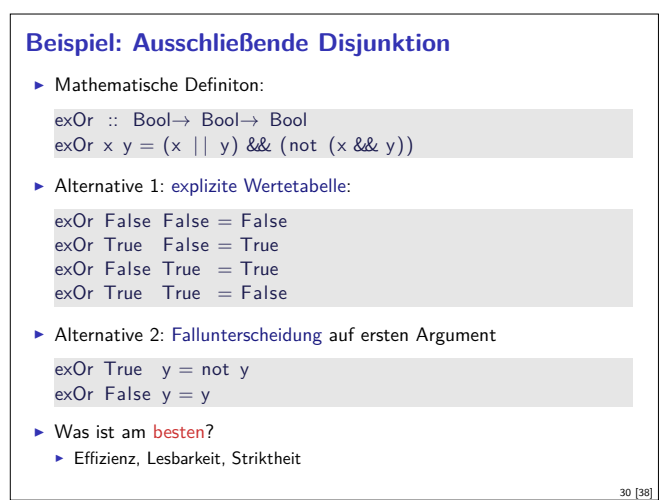

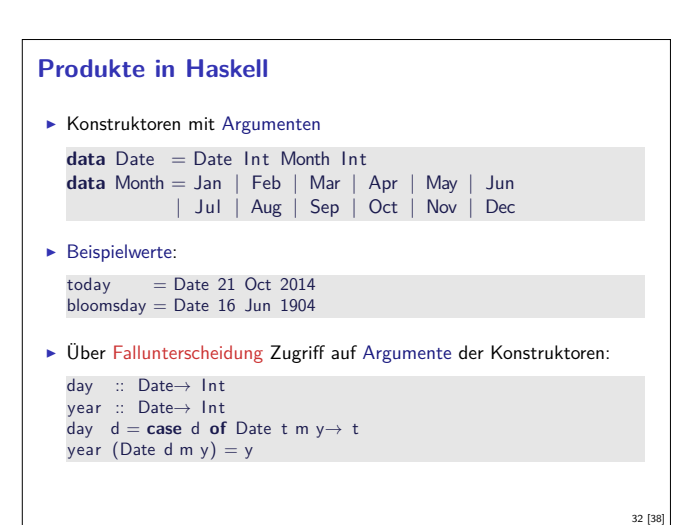

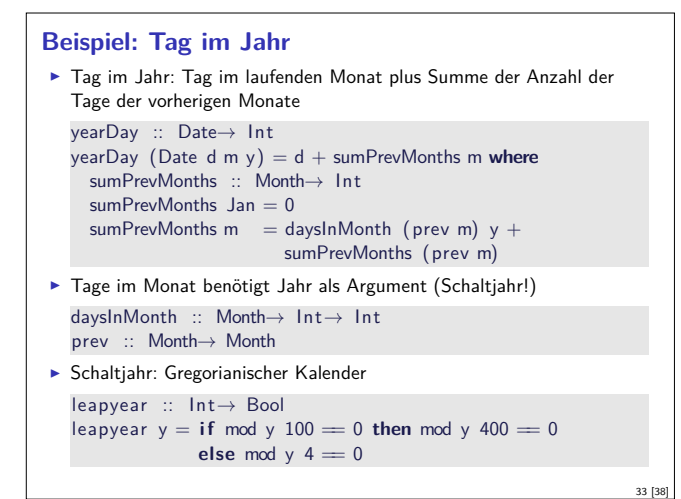

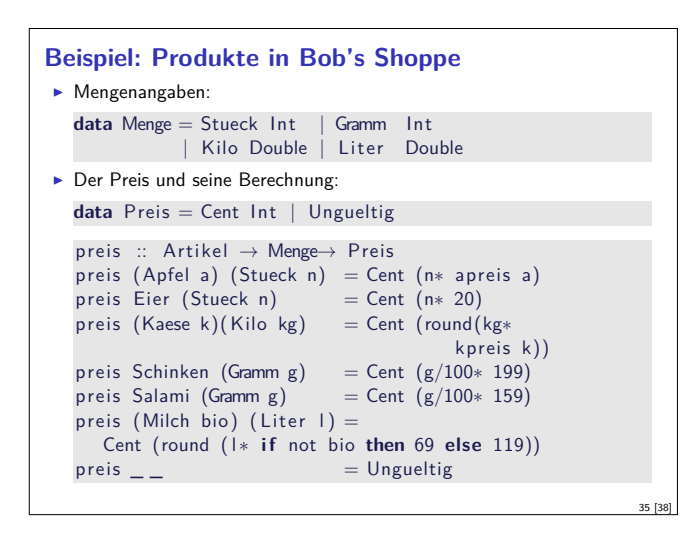

#### **Der Allgemeine Fall: Algebraische Datentypen** Definition eines algebraischen Datentypen T: data T =  $C_1 t_{1,1} ... t_{1,k_1}$ *. . .*  $\bigcup_{n=1}^{n} C_n t_{n,1} \ldots t_{n,k_n}$  $\blacktriangleright$  Konstruktoren  $C_1, \ldots, C_n$  sind disjunkt:  $C_i \times_1 \ldots \times_n = C_j \times_1 \ldots \times_m \Longrightarrow i = j$  $\blacktriangleright$  Konstruktoren sind injektiv:  $C x_1 \dots x_n = C y_1 \dots y_n \Longrightarrow x_i = y_i$  $\blacktriangleright$  Konstruktoren erzeugen den Datentyp:  $\forall x \in T$ .  $x = C_i y_1 \dots y_m$ Diese Eigenschaften machen Fallunterscheidung möglich. Rekursion? ~ Nächste Vorlesung! 37 [38]

## **Beispiel: Produkte in Bob's Shoppe** <sup>I</sup> Käsesorten und deren Preise: **data** Kaese = Gouda | Appenzeller kpreis :: Kaese → Double  $k$ preis Gouda = 1450  $k$ preis Appenzeller = 2270 Alle Artikel: data Artikel = Apfel Apfel | Eier<br>Kaese Kaese | Schinken | Kaese Kaese<br>| Salami | Milch Bool 34 [38]

#### **Auswertung der Fallunterscheidung**

- <sup>I</sup> Argument der Fallunterscheidung wird nur soweit nötig ausgewertet
- $\blacktriangleright$  Beispiel:

 $data Foo = Foo Int | Bar$ 

f :: Foo→ Int f foo = **case** foo **of** Foo  $i \rightarrow i$ ; Bar  $\rightarrow 0$ 

g :: Foo→ Int g foo = **case** foo **of** Foo i  $\rightarrow$  9; Bar  $\rightarrow$  0

#### $\blacktriangleright$  Auswertungen:

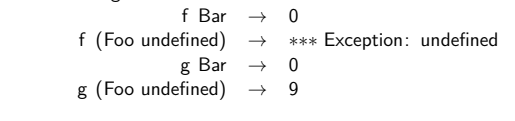

36 [38]

38 [38]

# **Zusammenfassung**  $\blacktriangleright$  Striktheit  $\blacktriangleright$  Haskell ist spezifiziert als nicht-strikt  $\blacktriangleright$  Datentypen und Funktionsdefinition dual  $\blacktriangleright$  Aufzählungen — Fallunterscheidung  $\blacktriangleright$  Produkte — Projektion  $\blacktriangleright$  Algebraische Datentypen ► Drei wesentliche Eigenschaften der Konstruktoren

 $\blacktriangleright$  Nächste Vorlesung: Rekursive Datentypen

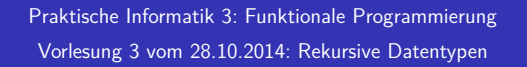

Christoph Lüth Universität Bremen

Wintersemester 2014/15

**Rev.** 2746 **1** [32]

3 [32]

5 [32]

#### **Inhalt**

- $\blacktriangleright$  Rekursive Datentypen
	- $\blacktriangleright$  Rekursive Definition
	- <sup>I</sup> . . . und wozu sie nützlich sind
	- **Rekursive Datentypen in anderen Sprachen**
	- $\blacktriangleright$  Fallbeispiel: Labyrinthe

#### **Rekursive Datentypen**

- ▶ Der definierte Typ T kann rechts benutzt werden.
- $\blacktriangleright$  Rekursive Datentypen sind unendlich.
- $\blacktriangleright$  Entspricht induktiver Definition
- **Modelliert Aggregation (Sammlung von Objekten)**
- $\blacktriangleright$  Funktionen werden durch Rekursion definiert.

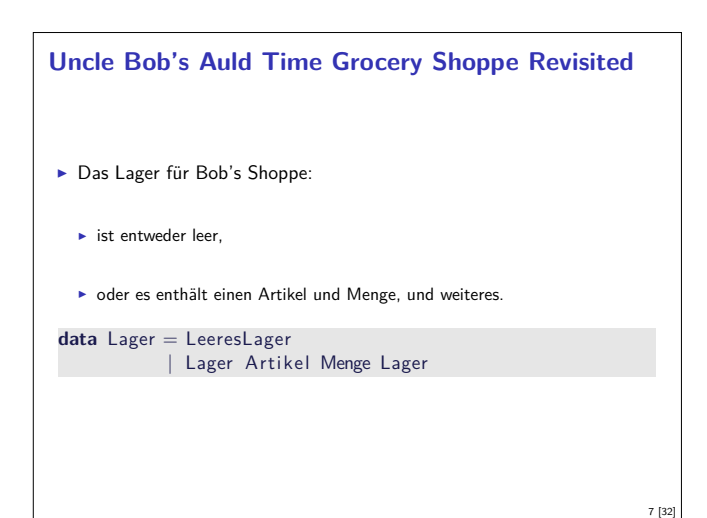

#### **Fahrplan**

- ► Teil I: Funktionale Programmierung im Kleinen
- $\blacktriangleright$  Einführung
- $\blacktriangleright$  Funktionen und Datentypen
- $\blacktriangleright$  Rekursive Datentypen
- $\blacktriangleright$  Typvariablen und Polymorphie
- <sup>I</sup> Funktionen höherer Ordnung I
- <sup>I</sup> Funktionen höherer Ordnung II
- $\blacktriangleright$  Typinferenz
- ► Teil II: Funktionale Programmierung im Großen
- $\blacktriangleright$  Teil III: Funktionale Programmierung im richtigen Leben

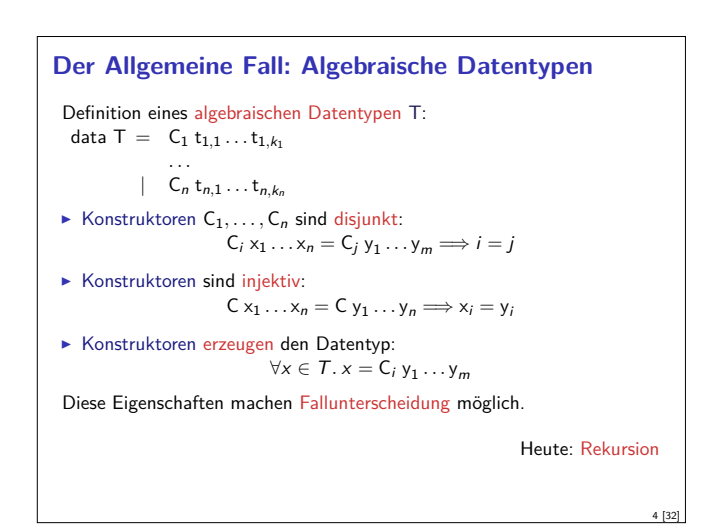

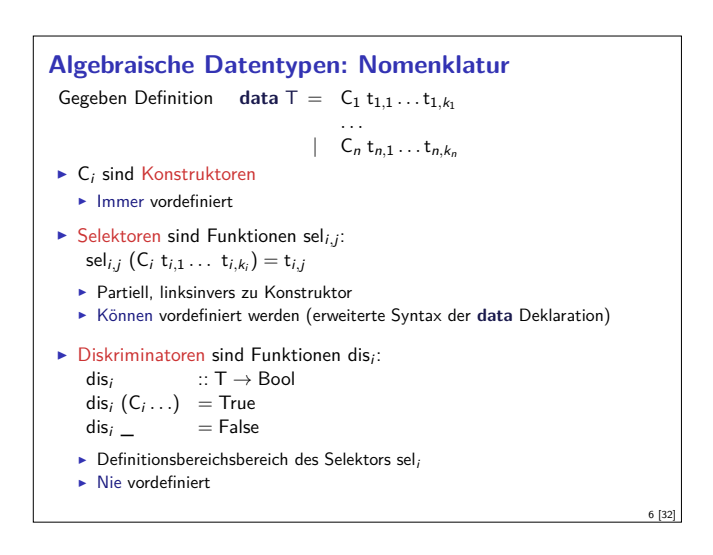

#### **Suchen im Lager** Rekursive Suche (erste Version): suche :: A rtikel<sup>→</sup> Lager<sup>→</sup> Menge suche art LeeresLager =  $?$ ??  $\blacktriangleright$  Modellierung des Resultats: **data** Resultat <sup>=</sup> Gefunden Menge <sup>|</sup> NichtGefunden **Damit rekursive Suche:** suche :: A rtikel<sup>→</sup> Lager<sup>→</sup> Resultat suche art (Lager lart m l)  $art =$  lart = Gefunden m  $otherwise = suche$  art  $|$  $such$ e art LeeresLager = NichtGefunden

```
Einlagern
I Mengen sollen aggregiert werden, d.h. 35l Milch und 20l Milch werden
  zu 55l Milch.
\blacktriangleright Dazu Hilfsfunktion:
   addiere (Stueck i) (Stueck j)= Stueck (i+j)addiere (Gramm g) (Gramm h) = Gramm (g+h)addiere (Liter I) (Liter m) = Liter (I+m)addiere m n = error ("addiere: <math>u^* + showmath> show m + "uund<math>u^* + showmath> show n)▶ Damit einlagern:
   einlagern :: A rtikel→ Menge→ Lager→ Lager
   einlagern a m LeeresLager = Lager a m LeeresLager
   einlagern a m (Lager al ml l)
       a = al = Lager a (addiere m ml) l
    | otherwise = Lager al ml (einlagern a m l)
Problem: Falsche Mengenangaben
   ▶ z.B. einlagern Eier (Liter 3.0) I
```
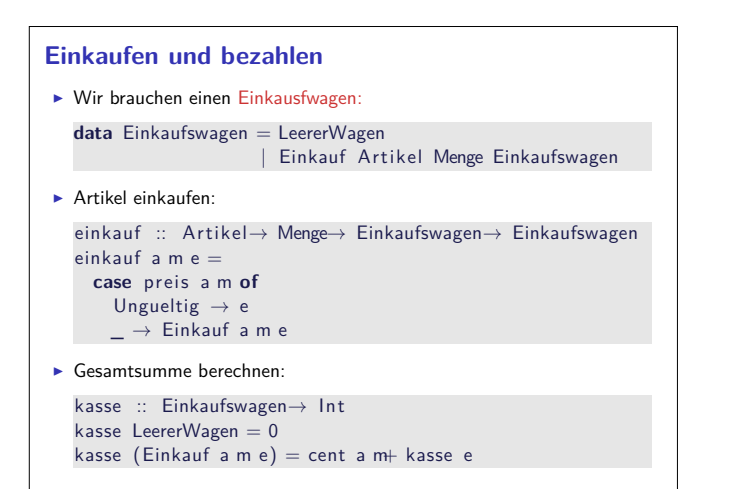

9 [32]

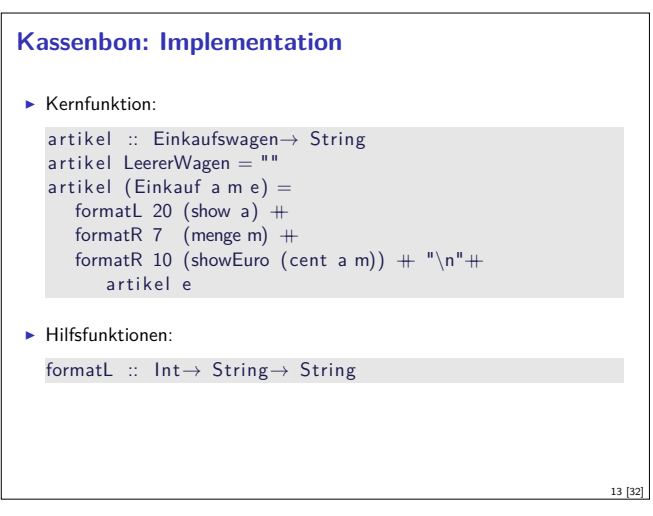

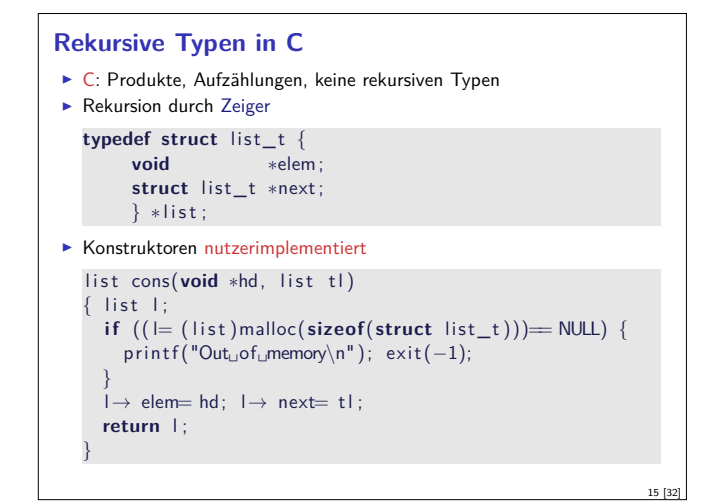

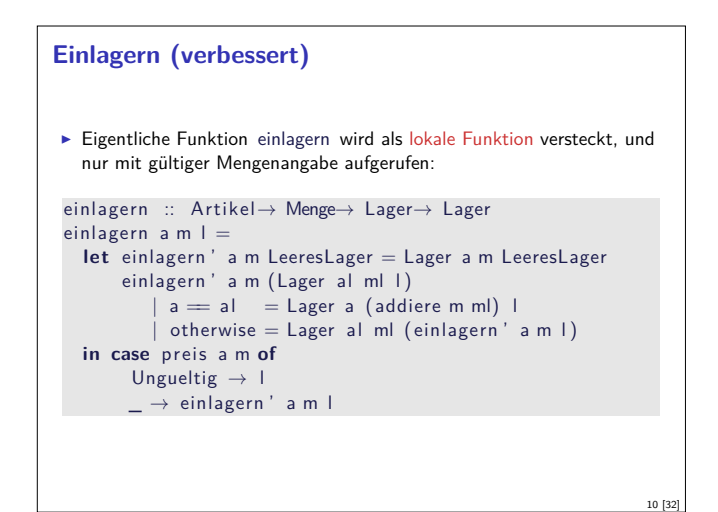

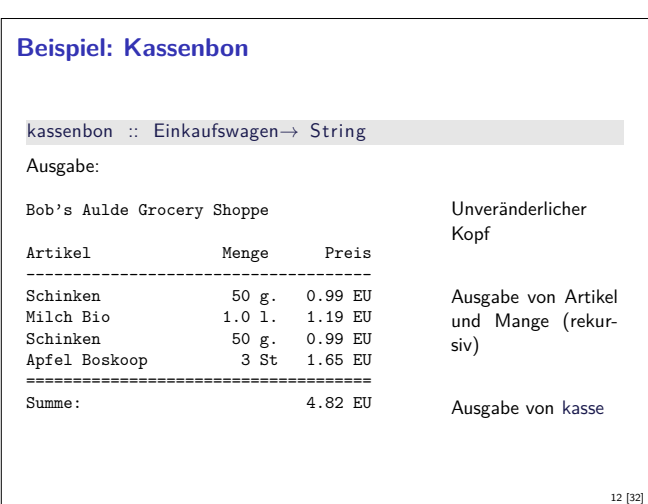

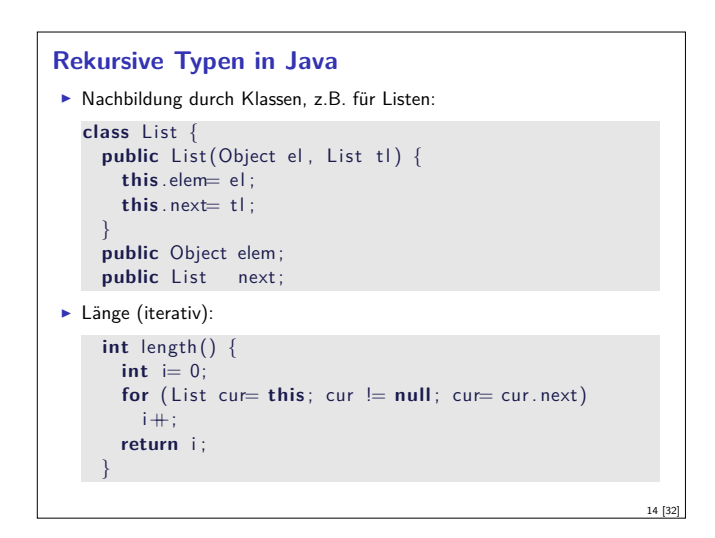

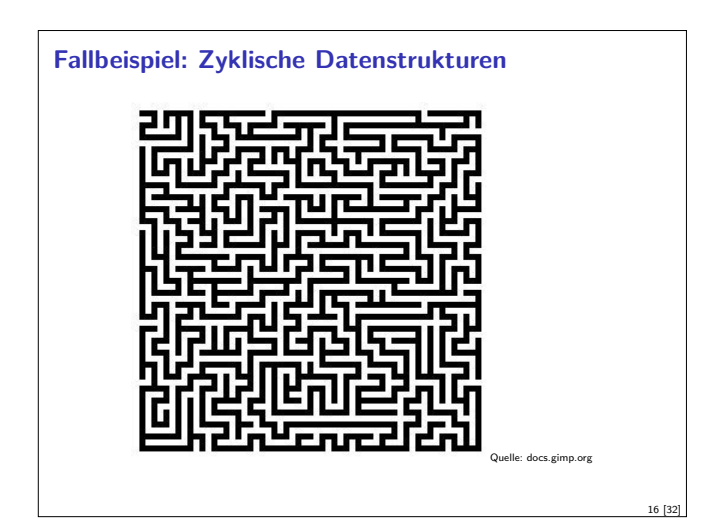

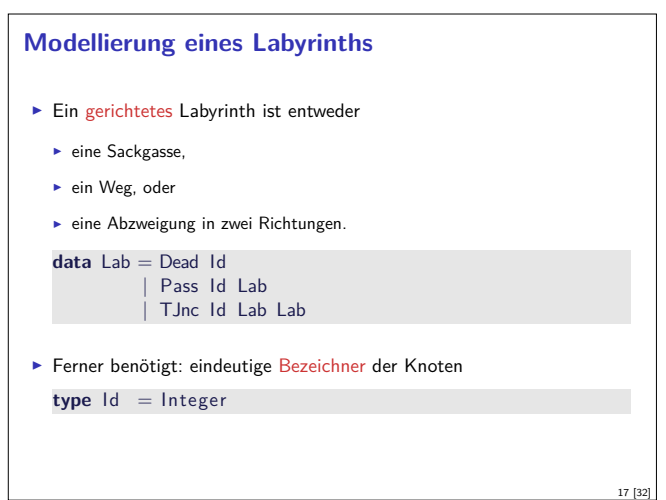

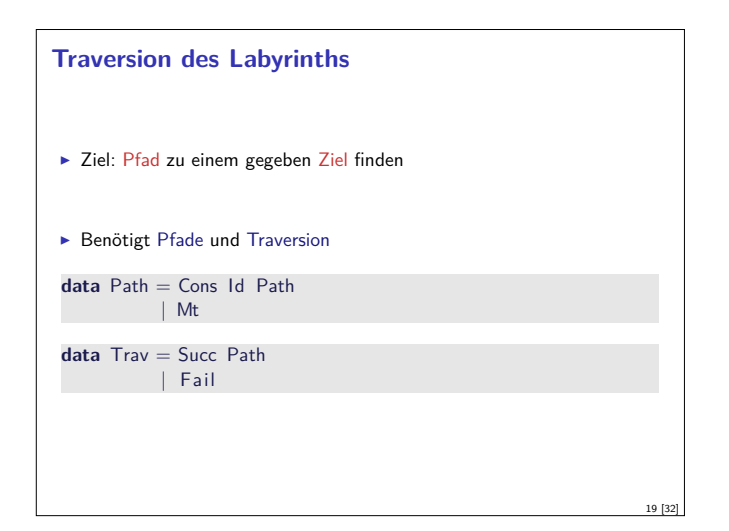

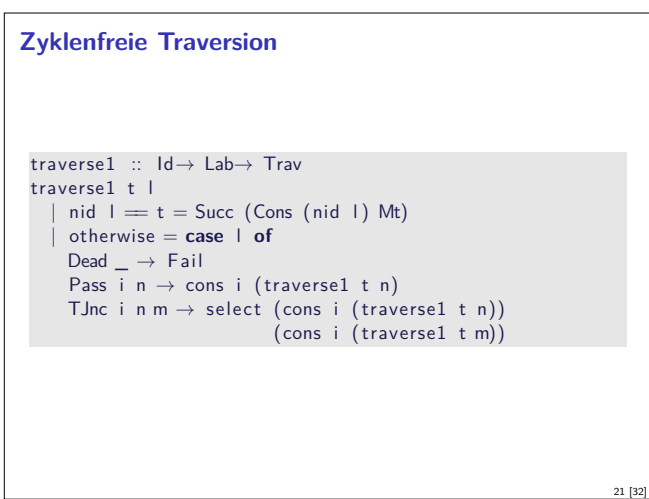

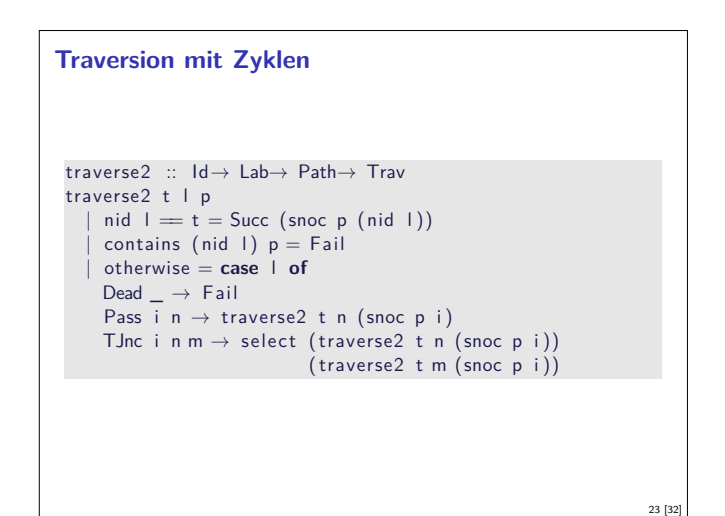

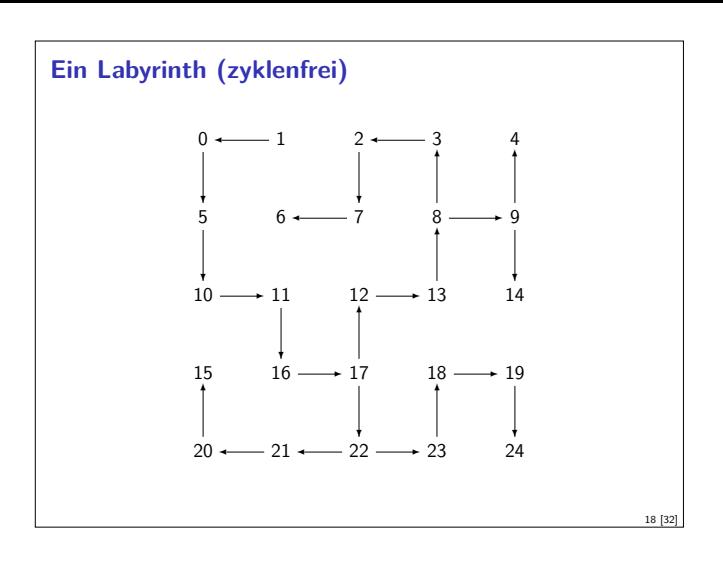

#### **Traversionsstrategie**

- $\blacktriangleright$  Geht von zyklenfreien Labyrinth aus
- An jedem Knoten prüfen, ob Ziel erreicht, ansonsten
	- ▶ an Sackgasse Fail
	- **E** an Passagen weiterlaufen
- **F** an Kreuzungen Auswahl treffen
- $\blacktriangleright$  Erfordert Propagation von Fail:
	- cons :: Id→ Trav→ Trav

select :: Trav→ Trav→ Trav

# **Traversion mit Zyklen** ► Veränderte Strategie: Pfad bis hierher übergeben  $\blacktriangleright$  Pfad muss hinten erweitert werden.  $\triangleright$  Wenn aktueller Knoten in bisherigen Pfad enthalten ist, Fail  $\blacktriangleright$  Ansonsten wie oben  $\blacktriangleright$  Neue Hilfsfunktionen: contains :: Id→ Path→ Bool cat :: Path→ Path→ Path snoc :: Path→ Id→ Path

20 [32]

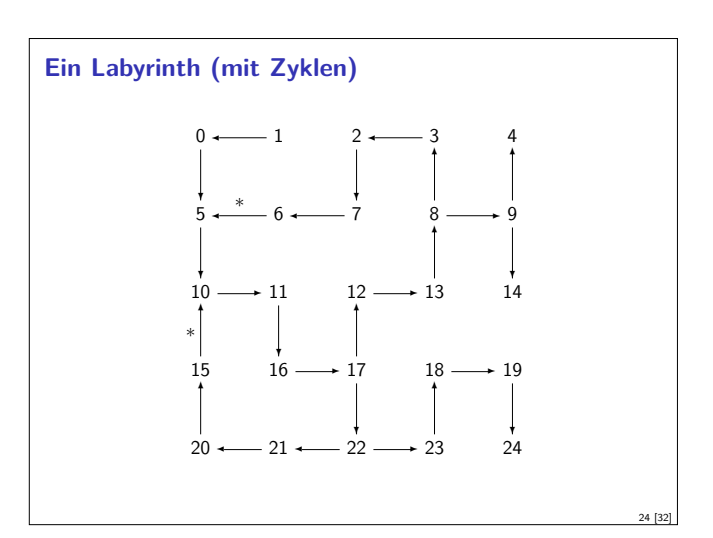

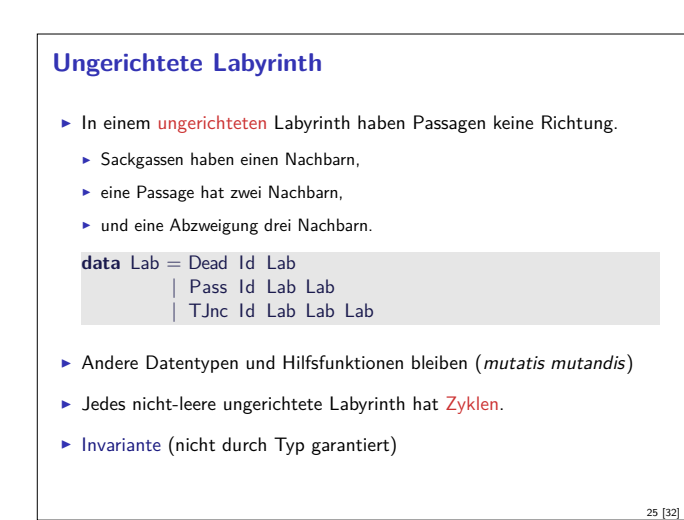

#### **Zusammenfassung Labyrinth**

- ► Labyrinth  $\longrightarrow$  Graph oder Baum
- $\blacktriangleright$  In Haskell: gleicher Datentyp
- $\triangleright$  Referenzen nicht explizit in Haskell
	- <sup>I</sup> Keine undefinierten Referenzen (erhöhte Programmsicherheit)
	- <sup>I</sup> Keine Gleichheit auf Referenzen
	- <sup>I</sup> Gleichheit ist immer strukturell (oder selbstdefiniert)

#### **Rekursive Definition**

- **F** Typisches Muster: Fallunterscheidung
	- ► Ein Fall pro Konstruktor
- $\blacktriangleright$  Hier:
	- <sup>I</sup> Leere Zeichenkette
	- <sup>I</sup> Nichtleere Zeichenkette

#### **Was haben wir gesehen?**

- $\triangleright$  Strukturell ähnliche Typen:
	- <sup>I</sup> Einkaufswagen, Path, MyString (Listen-ähnlich)
	- **Resultat, Preis, Trav (Punktierte Typen)**
- $\blacktriangleright$  Ähnliche Funktionen darauf
- $\triangleright$  Besser: eine Typdefinition mit Funktionen, instantiierung zu verschiedenen Typen

Nächste Vorlesung

#### **Traversion in ungerichteten Labyrinthen**

 $\blacktriangleright$  Traversionsfunktion wie vorher

```
traverse3 :: Id→ Lab→ Path→ Trav
traverse3 t l p
    \mathsf{mid} \ \mathsf{l} = \mathsf{t} = \mathsf{Succ} \ (\mathsf{snoc} \ \mathsf{p} \ (\mathsf{nid} \ \mathsf{l}) )contains (nid 1) p = Fail| otherwise = case l of
    Dead i n \rightarrow traverse3 t n (snoc p i)
    Pass i n m \rightarrow select (traverse3 t n (snoc p i))
                                 ( traverse3 t m (snoc p i ))
    TJnc i n m k \rightarrow select (traverse3 t n (snoc p i))
                                   (select (traverses3 t m (snoc p i))( traverse3 t k (snoc p i )))
                                                                               26 [32]
```
#### **Beispiel: Zeichenketten selbstgemacht**

- $\blacktriangleright$  Eine Zeichenkette ist
- $\blacktriangleright$  entweder leer (das leere Wort  $\epsilon$ )
- oder ein Zeichen c und eine weitere Zeichenkette xs

**data** MyString = Empty | Cons Char MyString

 $\blacktriangleright$  Lineare Rekursion

27 [32]

29 [32]

31 [32]

<sup>I</sup> Genau ein rekursiver Aufruf

#### **Funktionen auf Zeichenketten**  $\blacktriangleright$  Länge: len :: MyString→ Int  $len$  Empty  $= 0$ len (Cons c str) =  $1+$  len str  $\blacktriangleright$  Verkettung: cat :: MyString→ MyString→ MyString  $cat$  Empty  $t = t$ cat (Cons c s)  $t =$ Cons c (cat s t)  $\blacktriangleright$  Umkehrung: rev :: MyString→ MyString rev Empty rev (Cons c t) = cat (rev t) (Cons c Empty)

#### **Zusammenfassung**

- **Datentypen können rekursiv sein**
- $\triangleright$  Rekursive Datentypen sind unendlich (induktiv)
- $\blacktriangleright$  Funktionen werden rekursiv definiert
- <sup>I</sup> Fallbeispiele: Einkaufen in Bob's Shoppe, Labyrinthtraversion
- $\blacktriangleright$  Viele strukturell ähnliche Typen
- <sup>I</sup> Nächste Woche: Abstraktion über Typen (Polymorphie)

28 [32]

Praktische Informatik 3: Funktionale Programmierung Vorlesung 4 vom 04.11.2014: Typvariablen und Polymorphie

Christoph Lüth

Universität Bremen Wintersemester 2014/15

Rev. 2749  $1$  [1]

**Diese Vorlesung:** 

**Inhalt**

**Abstraktion über Typen: Typvariablen und Polymorphie** 

- **Arten der Polymorphie:** 
	- **Parametrische Polymorphie**

**Execute Vorlesung: rekursive Datentypen** 

Ad-hoc Polymorphie

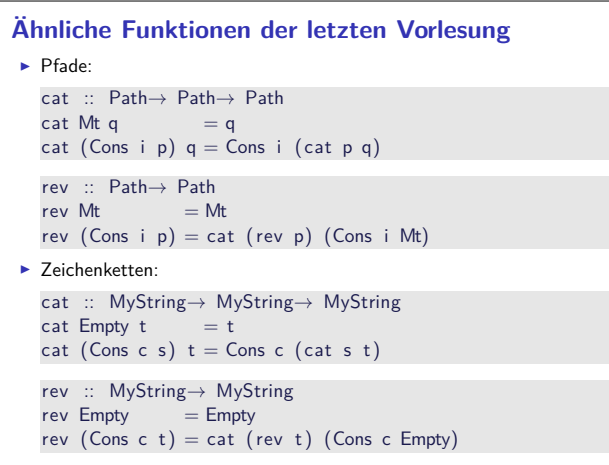

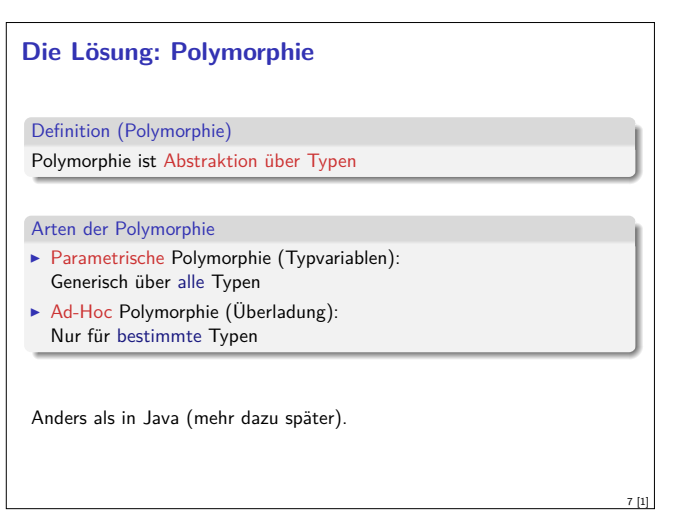

#### **Fahrplan**

- ► Teil I: Funktionale Programmierung im Kleinen
	- $\blacktriangleright$  Einführung
	- $\blacktriangleright$  Funktionen und Datentypen
	- $\blacktriangleright$  Rekursive Datentypen
	- $\blacktriangleright$  Typvariablen und Polymorphie
	- <sup>I</sup> Funktionen höherer Ordnung I <sup>I</sup> Funktionen höherer Ordnung II
	-
	- $\blacktriangleright$  Typinferenz
- $\blacktriangleright$  Teil II: Funktionale Programmierung im Großen
- $\blacktriangleright$  Teil III: Funktionale Programmierung im richtigen Leben

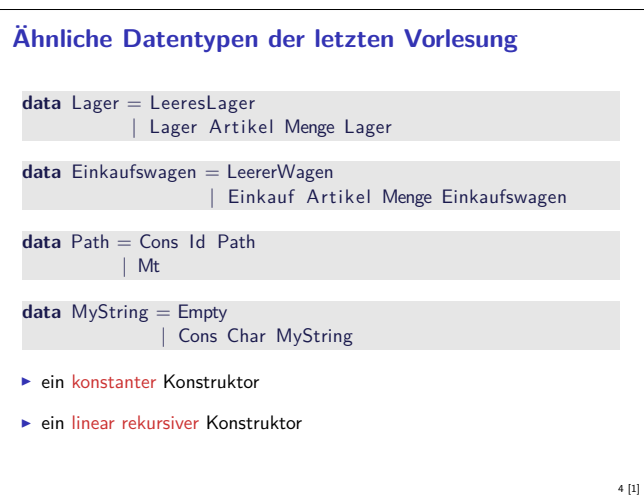

2 [1]

6 [1]

8 [1]

#### **Ähnliche Funktionen der letzten Vorlesung** kasse :: Einkaufswagen→ Int  $k$ asse LeererWagen = 0 kasse (Einkauf a m e) = cent a m+ kasse e inventur :: Lager→ Int  $inventur$  LeeresLager =  $0$ inventur (Lager a m  $I$ ) = cent a m+ inventur 1 len :: MyString→ Int  $len$  Empty  $= 0$ len (Cons c str) =  $1+$  len str

► ein Fall pro Konstruktor

3 [1]

5 [1]

 $\blacktriangleright$  linearer rekursiver Aufruf

# **Parametrische Polymorphie: Typvariablen**  $\blacktriangleright$  Typvariablen abstrahieren über Typen **data** List  $\alpha$  = Empty <sup>|</sup> Cons *<sup>α</sup>* ( Lis t *<sup>α</sup>*)  $\blacktriangleright \alpha$  ist eine Typvariable  $\blacktriangleright \alpha$  kann mit Id oder Char instantiiert werden  $\blacktriangleright$  List  $\alpha$  ist ein polymorpher Datentyp  $\blacktriangleright$  Typvariable  $\alpha$  wird bei Anwendung instantiiert  $\blacktriangleright$  Signatur der Konstruktoren Empty :: List  $\alpha$  $\cos$  ::  $\alpha \rightarrow$  List  $\alpha \rightarrow$  List  $\alpha$

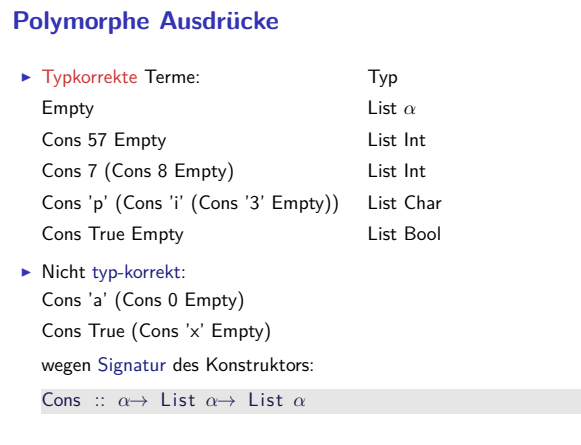

#### **Beispiel: Der Shop (refaktoriert)**

- Einkaufswagen und Lager als Listen?
- Problem: zwei Typen als Argument
- ► Lösung 1: zu einem Typ zusammenfassen data Posten = Posten Artikel Menge
- $\blacktriangleright$  Damit:

**type** Lager <sup>=</sup> [ Posten]

**type** Einkaufswagen <sup>=</sup> [ Posten]

- $\blacktriangleright$  Gleicher Typ!
- ► Bug or Feature? Bug! **E** Lösung: Datentyp verkapseln data Lager = Lager [Posten]

**data** Einkaufswagen <sup>=</sup> Einkaufswagen [ Posten]

# **Vordefinierte Datentypen: Tupel und Listen**

- Eingebauter syntaktischer Zucker
- $\blacktriangleright$  Tupel sind das kartesische Produkt **data**  $(\alpha, \beta) = (\alpha, \beta)$ 
	- $\bullet$  (a, b) = alle Kombinationen von Werten aus a und b
	- $\blacktriangleright$  Auch n-Tupel:  $(a, b, c)$  etc.
- $\blacktriangleright$  Listen
	- **data**  $[\alpha] = [\ ] \ ] \alpha : [\alpha]$
	- ▶ Weitere Abkürzungen:  $[x]=x:[$  ,  $[x,y] =x:y:[$  etc.

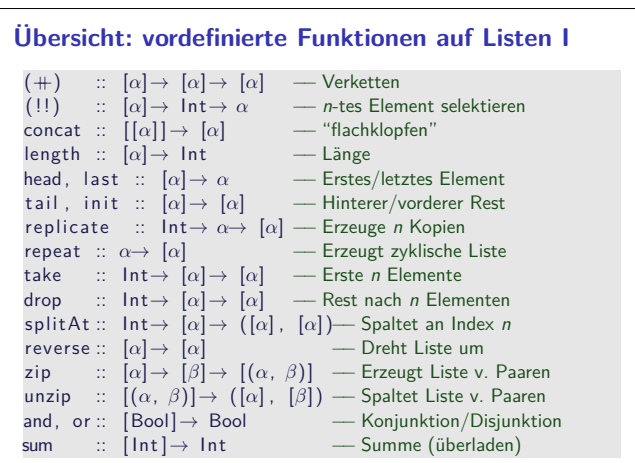

#### **Polymorphe Funktionen >** Parametrische Polymorphie für Funktionen: cat :: List  $\alpha \to$  List  $\alpha \to$  List  $\alpha$  $cat$  Empty ys  $=$  ys cat (Cons  $x \times s$ ) ys = Cons  $x$  (cat  $xs$  ys)  $\blacktriangleright$  Typvariable  $\alpha$  wird bei Anwendung instantiiert: cat (Cons 3 Empty) (Cons 5 (Cons 57 Empty)) cat  $(Cons 'p' (Cons 'i' Empty)) (Cons '3' Empty)$ aber nicht cat (Cons True Empty) (Cons 'a' (Cons 0 Empty))  $\blacktriangleright$  Typvariable: vergleichbar mit Funktionsparameter  $\blacktriangleright$  Restriktion: Typvariable auf Resultatposition?

10 [1]

12 [1]

14 [1]

16 [1]

#### **Lösung 2: Tupel**

9 [1]

11 [1]

13 [1]

15 [1]

- $\blacktriangleright$  Mehr als eine Typvariable möglich
- $\blacktriangleright$  Beispiel: Tupel (kartesisches Produkt, Paare) **data** Pair *α β* <sup>=</sup> Pair *α β*
- **F** Signatur des Konstruktors: Pair :: *<sup>α</sup>*<sup>→</sup> *<sup>β</sup>*<sup>→</sup> Pair *α β*

#### ▶ Beispielterm Typ

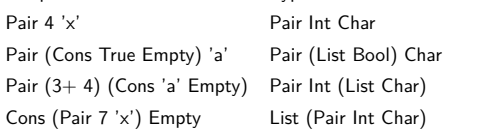

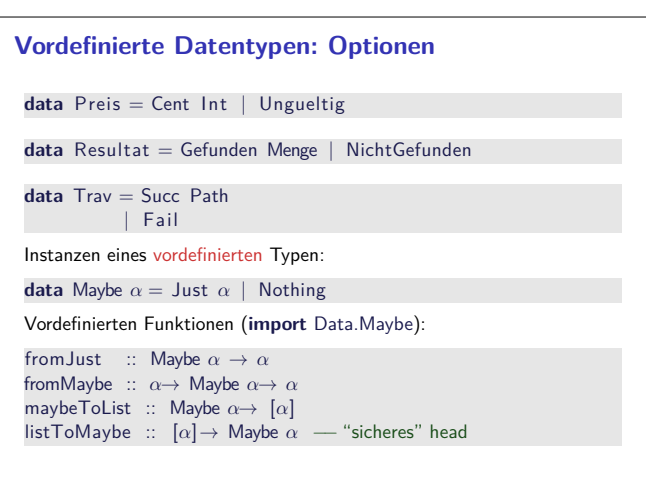

# **Vordefinierte Datentypen: Zeichenketten** ▶ String sind Listen von Zeichen: **type** String = [Char]  $\blacktriangleright$  Alle vordefinierten Funktionen auf Listen verfügbar. <sup>I</sup> Syntaktischer Zucker zur Eingabe: "yoho"  $= [ 'y', 'o', 'h', 'o' ] = 'y' : 'o' : 'h' : 'o' : []$  $\blacktriangleright$  Beispiel: cnt :: Char→ String→ Int cnt c  $[]$  = 0 cnt c  $(x:xs) = if$   $(c=x)$  then 1+ cnt c xs **else** cnt c xs

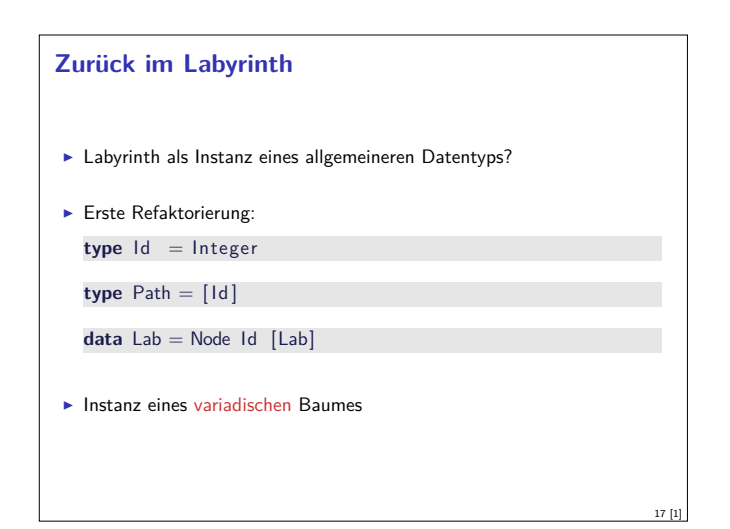

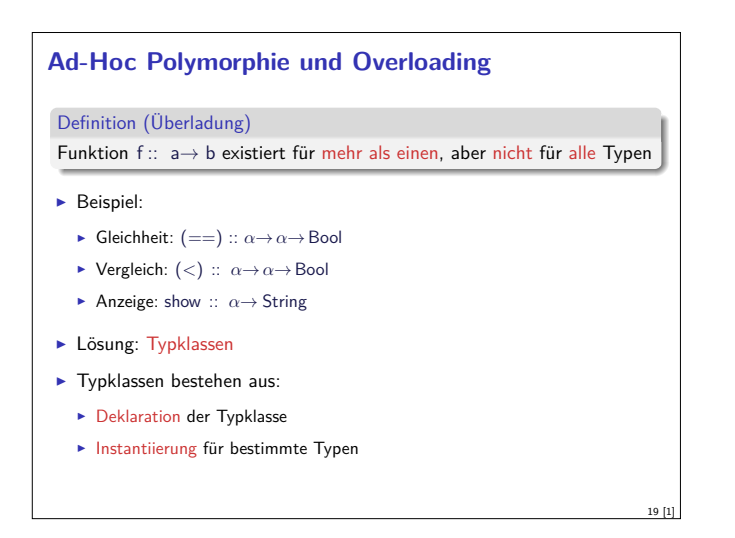

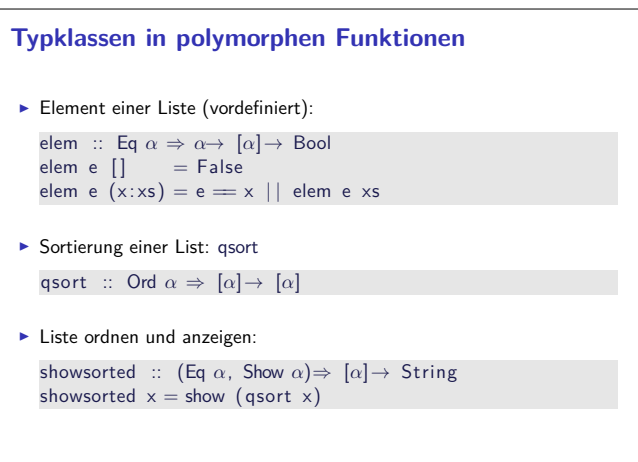

21 [1]

23 [1]

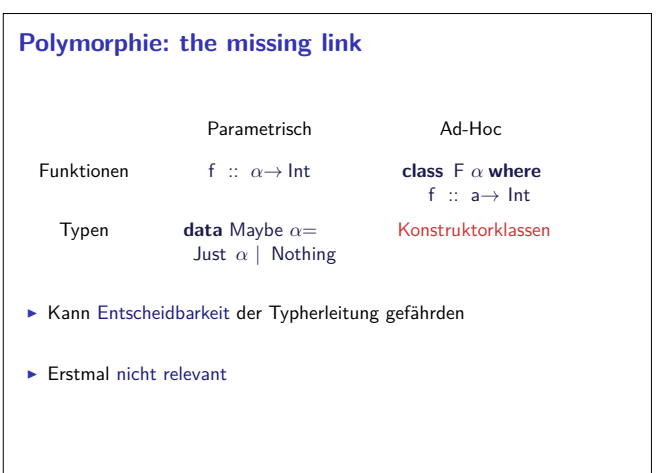

#### **Labyrinth verallgemeinert: Variadische Bäume**

- <sup>I</sup> Variable Anzahl Kinderknoten: Liste von Kinderknoten **data** VTree  $\alpha$  = VNode  $\alpha$  [VTree  $\alpha$ ]
- **Anzahl Knoten zählen:**

```
count :: VTree α→ Int
count (VNode_n, ns) = 1+ count_nodes ns
```
count\_nodes :: [VTree *α*] → Int  $count\_nodes$   $[$   $]$  = 0  $count\_nodes$  ( $t : ts$ ) = count  $t+$  count\_nodes ts

18 [1]

20 [1]

22 [1]

▶ Damit: das Labyrinth als variadischer Baum **type** Lab <sup>=</sup> VTree Id

#### **Typklassen: Syntax**

```
Deklaration:
  class Show α where
```
show :: *α*→ String

- $\blacktriangleright$  Instantiierung: **instance** Show Bool **where** show  $True = "Wahr"$ 
	- show  $False = "False"$
- $\blacktriangleright$  Prominente vordefinierte Typklassen
	- $\blacktriangleright$  Eq für (==)
	- ▶ Ord für (<) (und andere Vergleiche)
	- $\blacktriangleright$  Show für show
- $\triangleright$  Num (uvm) für numerische Operationen (Literale überladen)

# **Hierarchien von Typklassen**  $\blacktriangleright$  Typklassen können andere voraussetzen: **class** Eq *α*⇒ Ord *α* **where** (*<*) :: *α*→ *α*→ Bool  $(\le)$  ::  $\alpha \rightarrow \alpha \rightarrow$  Bool  $a \leq b = a \implies | \quad a < b$  $\blacktriangleright$  Default-Definition von  $\leq$ <sup>I</sup> Kann bei Instantiierung überschrieben werden

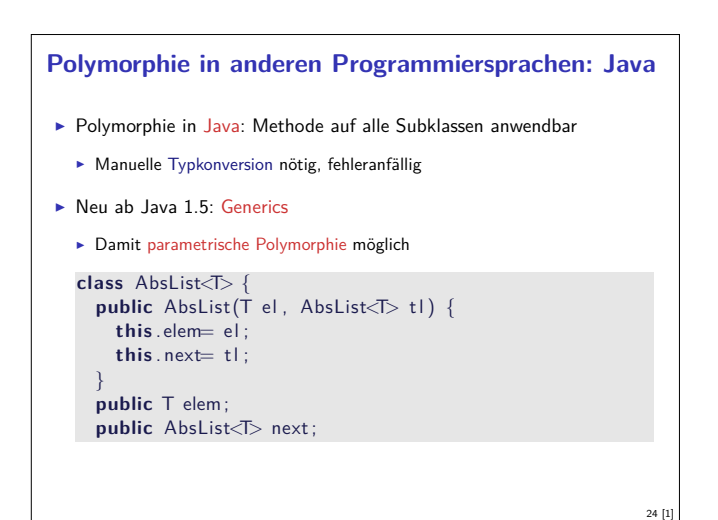

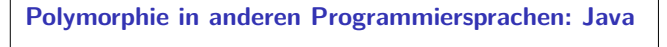

Typkorrekte Konkatenenation:

```
void concat(AbsList<T> o)
```
{

}

```
AbsList<T> cur= this ;
while (cur.next != null) cur = cur.next;cur.next = 0;
```
Nachteil: Benutzung umständlich, weil keine Typherleitung

```
AbsList<Integer> l=
 new AbsList<Integer>(new Integer (1) ,
  new AbsList<Integer>(new Integer (2) , null) );
```
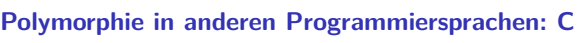

► "Polymorphie" in C: void \*

```
struct list {<br>void
                ∗head;
   struct list *tail;
   }
```
 $\blacktriangleright$  Gegeben:

int  $x = 7$ ; struct list  $s = \{ \&\times, \text{ NULL} \};$ 

► s.head hat Typ void \*:

int y;  $y=*(int *)$ s.head;

- ▶ Nicht möglich: head direkt als Skalar (e.g. int)
- $\blacktriangleright$  C++: Templates

**Polymorphie in anderen Programmiersprachen: Java**

- Ad-Hoc Polymorphie: Interface und abstrakte Klassen
- $\blacktriangleright$  Flexibler in Java: beliebige Parameter etc.

#### **Zusammenfassung**

25 [1]

27 [1]

- $\blacktriangleright$  Abstraktion über Typen
	- $\blacktriangleright$  Uniforme Abstraktion: Typvariable, parametrische Polymorphie
	- <sup>I</sup> Fallbasierte Abstraktion: Überladung, ad-hoc-Polymorphie
- In der Sprache:
	- $\blacktriangleright$  Typklassen
	- $\blacktriangleright$  polymorphe Funktionen und Datentypen
- $\blacktriangleright$  Vordefinierte Typen: Listen [a] und Tupel  $(a,b)$
- <sup>I</sup> Nächste Woche: Abstraktion über Funktionen

Funktionen höherer Ordnung

26 [1]

28 [1]

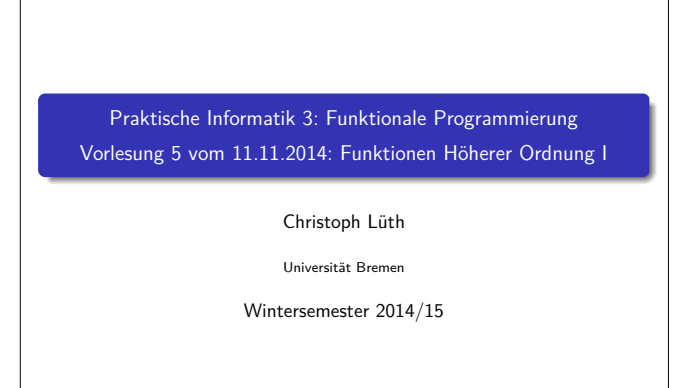

**Rev.** 2766 **1** [33]

#### **Inhalt**

- Funktionen höherer Ordnung:
	- **Funktionen als gleichberechtigte Objekte**
	- $\blacktriangleright$  Funktionen als Argumente
- ▶ Spezielle Funktionen: map, filter, fold und Freunde

#### **Ähnliche Funktionen der letzten Vorlesung** kasse :: Einkaufswagen→ Int kasse LeererWagen  $= 0$ kasse (Einkauf a m e) = cent a m+ kasse e inventur :: Lager→ Int

3 [33]

5 [33]

 $inventur$  LeeresLager =  $0$ inventur (Lager a m  $I$ ) = cent a m+ inventur  $I$ 

len :: MyString→ Int  $len$  Empty  $= 0$ len  $(Cons c str) = 1+ len str$ 

Gemeinsamkeiten:

- $\blacktriangleright$  ein Fall pro Konstruktor
- $\blacktriangleright$  linearer rekursiver Aufruf
- $\triangleright$  durch Polymorphie nicht gelöst (keine Instanz einer Definition)

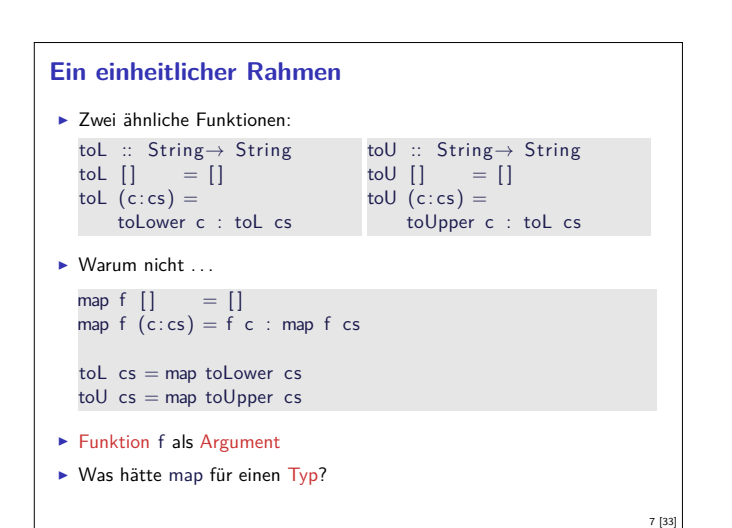

#### **Fahrplan**

- ► Teil I: Funktionale Programmierung im Kleinen
- $\blacktriangleright$  Einführung
- $\blacktriangleright$  Funktionen und Datentypen
- $\blacktriangleright$  Rekursive Datentypen
- $\blacktriangleright$  Typvariablen und Polymorphie
- <sup>I</sup> Funktionen höherer Ordnung I
- <sup>I</sup> Funktionen höherer Ordnung II
- $\blacktriangleright$  Typinferenz
- ► Teil II: Funktionale Programmierung im Großen
- $\blacktriangleright$  Teil III: Funktionale Programmierung im richtigen Leben

#### **Ähnliche Funktionen der letzten Vorlesung**  $\blacktriangleright$  Pfade: cat :: Path→ Path→ Path cat Mt  $q = q$ cat (Cons i p)  $q =$ Cons i (cat p q) rev :: Path→ Path rev Mt rev (Co  $\blacktriangleright$  Zeichenl cat :: wiystring→ wiystring→ wiystring  $cat$  Empty  $t = t$ cat (Cons c s)  $t =$ Cons c (cat s t) rev :: MyString→ MyString  $rev$  Empty  $=$  Empty rev (Cons c t) = cat (rev t) (Cons c Empty) Gelöst durch Polymorphie

2 [33]

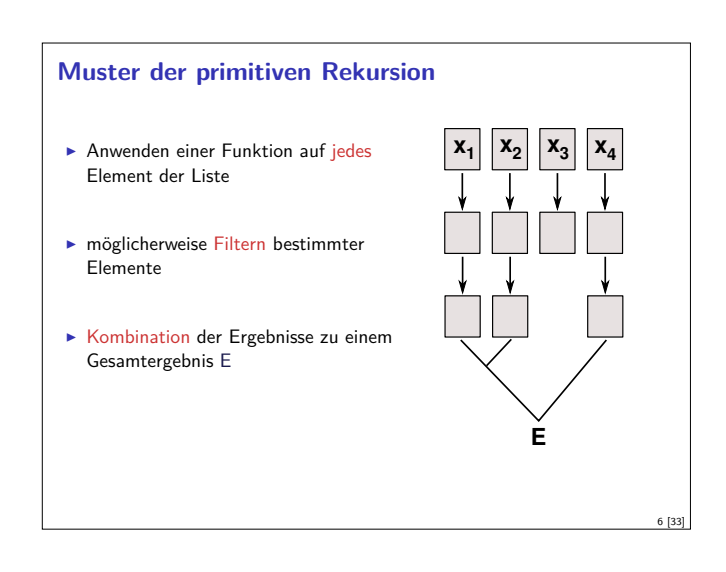

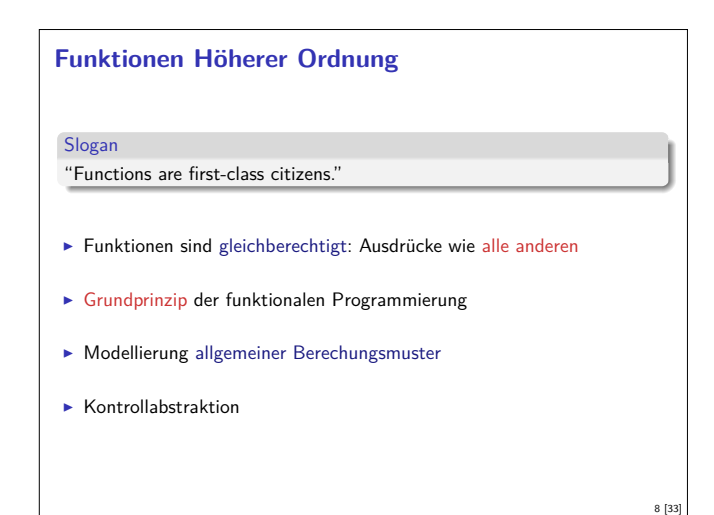

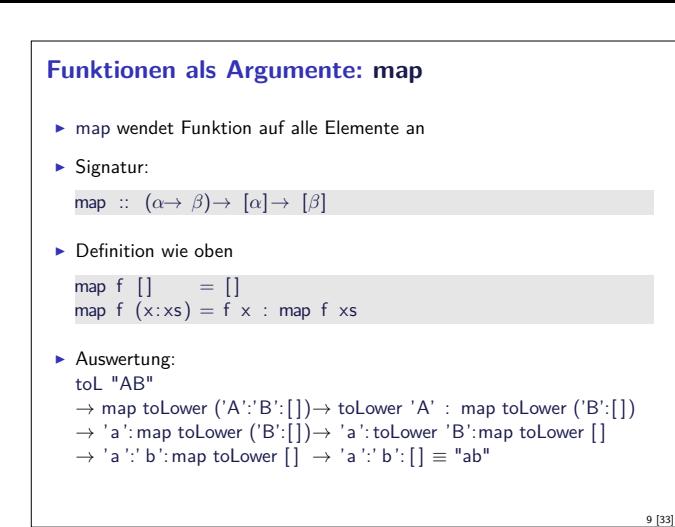

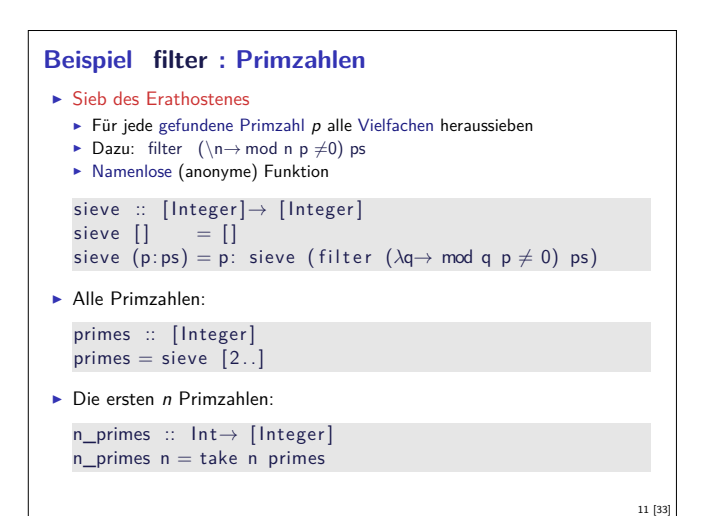

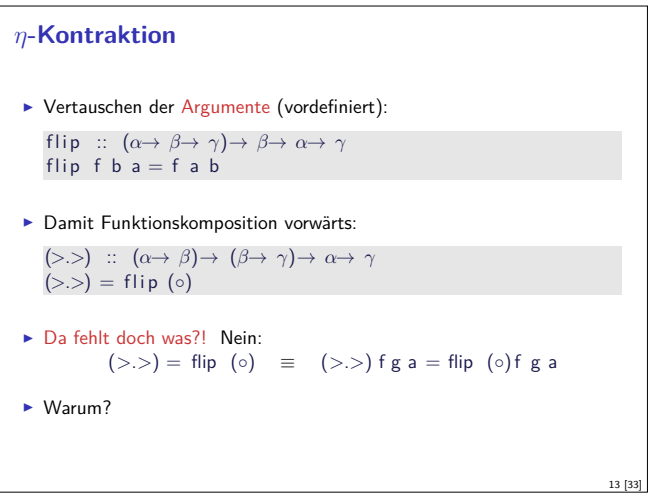

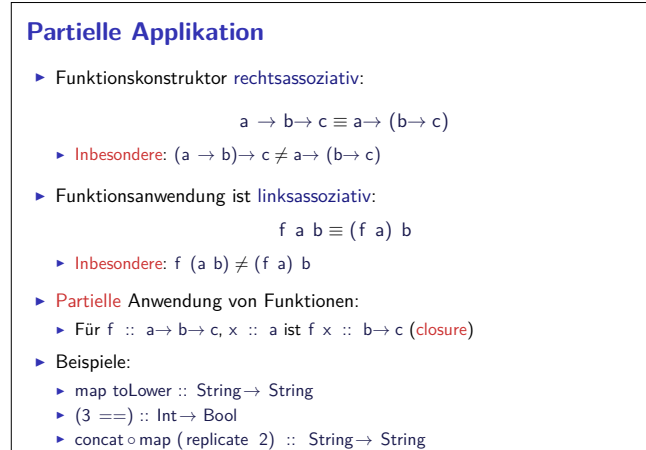

15 [33]

#### **Funktionen als Argumente: filter**

- $\blacktriangleright$  Elemente filtern: filter
- $\blacktriangleright$  Signatur:
	- filter ::  $(\alpha \rightarrow \text{Bool}) \rightarrow [\alpha] \rightarrow [\alpha]$
- $\blacktriangleright$  Definition

filter  $p$   $[]$  =  $[]$ filter  $p(x:xs)$ <br> $|p x =$  $= x$ : filter p xs  $\int$  otherwise = filter p xs

 $\blacktriangleright$  Beispiel:

letters :: String→ String  $letters = filter$  isAlpha

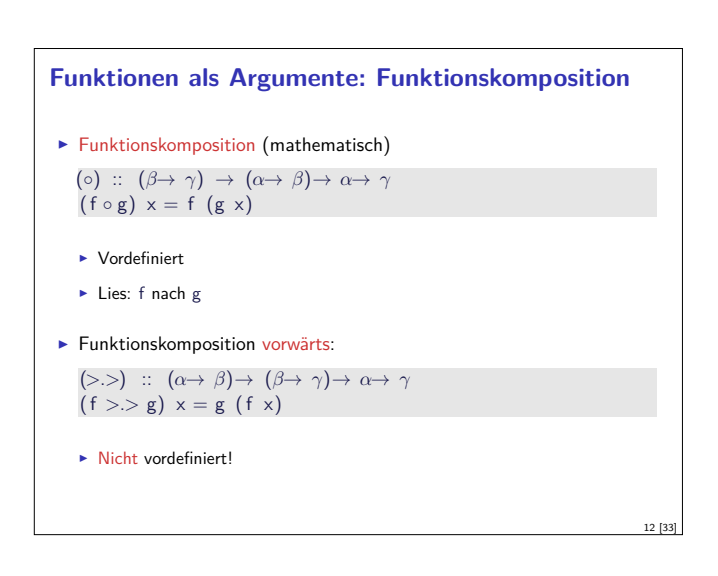

10 [33]

14 [33]

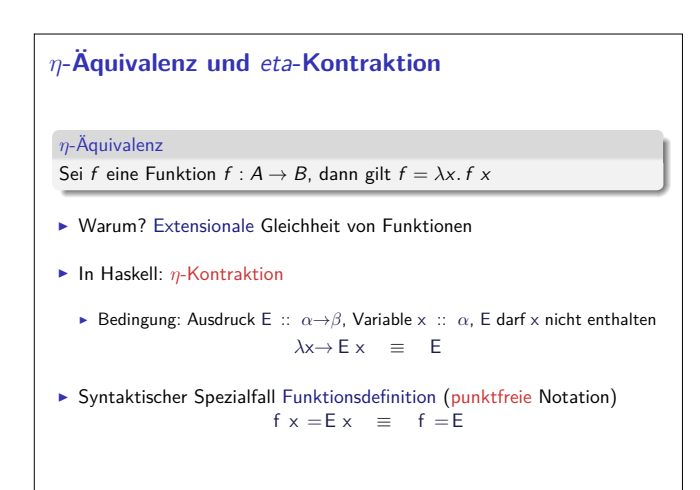

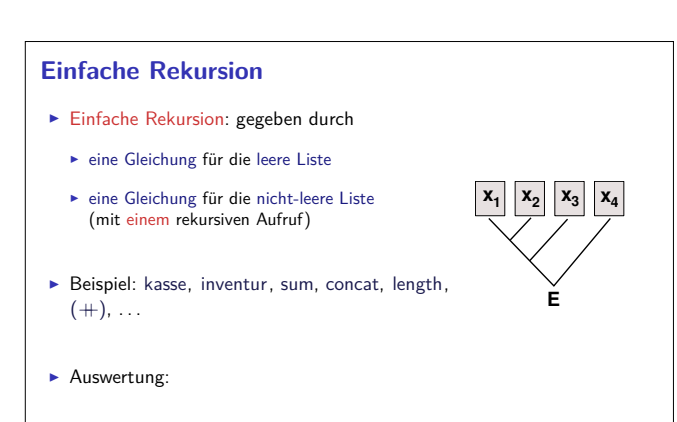

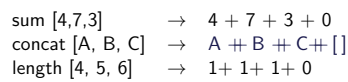

#### **Einfache Rekursion**

```
\blacktriangleright Allgemeines Muster:
                                   f \parallel = A
                                   f (x:xs) = x \otimes f xs
```
- $\blacktriangleright$  Parameter der Definition:
	- <sup>I</sup> Startwert (für die leere Liste) <sup>A</sup> :: *<sup>β</sup>*
	- **►** Rekursionsfunktion ⊗ ::  $\alpha \to \beta \to \beta$
- $\blacktriangleright$  Auswertung:
- f [x1,..., xn] <sup>=</sup> x1 <sup>⊗</sup> x2 <sup>⊗</sup> *. . .* <sup>⊗</sup> xn <sup>⊗</sup> <sup>A</sup>
- <sup>I</sup> Terminiert immer (wenn Liste endlich und <sup>⊗</sup>*,* <sup>A</sup> terminieren)
- $\blacktriangleright$  Entspricht einfacher Iteration (while-Schleife)

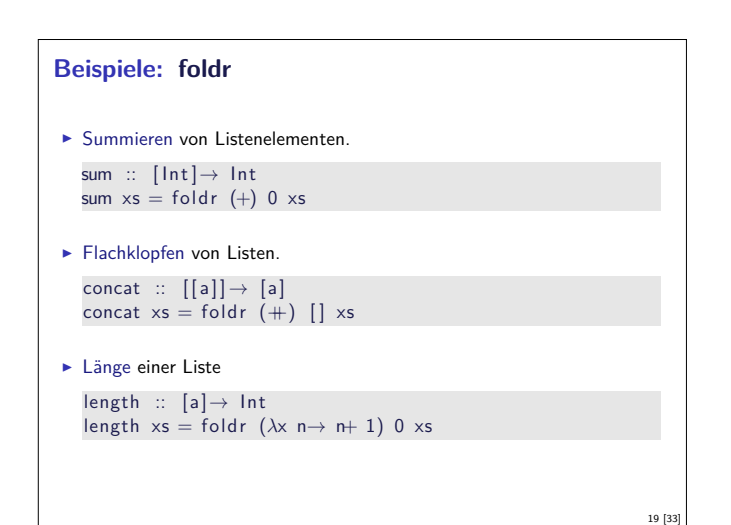

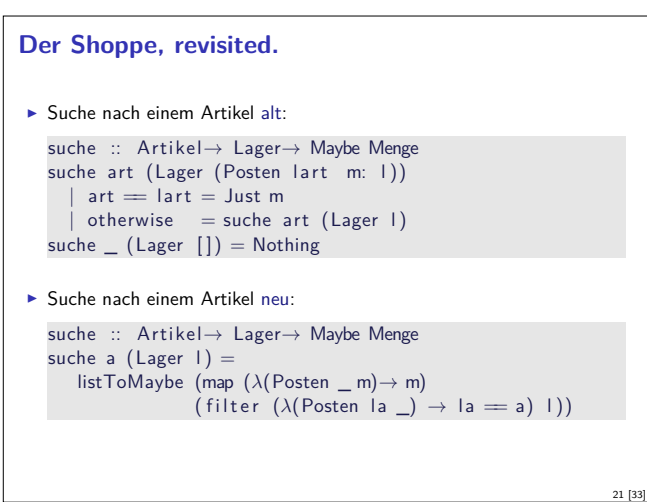

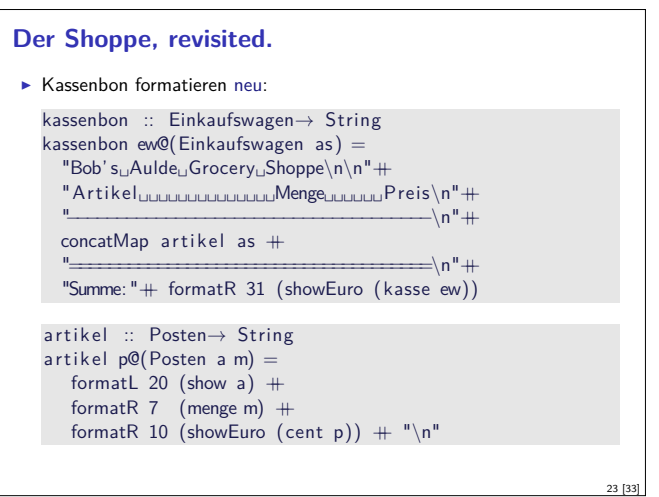

# **Einfach Rekursion durch foldr**  $\blacktriangleright$  Einfache Rekursion  $\blacktriangleright$  Basisfall: leere Liste <sup>I</sup> Rekursionsfall: Kombination aus Listenkopf und Rekursionswert  $\blacktriangleright$  Signatur foldr ::  $(\alpha \rightarrow \beta \rightarrow \beta) \rightarrow \beta \rightarrow [\alpha] \rightarrow \beta$  $\blacktriangleright$  Definition foldr f e  $[]$  = e foldr f e  $(x:xs) = f x$  (foldr f e xs)

18 [33]

20 [33]

22 [33]

24 [33]

#### **Beispiele: foldr**

- $\blacktriangleright$  Konjunktion einer Liste and  $::$   $[$  Bool $] \rightarrow$  Bool and  $xs =$  foldr (&&) True  $xs$
- $\blacktriangleright$  Konjunktion von Prädikaten a l  $\vdots$   $(\alpha \rightarrow$  Bool) $\rightarrow$   $[\alpha]$   $\rightarrow$  Bool

```
all p = and \circ map p
```

```
Der Shoppe, revisited.
\triangleright Kasse alt:
   kasse :: Einkaufswagen→ Int
   kasse (Einkaufswagen []) = 0
   kasse (Einkaufswagen (p: e)) = cent p+ kasse (Einkaufswagen e)
\blacktriangleright Kasse neu:
   kasse ' :: Einkaufswagen→ Int
   kasse' (Einkaufswagen ps) = foldr (\lambdap r\rightarrow cent p+ r) 0 ps
   kasse :: Einkaufswagen→ Int
   kasse (Einkaufswagen ps) = sum (map cent ps)
```
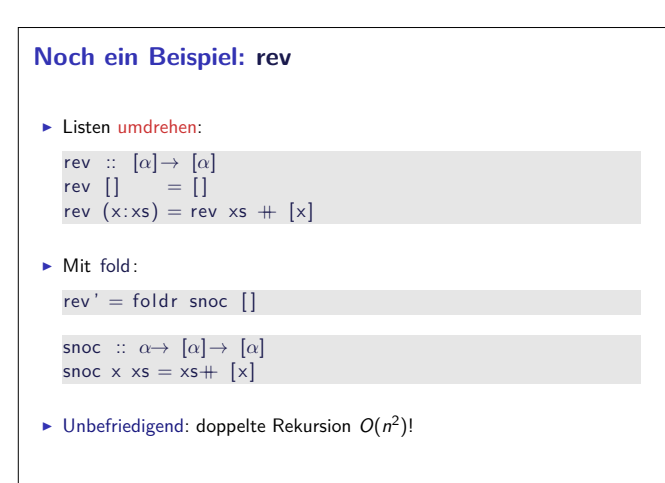

#### **Einfache Rekursion durch foldl**

- $\blacktriangleright$  foldr faltet von rechts: foldr  $\otimes$   $[x_1, ..., x_n]$   $A = x_1 \otimes (x_2 \otimes (... (x_n \otimes A)))$
- $\blacktriangleright$  Warum nicht andersherum? foldl  $\otimes$   $[x_1, ..., x_n]$   $A = (((A \otimes x_1) \otimes x_2) ... ) \otimes x_n$
- $\triangleright$  Definition von foldl :

foldl ::  $(\alpha \to \beta \to \alpha) \to \alpha \to [\beta] \to \alpha$ foldl f a  $[$   $]$  = a foldl f a  $(x:xs) =$  foldl f (f a x) xs

#### **foldr vs. foldl**

 $\blacktriangleright$  f = foldr  $\otimes$  A entspricht

 $f \parallel$  = A f  $(x:xs) = x \otimes f xs$  25 [33]

27 [33]

- $\triangleright$  Kann nicht-strikt in xs sein, z.B. and, or
- <sup>I</sup> Konsumiert nicht immer die ganze Liste
- $\blacktriangleright$  Auch für nichtendliche Listen anwendbar
- $\blacktriangleright$  f = foldl  $\otimes$  A entspricht

$$
f xs = g A xs
$$
  
\n
$$
g a [] = a
$$
  
\n
$$
g a (x:xs) = g (a \otimes x) xs
$$

- $\blacktriangleright$  Endrekursiv (effizient) und strikt in xs
- <sup>I</sup> Konsumiert immer die ganze Liste <sup>I</sup> Divergiert immer für nichtendliche Listen

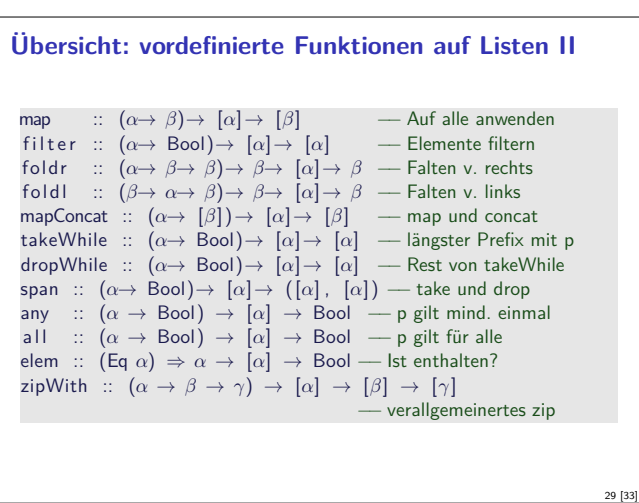

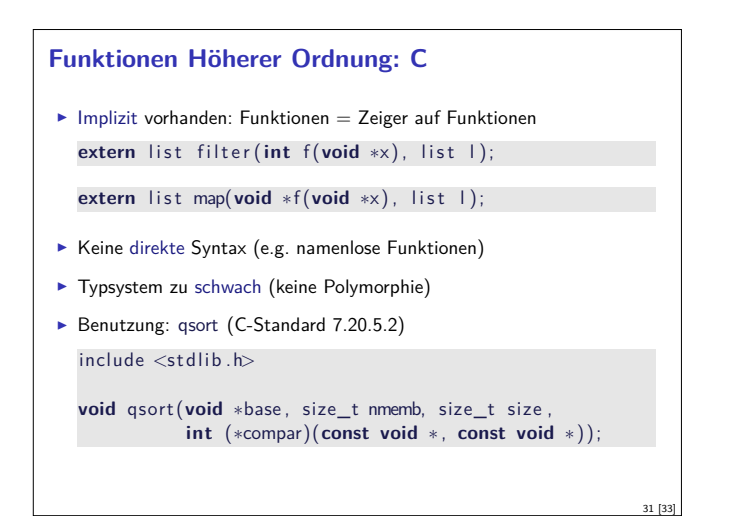

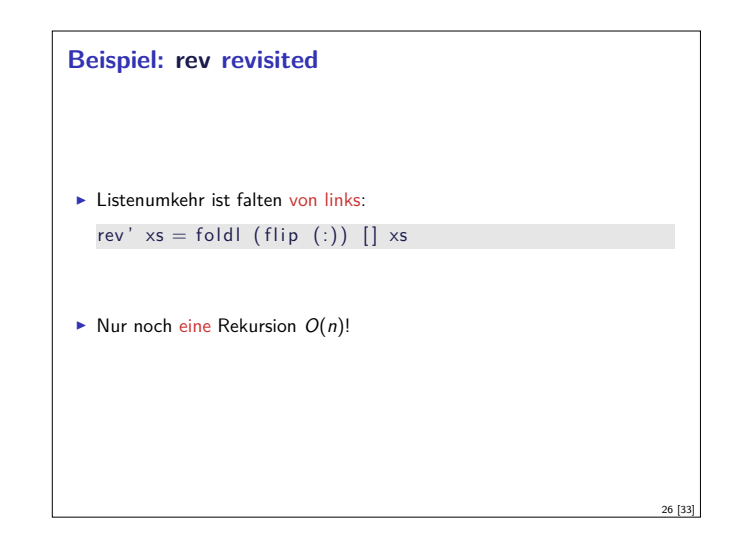

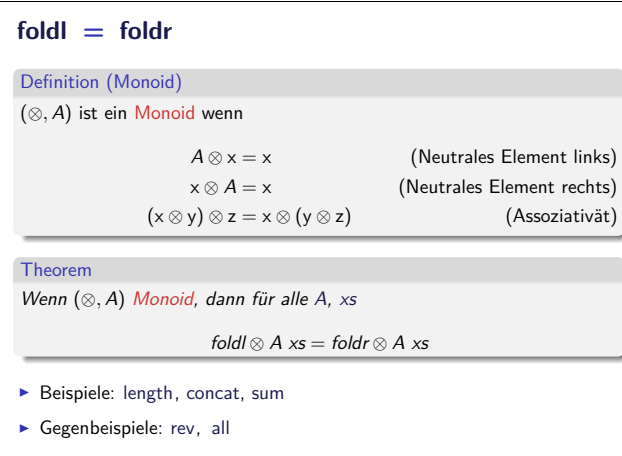

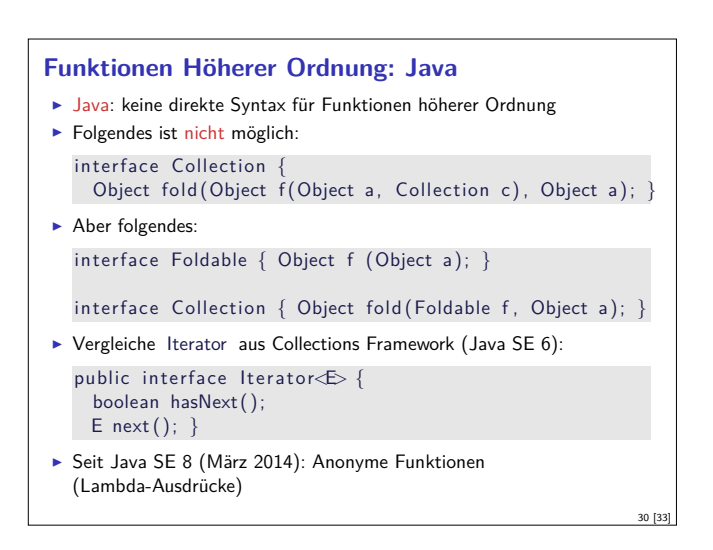

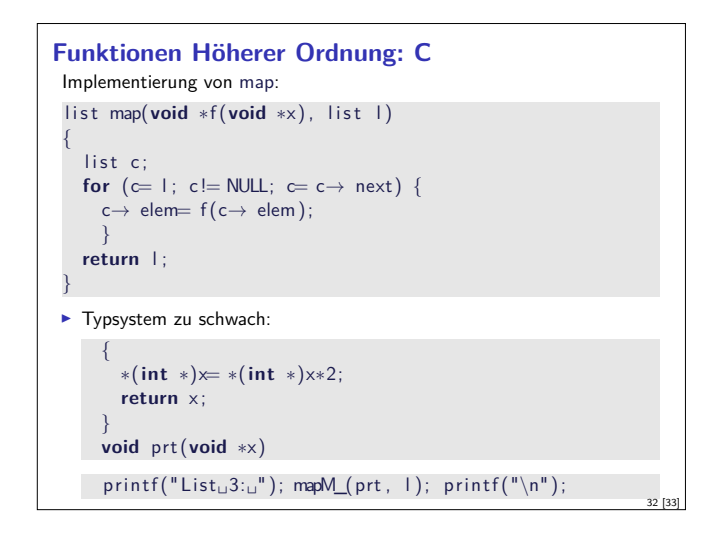

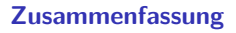

- **Funktionen höherer Ordnung** 
	- $\blacktriangleright$  Funktionen als gleichberechtigte Objekte und Argumente
	- **-** Partielle Applikation, *η*-Kontraktion, namenlose Funktionen
	- <sup>I</sup> Spezielle Funktionen höherer Ordnung: map, filter , fold und Freunde

- ► Formen der Rekursion:
	- $\blacktriangleright$  Einfache Rekursion entspricht foldr

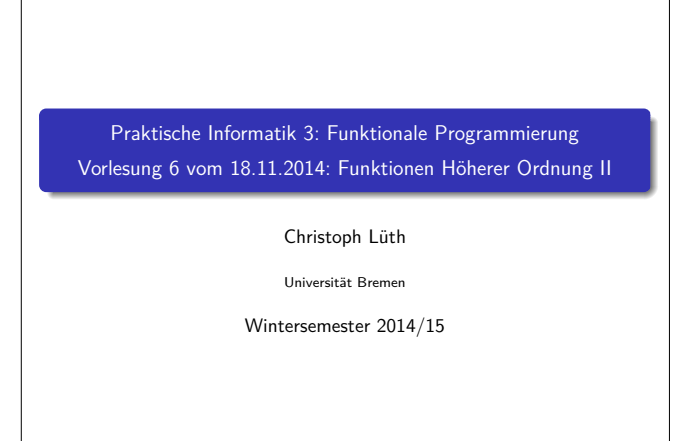

Rev. 2776  $1 \, [34]$ 

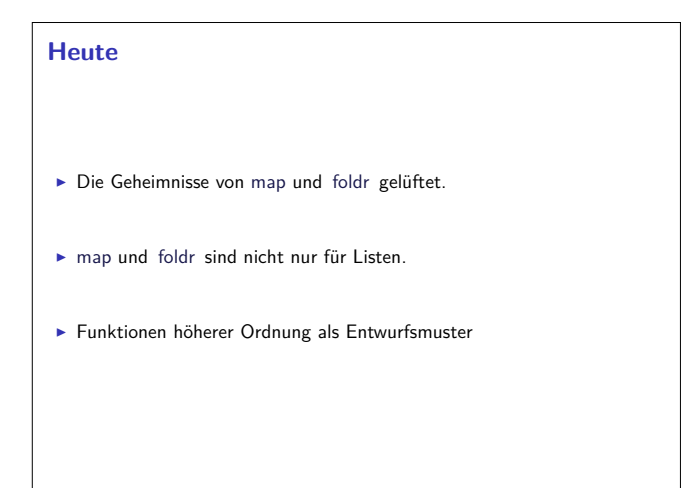

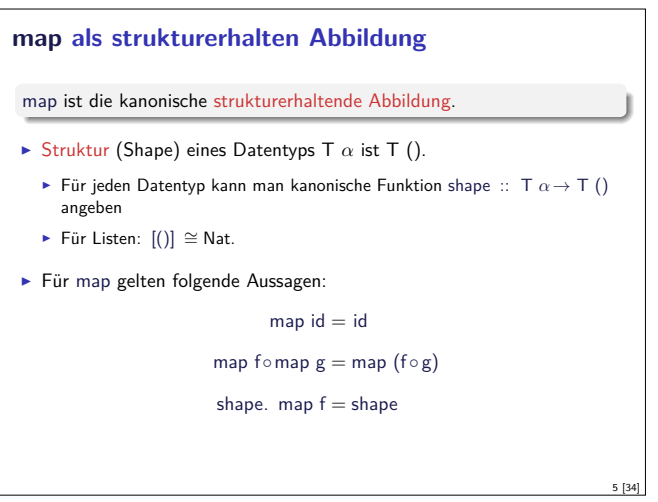

3 [34]

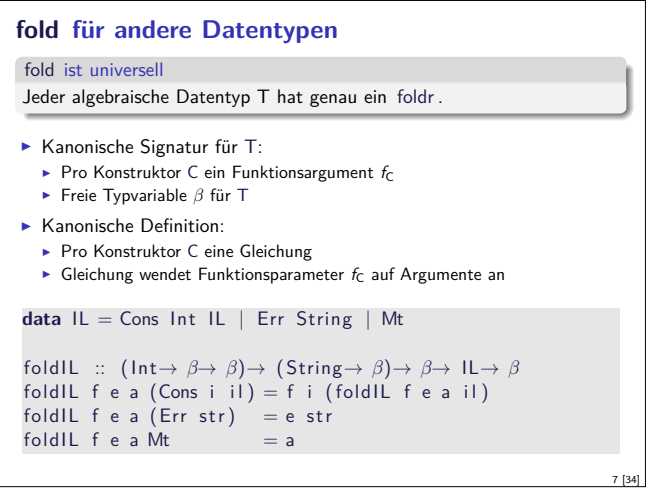

#### **Fahrplan**

- ► Teil I: Funktionale Programmierung im Kleinen
	- $\blacktriangleright$  Einführung
	- $\blacktriangleright$  Funktionen und Datentypen
	- $\blacktriangleright$  Rekursive Datentypen
	- $\blacktriangleright$  Typvariablen und Polymorphie
	- <sup>I</sup> Funktionen höherer Ordnung I <sup>I</sup> Funktionen höherer Ordnung II
	-
	- $\blacktriangleright$  Typinferenz
- $\blacktriangleright$  Teil II: Funktionale Programmierung im Großen
- $\blacktriangleright$  Teil III: Funktionale Programmierung im richtigen Leben

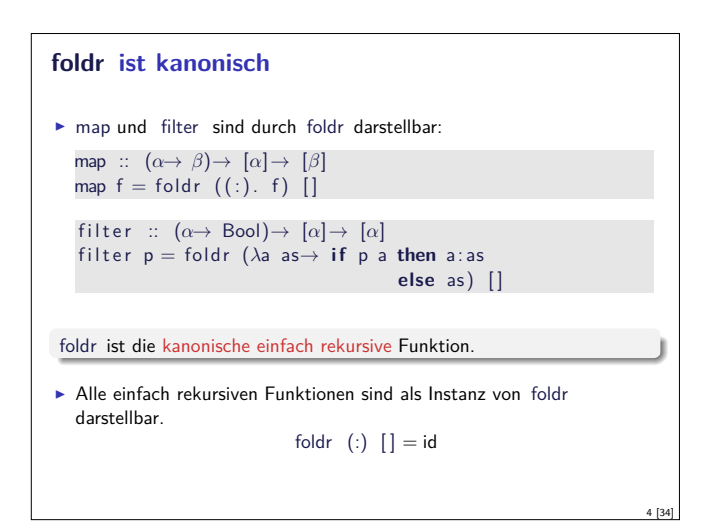

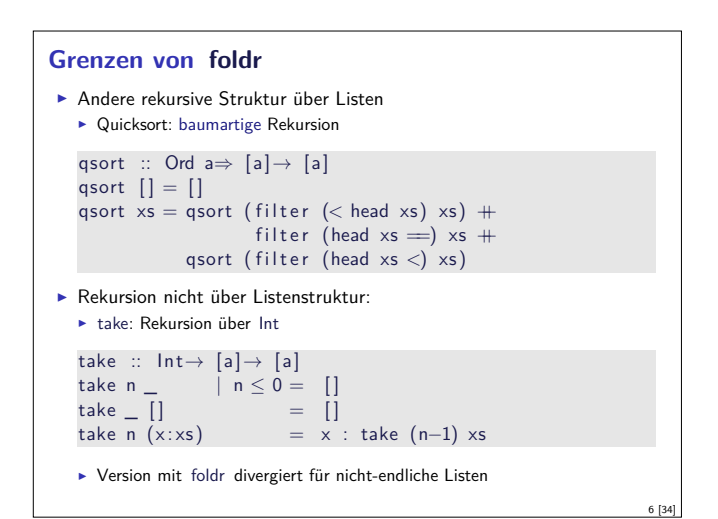

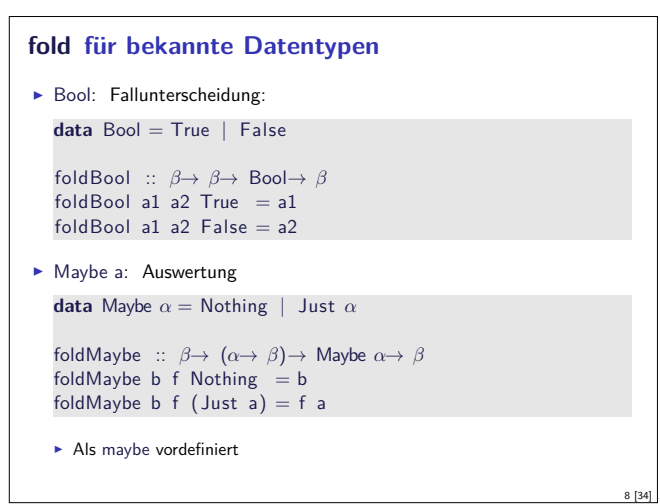

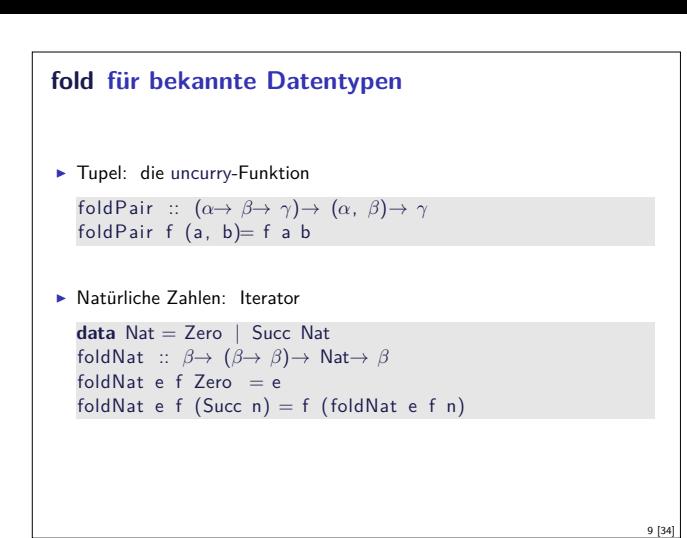

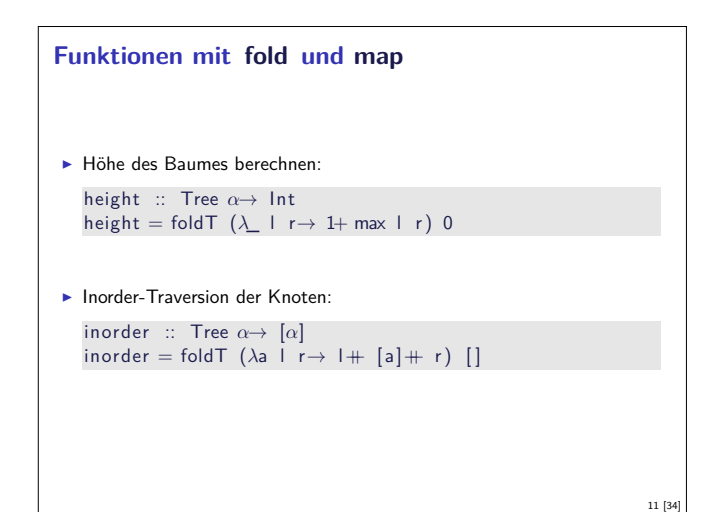

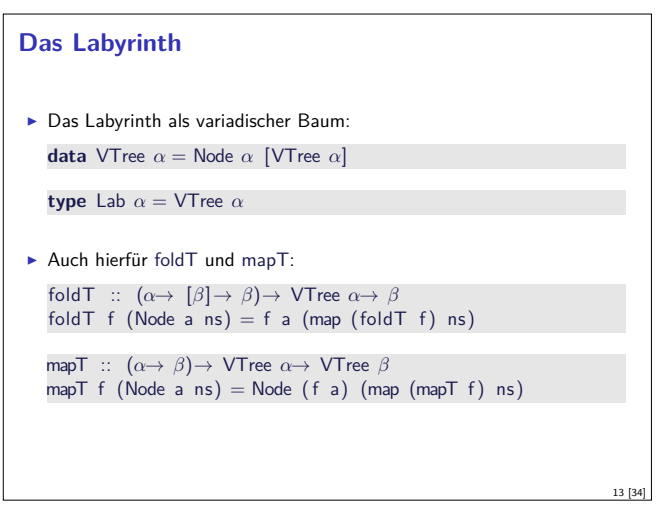

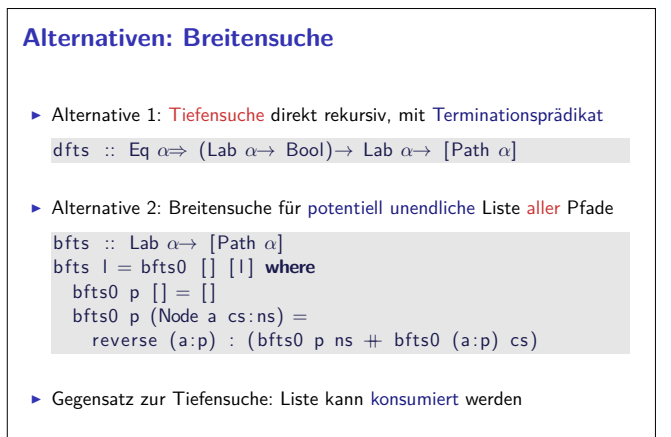

15 [34]

#### **fold für binäre Bäume**  $\blacktriangleright$  Binäre Bäume: **data** Tree  $\alpha = Mt$  | Node  $\alpha$  (Tree  $\alpha$ ) (Tree  $\alpha$ )  $\blacktriangleright$  Label nur in den Knoten  $\blacktriangleright$  Instanzen von Map und Fold: mapT ::  $(\alpha \rightarrow \beta) \rightarrow$  Tree  $\alpha \rightarrow$  Tree  $\beta$  $mapT$  f  $Mt = Mt$ mapT  $f$  (Node a  $1 r =$ Node (f a) (mapT f l) (mapT f r) foldT ::  $(\alpha \rightarrow \beta \rightarrow \beta \rightarrow \beta) \rightarrow \beta \rightarrow$  Tree  $\alpha \rightarrow \beta$ fold $T$  f e Mt =  $\epsilon$ foldT f e (Node a  $l$  r) = f a (foldT f e l) (foldT f e r)

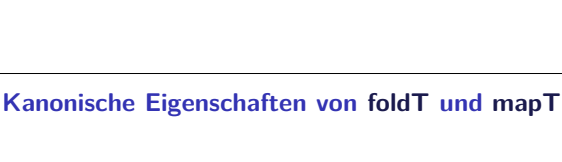

 $\blacktriangleright$  Auch hier gilt: foldTree Node Mt <sup>=</sup> id  $mapTree$  id = id mapTree  $f \circ map$ Tree  $g = map$ Tree  $(f \circ g)$ shape (mapTree  $f$  xs) = shape xs

 $\blacktriangleright$  Mit shape :: Tree  $\alpha \rightarrow$  Tree ()

▶ Kein (offensichtliches) Filter

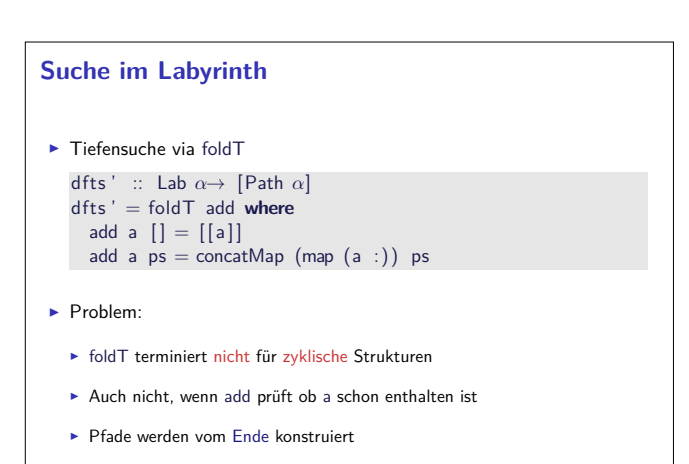

#### **Zusammenfassung map und fold**

- $\triangleright$  map und fold sind kanonische Funktionen höherer Ordnung
- ► Für jeden Datentyp definierbar
- **F** foldl nur für Listen (linearer Datentyp)
- ► fold kann bei zyklischen Argumenten nicht terminieren
- **Problem: Termination von fold nur lokal entscheidbar**
- ► Im Labyrinth braucht man den Kontext um zu entscheiden ob ein Knoten ein Blatt ist

10 [34]

12 [34]

#### **Funktionen Höherer Ordnung als Entwurfsmethodik**

- <sup>I</sup> Kombination von Basisoperationen zu komplexen Operationen
- <sup>I</sup> Kombinatoren als Muster zur Problemlösung:
	- $\blacktriangleright$  Einfache Basisoperationen
	- $\triangleright$  Wenige Kombinationsoperationen
	- $\blacktriangleright$  Alle anderen Operationen abgeleitet
- $\blacktriangleright$  Kompositionalität:
	- <sup>I</sup> Gesamtproblem läßt sich zerlegen
	- <sup>I</sup> Gesamtlösung durch Zusammensetzen der Einzellösungen

#### **Beispiel: Parser**

- ► Parser bilden Eingabe auf Parsierungen ab
	- **Mehrere Parsierungen möglich**
	- $\blacktriangleright$  Backtracking möglich
- $\blacktriangleright$  Kombinatoransatz:
	- $\blacktriangleright$  Basisparser erkennen Terminalsymbole
	- <sup>I</sup> Parserkombinatoren zur Konstruktion:
		- $\blacktriangleright$  Sequenzierung (erst A, dann B)
		- $\blacktriangleright$  Alternierung (entweder A oder B)
	- ► Abgeleitete Kombinatoren (z.B. Listen  $A^*$ , nicht-leere Listen  $A^+$ )

#### **Basisparser**  $\blacktriangleright$  Erkennt nichts: none :: Parse *α β*  $none = const$  []  $\blacktriangleright$  Erkennt alles: suceed :: *<sup>β</sup>*<sup>→</sup> Parse *α β* suceed b inp =  $[(b, np)]$  $\blacktriangleright$  Erkennt einzelne Token: spot ::  $(\alpha \rightarrow \text{Bool}) \rightarrow \text{Parse } \alpha \alpha$ <br>spot p [] = [] spot  $p$   $\begin{bmatrix} \end{bmatrix}$  $s$ pot p  $(x:xs) = if p \times then [(x, xs)]$  else [] token :: Eq *<sup>α</sup>*<sup>⇒</sup> *<sup>α</sup>*<sup>→</sup> Parse *α α* token  $t = spot$   $(t =)$ ▶ Warum nicht none, suceed durch spot? Typ!

#### **Basiskombinatoren: use**

```
\triangleright map für Parser (Rückgabe weiterverarbeiten):
  in fix 4 ' use ' , 'use2 '
  use :: Parse α β→ (β→ γ)→ Parse α γ
  use p f i = map (\lambda(o, r) \rightarrow (f \circ, r)) (p i)
```
use2 :: Parse  $\alpha$   $(\beta, \gamma) \rightarrow (\beta \rightarrow \gamma \rightarrow \delta) \rightarrow$  Parse  $\alpha \delta$ use2  $p f =$ use  $p (uncarry f)$ 

#### $\triangleright$  Damit z.B. Sequenzierung rechts/links:

**i n fi xl** <sup>5</sup> <sup>∗</sup>*>*, *<sup>&</sup>gt;*<sup>∗</sup> (∗*>*) :: Parse *α β*<sup>→</sup> Parse *α γ*<sup>→</sup> Parse *α γ* (*>*∗) :: Parse *α β*<sup>→</sup> Parse *α γ*<sup>→</sup> Parse *α β* p1 <sup>∗</sup>*<sup>&</sup>gt;* p2 <sup>=</sup> p1 *<sup>&</sup>gt;*∗*<sup>&</sup>gt;* p2 ' use ' snd p1 *<sup>&</sup>gt;*<sup>∗</sup> p2 <sup>=</sup> p1 *<sup>&</sup>gt;*∗*<sup>&</sup>gt;* p2 ' use ' f s t

#### **Kombinatoren im engeren Sinne**

#### Definition (Kombinator)

Ein Kombinator ist ein punktfrei definierte Funktion höherer Ordnung.

 $\blacktriangleright$  Herkunft: Kombinatorlogik (Schönfinkel, 1924)

$$
K \times y \Rightarrow x
$$
  
\n
$$
S \times y z \Rightarrow x z (y z)
$$
  
\n
$$
I \times y \Rightarrow x
$$

S, K, I sind Kombinatoren

- $\blacktriangleright$  Fun fact  $\#1$ : kann alle berechenbaren Funktionen ausdrücken
- Fun fact  $\#2$ : S und K sind genug:  $I = S K K$

#### **Modellierung in Haskell**

Welcher Typ für Parser?

17 [34]

19 [34]

21 [34]

23 [34]

**type** Parse  $\alpha \beta = [\alpha] \rightarrow [(\beta, [\alpha])]$ 

- <sup>I</sup> Parametrisiert über Eingabetyp (Token) *<sup>α</sup>* und Ergebnis *<sup>β</sup>*
- $\triangleright$  Parser übersetzt Token in Ergebnis (abstrakte Syntax)
- **INUSS** Rest der Eingabe modellieren
- $\blacktriangleright$  Muss mehrdeutige Ergebnisse modellieren
- **►** Beispiel: "4\*5+3"  $\rightarrow$  [ (4, "\*4+3"),  $(4*5, 4*3")$ ,  $(4*5+3, "")$ ]

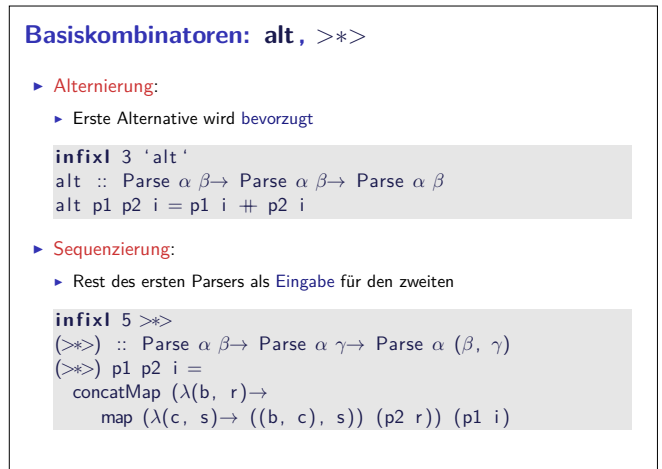

# **Abgeleitete Kombinatoren**  $\blacktriangleright$  Listen: ∗ ::= AA<sup>∗</sup> | *ε* list :: Parse  $\alpha \beta \rightarrow$  Parse  $\alpha [\beta]$ list  $p = p \gg\frac{1}{2}$  list p 'use2' (:) .<br>'alt' suceed [] ► Nicht-leere Listen:  $A^+ ::= AA^*$ some :: Parse *α β*<sup>→</sup> Parse *<sup>α</sup>* [*β*] some  $p = p \gg\frac{1}{s}$  list p 'use2' (:) <sup>I</sup> NB. Präzedenzen: *<sup>&</sup>gt;*∗*<sup>&</sup>gt;* (5) vor use (4) vor alt (3)

18 [34]

20 [34]

#### **Verkapselung**

```
\blacktriangleright Hauptfunktion:
   ► Eingabe muß vollständig parsiert werden
   \blacktriangleright Auf Mehrdeutigkeit prüfen
   parse :: Parse α β→ [α]→ Either String β
   .<br>parse p i =
       case f i l t e r ( null . snd) $ p i of
           [ ] \rightarrow Left "Input<sub>u</sub>does<sub>u</sub>not<sub>u</sub>parse"
          [(e, 1)] \rightarrow Right e
                        \rightarrow Left "Input<sub>u</sub> is <sub>u</sub>ambiguous"
\blacktriangleright Schnittstelle:
```
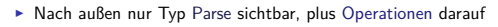

25 [34]

27 [34]

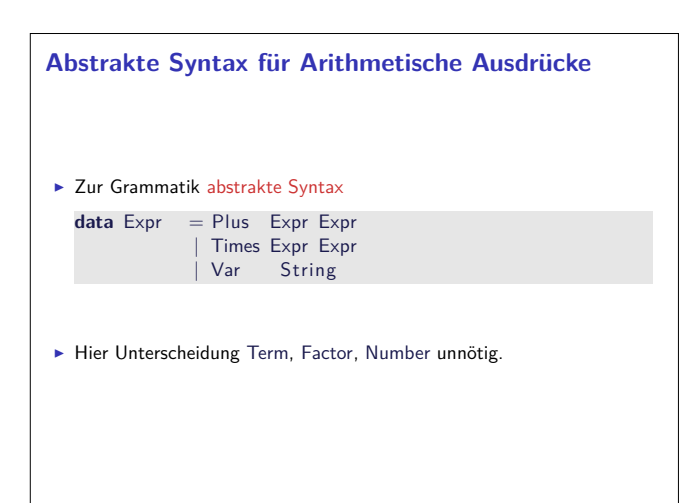

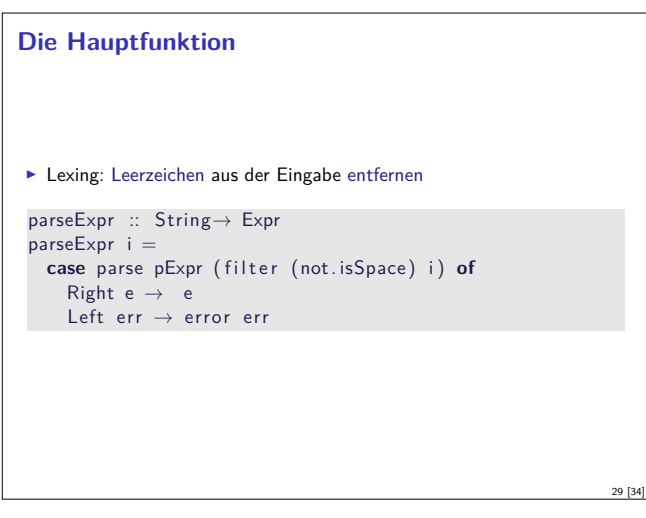

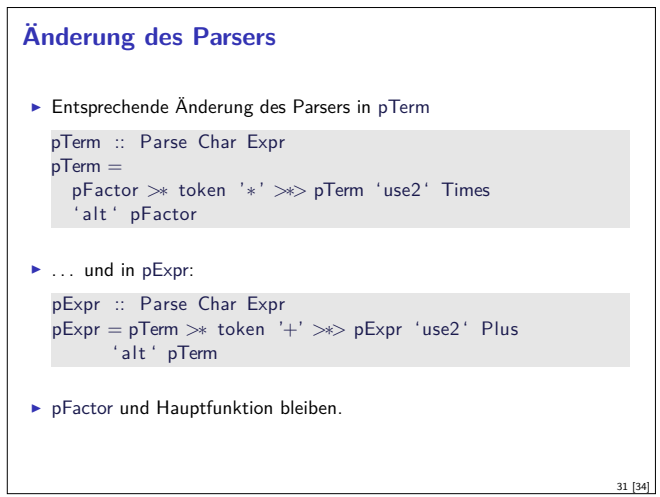

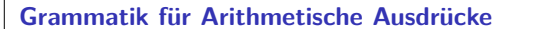

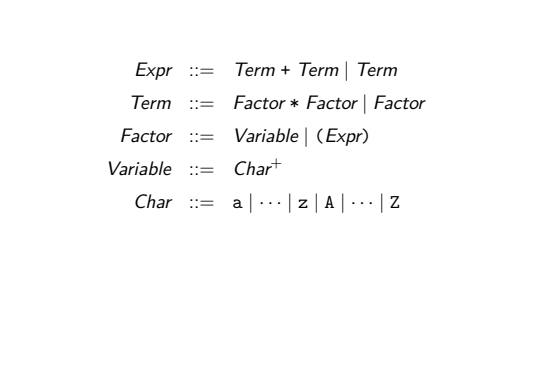

26 [34]

28 [34]

30 [34]

#### **Parsierung Arithmetischer Ausdrücke**  $\blacktriangleright$  Token: Char **Parsierung von Factor** pFactor :: Parse Char Expr pFactor = some (spot isAlpha) 'use' Var ' alt ' token '( ' <sup>∗</sup>*<sup>&</sup>gt;* pExpr *<sup>&</sup>gt;*<sup>∗</sup> token ') '  $\blacktriangleright$  Parsierung von Term pTerm :: Parse Char Expr .<br>pTerm = pFactor *<sup>&</sup>gt;*<sup>∗</sup> token '<sup>∗</sup> ' *<sup>&</sup>gt;*∗*<sup>&</sup>gt;* pFactor 'use2 ' Times ' alt ' pFactor  $\blacktriangleright$  Parsierung von Expr pExpr :: Parse Char Expr pExpr <sup>=</sup> pTerm *<sup>&</sup>gt;*<sup>∗</sup> token '+' *<sup>&</sup>gt;*∗*<sup>&</sup>gt;* pTerm 'use2 ' Plus ' alt ' pTerm

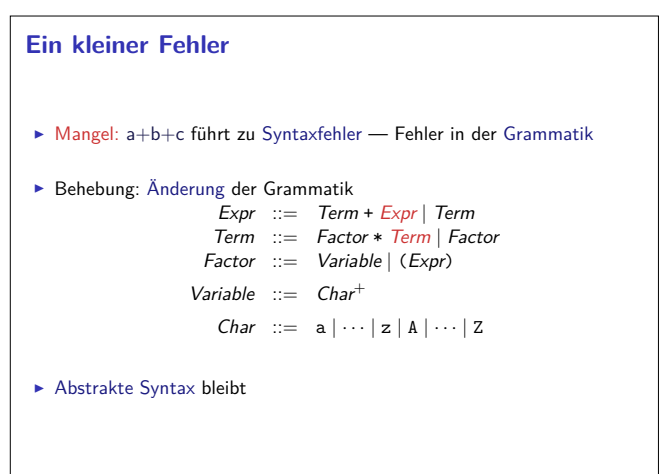

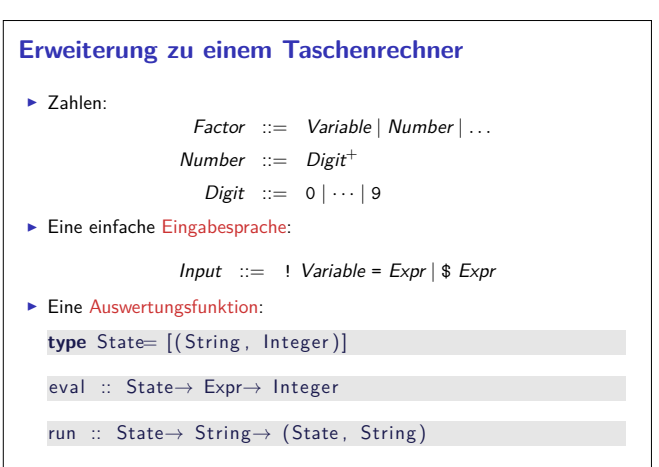

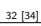

#### **Zusammenfassung Parserkombinatoren**

- $\triangleright$  Systematische Konstruktion des Parsers aus der Grammatik.
- $\blacktriangleright$  Kompositional:
	- <sup>I</sup> Lokale Änderung der Grammatik führt zu lokaler Änderung im Parser
	- $\triangleright$  Vgl. Parsergeneratoren (yacc/bison, antlr, happy)
- $\triangleright$  Struktur von Parse zur Benutzung irrelevant
	- ▶ Vorsicht bei Mehrdeutigkeiten in der Grammatik (Performance-Falle)
	- $\blacktriangleright$  Einfache Implementierung (wie oben) skaliert nicht
	- $\blacktriangleright$  Effiziente Implementation mit gleicher Schnittstelle auch für große Eingaben geeignet.

33 [34]

#### **Zusammenfassung**

- $\blacktriangleright$  map und fold sind kanonische Funktionen höherer Ordnung
- $\blacktriangleright$  ... und für alle Datentypen definierbar
- $\triangleright$  Kombinatoren: Funktionen höherer Ordnung als Entwurfsmethodik
- $\blacktriangleright$  Einfache Basisoperationen
- $\blacktriangleright$  Wenige aber mächtige Kombinationsoperationen
- <sup>I</sup> Reiche Bibliothek an abgeleiteten Operationen
- <sup>I</sup> Nächste Woche: wie prüft man den Typ von
	- (*>*∗*>*) p1 p2 i <sup>=</sup> concatMap (*λ*(b, r )<sup>→</sup> map  $(\lambda(c, s) \rightarrow ((b, c), s))$  (p2 r)) (p1 i)

 $\rightarrow$  Typinferenz!

Praktische Informatik 3: Funktionale Programmierung Vorlesung 7 vom 25.11.2014: Typinferenz

Christoph Lüth

Universität Bremen

Wintersemester 2014/15

**Rev. 2799** 1 [22]

#### **Inhalt der Vorlesung**

- $\blacktriangleright$  Wozu Typen?
- $\triangleright$  Was ist ein Typsystem?
- **Herleitung von Typen und Prüfung der Typkorrektheit (Typinferenz)**

#### **Was ist ein Typsystem?**

Ein Typsystem ist eine handhabbare syntaktische Methode, um die Abwesenheit bestimmter Programmverhalten zu beweisen, indem Ausdrücke nach der Art der Werte, die sie berechnen, klassifiziert werden

(Benjamin C. Pierce, Types and Programming Languages, 2002)

Slogan:

Well-typed programs can't go wrong (Robin Milner)

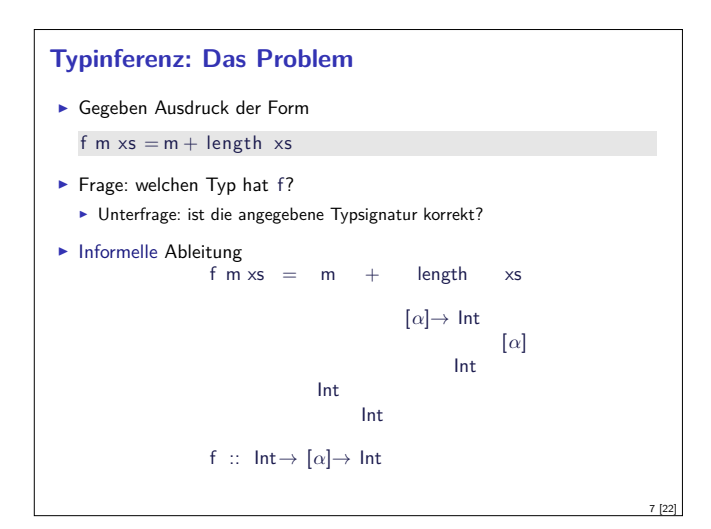

#### **Fahrplan**

- ► Teil I: Funktionale Programmierung im Kleinen
- $\blacktriangleright$  Einführung
- $\blacktriangleright$  Funktionen und Datentypen
- $\blacktriangleright$  Rekursive Datentypen
- $\blacktriangleright$  Typvariablen und Polymorphie
- <sup>I</sup> Funktionen höherer Ordnung I
- <sup>I</sup> Funktionen höherer Ordnung II
- $\blacktriangleright$  Typinferenz
- ► Teil II: Funktionale Programmierung im Großen
- $\blacktriangleright$  Teil III: Funktionale Programmierung im richtigen Leben

#### **Wozu Typen?**

- <sup>I</sup> Frühzeitiges Aufdecken "offensichtlicher" Fehler
- $\blacktriangleright$  "Once it type checks, it usually works"
- <sup>I</sup> Hilfestellung bei Änderungen von Programmen
- <sup>I</sup> Strukturierung großer Systeme auf Modul- bzw. Klassenebene
- $\blacktriangleright$  Effizienz

3 [22]

5 [22]

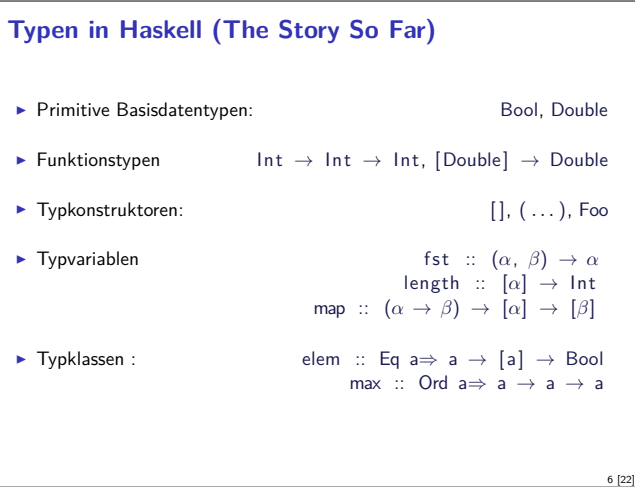

#### **Typinferenz**

- $\triangleright$  Mathematisch exaktes System zur Typbestimmung
- Antwort auf die Frage: welchen Typ hat ein Ausdruck?
- $\triangleright$  Formalismus: Typableitungen der Form

 $Γ ⊢ e :: τ$ 

- $\triangleright$  Γ Typumgebung (Zuordnung Symbole zu Typen)
- $\blacktriangleright$  e Term
- $\blacktriangleright$   $\tau$  Typ
- **E** Beschränkung auf eine Kernsprache

2 [22]

4 [22]

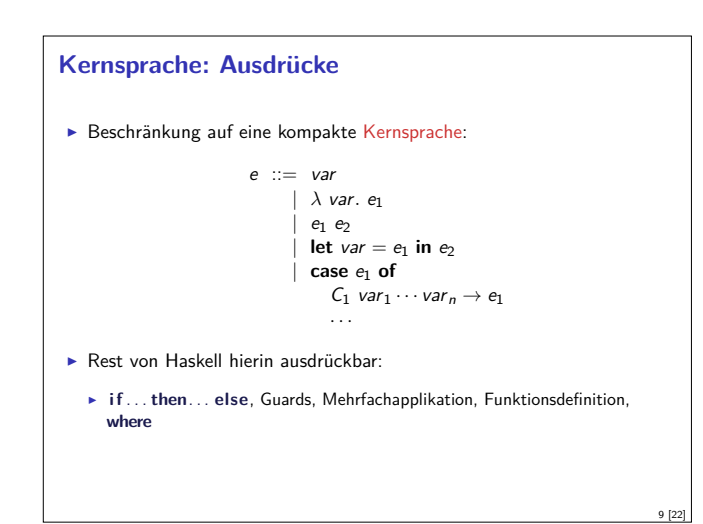

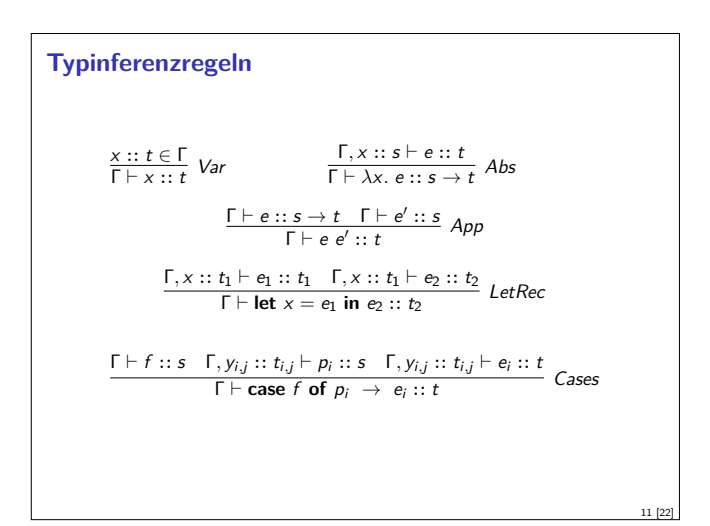

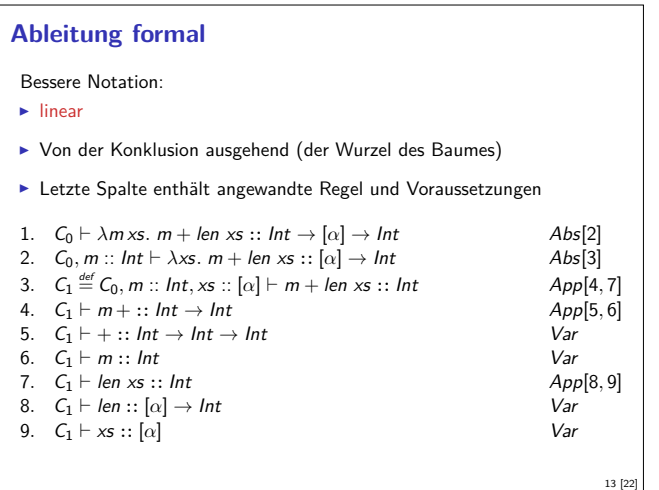

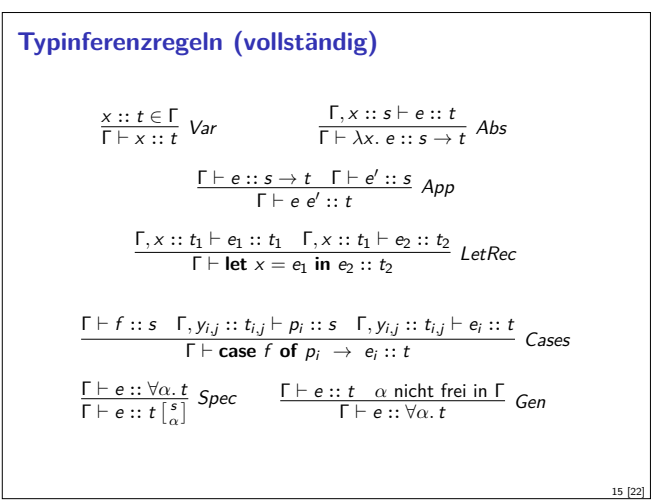

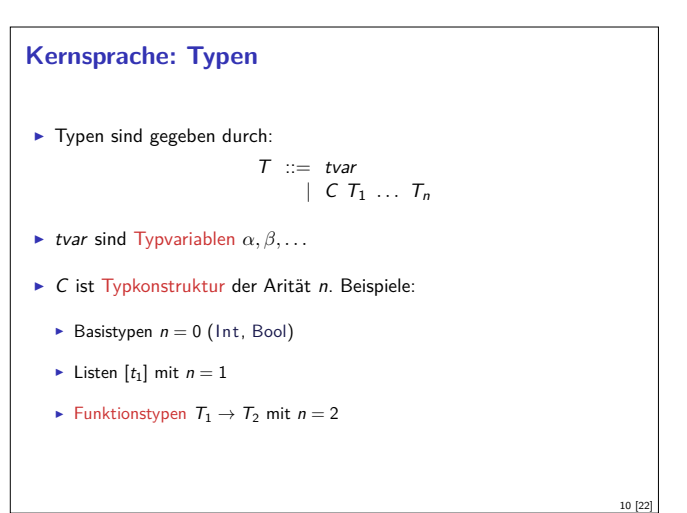

#### **Beispielableitung formal**

- $\blacktriangleright$  Haskell-Program: f m xs = m+ len xs
- $\blacktriangleright$  In unserer Sprache:  $\lambda$ *m xs*. *m* + len xs
- **►** Initialer Kontext  $C_0 \stackrel{\text{def}}{=} \{ + :: \text{Int} \rightarrow \text{Int} \rightarrow \text{Int}, \text{len} :: [\alpha] \rightarrow \text{Int} \}$
- **F** Typableitungsproblem:  $C_0 \vdash \lambda m \times s$ .  $m + len \times s$  :: ?
- $\blacktriangleright$  Ableitung als Baum:

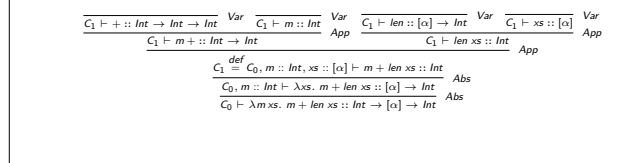

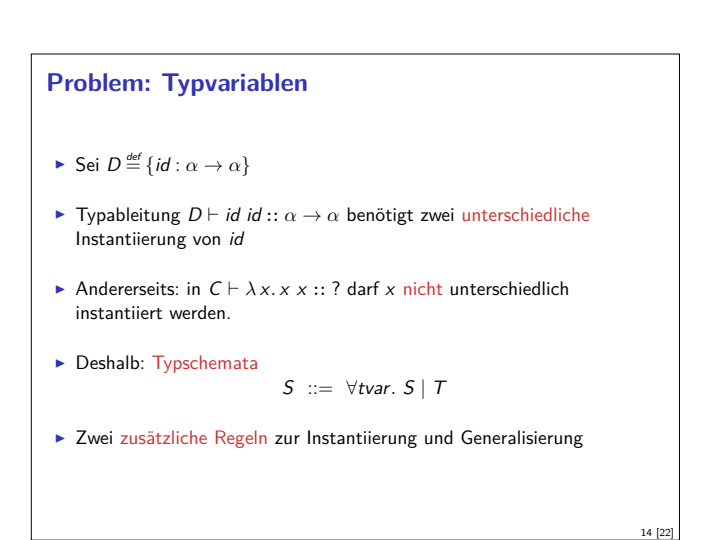

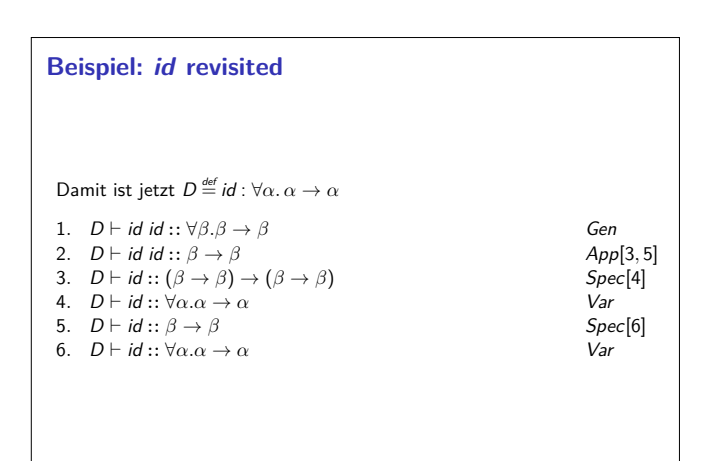

12 [22]

#### **Typinferenz: Typen ableiten**

- $\blacktriangleright$  Das Typinferenzproblem:
	- **►** Gegeben Γ und e
	- **F** Gesucht wird:  $\tau$  und  $\sigma$  so dass  $\sigma(\Gamma) \vdash e :: \tau$
- **E** Berechung von *τ* und *σ* durch Algorithmus W (Damas-Milner)
- $\blacktriangleright$  Informell:
	- **Fypbestimmung beginnt an den Blättern des Ableitungsbaumes (Regeln**) ohne Voraussetzungen)
	- <sup>I</sup> Konstanten zuerst (Typ fest), dann Variablen (Typ offen)
	- **Instantiierung für Typschemata und Typ für Variablen unbestimmt lassen,** und konsistent anpassen

17 [22]

21 [22]

▶ Typ mit Regeln wie Abs, App und Cases nach oben propagieren

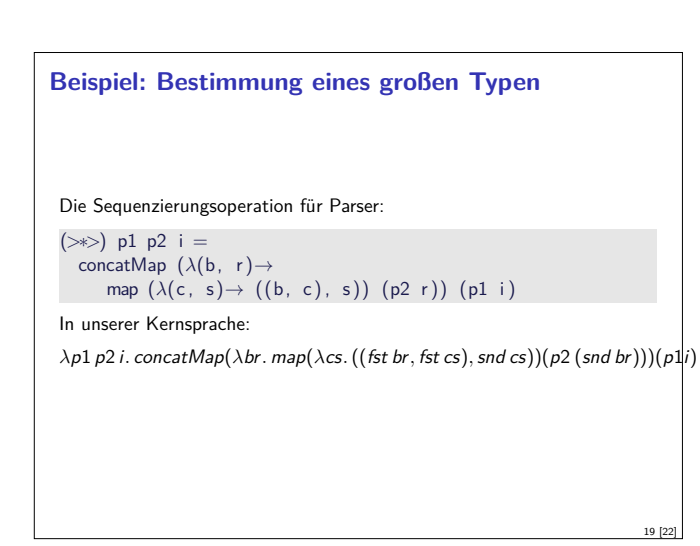

#### **Typen in anderen Programmiersprachen**

- <sup>I</sup> Statische Typisierung (Typableitung während Übersetzung)
	- $\blacktriangleright$  Haskell, ML
	- $\blacktriangleright$  Java, C++, C (optional)
- <sup>I</sup> Dynamische Typisierung (Typüberprüfung zur Laufzeit)
	- PHP, Python, Ruby (duck typing)
- $\blacktriangleright$  Ungetypt
	- $\blacktriangleright$  Lisp, LT<sub>E</sub>X, Tcl, Shell

#### **Beispiel: Bestimmung des Typs von map**

Die Funktion map:

map  $f \mid \cdot \mid =$ map  $f(x:xs) = f(x:max)$ 

In unserer Kernsprache:

**let**  $map = \lambda f$  ys. **case** ys of  $[] \rightarrow []$ ;  $(x : xs) \rightarrow map$  f y **in** map Ableitung mit  $C_0 \stackrel{\text{\tiny def}}{=} \{(:): \forall \alpha . \alpha \to [\alpha] \to \alpha\}$ 

#### **Eigenschaften von W**

<sup>I</sup> Entscheidbarkeit und Korrektheit: Für Kontext <sup>Γ</sup> und Term <sup>e</sup> terminiert Algorithmus W immer, und liefert  $W(\Gamma, e) = (\sigma, \tau) = (\sigma, \tau)$ so dass  $σ(Γ) \vdash e :: τ$ 

18 [22]

20 [22]

22 [22]

- $\triangleright$  Vollständigkeit: *W*(Γ, e) berechnet den allgemeinsten Typen (principal type) von <sup>e</sup> (wenn es ihn gibt)
- $\blacktriangleright$  Aufwand von W:
	- $\triangleright$  Theoretisch: exponentiell (DEXPTIME)
	- <sup>I</sup> Praktisch: in relevanten Fällen annähernd linear

#### **Zusammenfassung**

- $\blacktriangleright$  Haskell implementiert Typüberprüfung durch Typinferenz (nach Damas-Milner)
- <sup>I</sup> Kernelemente der Typinferenz:
	- <sup>I</sup> Bindung von Typvariablen in Typschema (<sup>∀</sup>*α.τ* )
	- <sup>I</sup> Berechnung des Typen von den Blättern des Ableitungsbaumes her
	- $\blacktriangleright$  Typinferenz berechnet allgemeinsten Typ
- $\triangleright$  Typinferenz hat praktisch linearen, theoretisch exponentiellen Aufwand
- ▶ Nächste Woche: Module und abstrakte Datentypen in Haskell

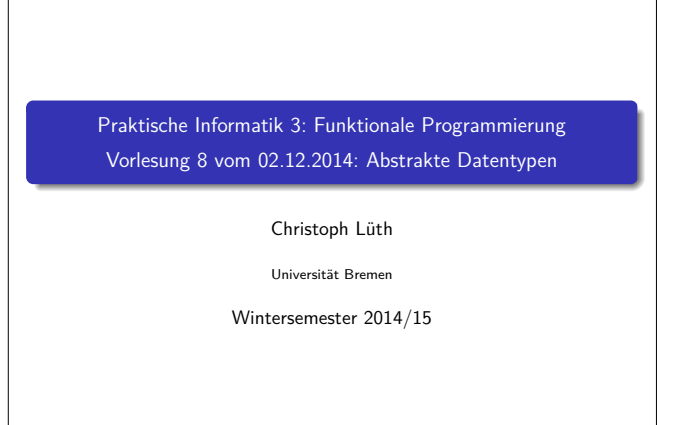

**Rev. 2819** 1 [35]

#### **Fahrplan**

- ► Teil I: Funktionale Programmierung im Kleinen
- ► Teil II: Funktionale Programmierung im Großen
	- $\blacktriangleright$  Abstrakte Datentypen
	- $\blacktriangleright$  Signaturen und Eigenschaften
	- $\blacktriangleright$  Spezifikation und Beweis
- ▶ Teil III: Funktionale Programmierung im richtigen Leben

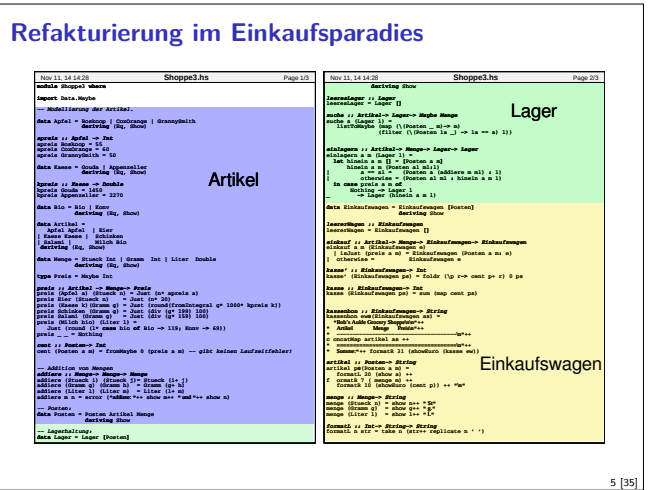

#### **Abstrakte Datentypen**

#### Definition (Abstrakter Datentyp)

Ein abstrakter Datentyp (ADT) besteht aus einem (oder mehreren) Typen und Operationen auf diesem.

- <sup>I</sup> Werte des Typen können nur über die bereitgestellten Operationen erzeugt werden
- <sup>I</sup> Eigenschaften von Werten des Typen werden nur über die bereitgestellten Operationen beobachtet
- ► Einhaltung von Invarianten über dem Typ kann garantiert werden
- Implementation von ADTs in einer Programmiersprache:
- ► Benötigt Möglichkeit der Kapselung (Einschränkung der Sichtbarkeit)
- **>** bspw. durch Module oder Objekte

#### **Organisatorisches**

 $\blacktriangleright$  Raumänderung nächste Woche:

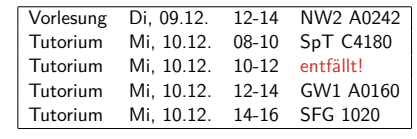

2 [35]

4 [35]

8 [35]

Die Tutorien am Donnerstag finden wie gewohnt statt.

 $\triangleright$  Grund ist eine internationale Tagung...

#### **Inhalt**

- $\blacktriangleright$  Abstrakte Datentypen
	- **Allgemeine Einführung**
	- $\blacktriangleright$  Realisierung in Haskell
	- $\blacktriangleright$  Beispiele

3 [35]

7 [35]

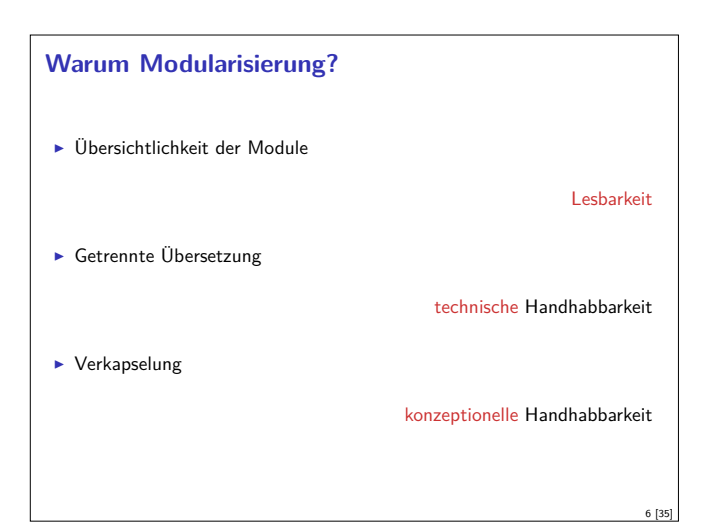

# **ADTs vs. algebraische Datentypen**  $\blacktriangleright$  Algebraische Datentypen Frei erzeugt  $\blacktriangleright$  Keine Einschränkungen  $\blacktriangleright$  Insbesondere keine Gleichheiten  $\triangleright$  ADTs: <sup>I</sup> Einschränkungen und Invarianten möglich <sup>I</sup> Gleichheiten möglich

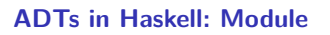

- ► Einschränkung der Sichtbarkeit durch Verkapselung
- $\blacktriangleright$  Modul: Kleinste verkapselbare Einheit
- $\blacktriangleright$  Ein Modul umfaßt:
	- ▶ Definitionen von Typen, Funktionen, Klassen
	- Deklaration der nach außen sichtbaren Definitionen
- $\blacktriangleright$  Gleichzeitig: Modul  $\hat{=}$  Übersetzungseinheit (getrennte Übersetzung)

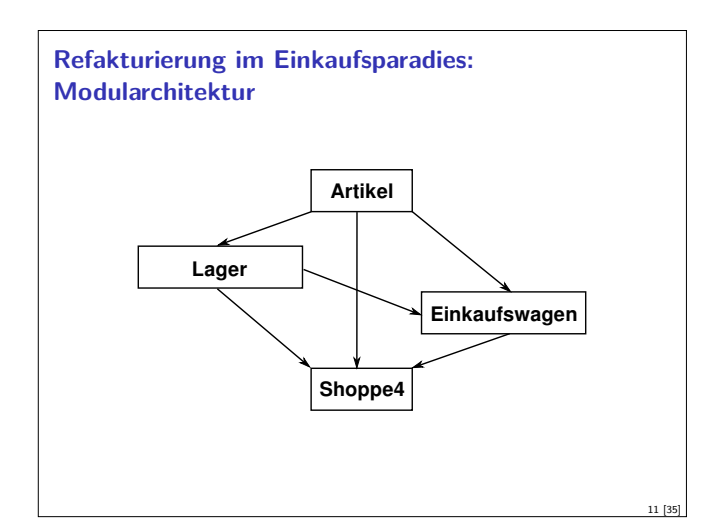

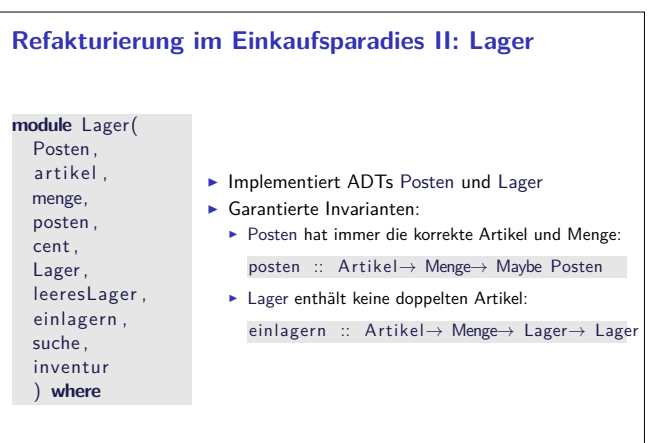

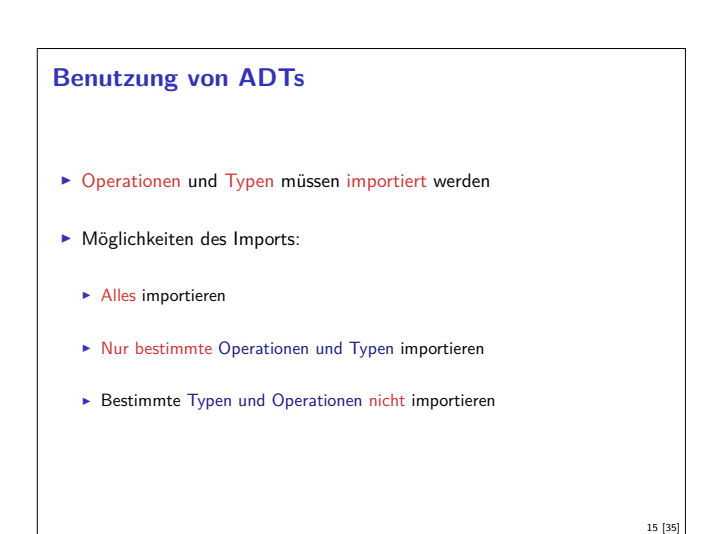

#### **Module: Syntax**

- $\blacktriangleright$  Syntax: **module** Name(Bezeichner ) **where** Rumpf
- $\triangleright$  Bezeichner können leer sein (dann wird alles exportiert)
- $\blacktriangleright$  Bezeichner sind:

9 [35]

13 [35]

- $\blacktriangleright$  Typen: T, T(c1, ..., cn), T(..)
- $\blacktriangleright$  Klassen: C, C(f1, ...,fn), C(..)
- **Andere Bezeichner: Werte, Felder, Klassenmethoden**
- **F** Importierte Module: **module** M
- ▶ Typsynonyme und Klasseninstanzen bleiben sichtbar
- $\blacktriangleright$  Module können rekursiv sein (don't try at home)

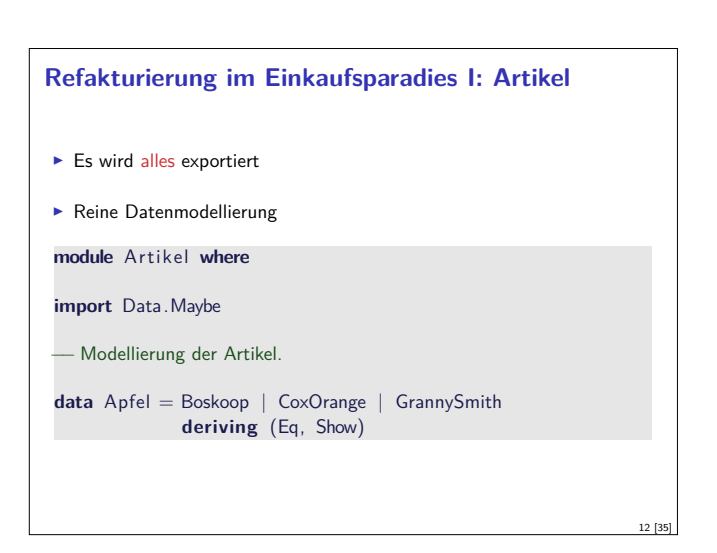

10 [35]

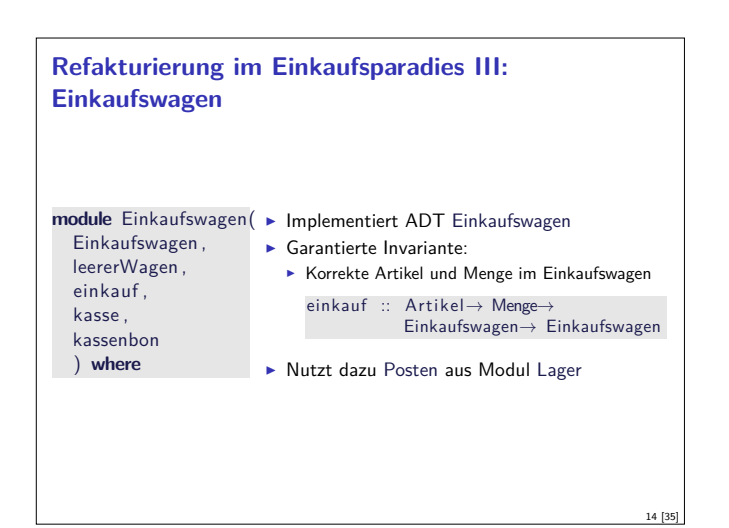

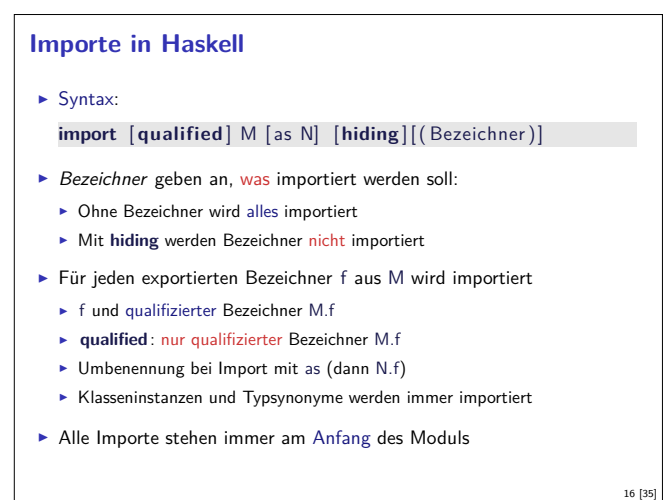

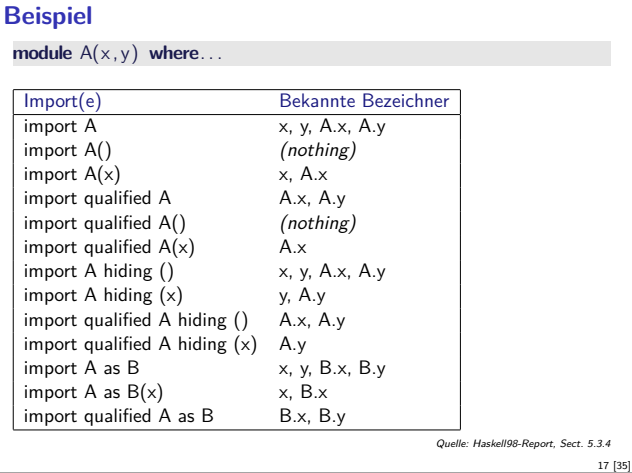

#### **Endliche Abbildungen**

- ► Eine Sichtweise: Ersatz für Hashtables in imperativen Sprachen. Sehr nützlich!
- <sup>I</sup> Abstrakter Datentyp für endliche Abbildungen:  $\blacktriangleright$  Datentyp
	- **data** Map *α β*
	- **E** Leere Abbildung: empty :: Map *α β*
	- $\blacktriangleright$  Abbildung auslesen:

lookup :: Ord *<sup>α</sup>*<sup>⇒</sup> *<sup>α</sup>*<sup>→</sup> Map *α β*<sup>→</sup> Maybe *<sup>β</sup>*

**Abbildung ändern:** 

insert :: Ord  $\alpha \Rightarrow \alpha \rightarrow \beta \rightarrow \text{Map } \alpha \beta \rightarrow \text{Map } \alpha \beta$ 

**Abbildung löschen:** 

delete :: Ord *<sup>α</sup>*<sup>⇒</sup> *<sup>α</sup>*<sup>→</sup> Map *α β*<sup>→</sup> Map *α β*

#### **Endliche Abbildungen: Anwendungsbeispiel**

 $\blacktriangleright$  Artikel im Lager:

data Lager = Lager (M.Map Artikel Posten)

- $\blacktriangleright$  Artikel suchen: suche a  $(Lager I) = fmap$  menge  $(M. lookup a I)$
- $\blacktriangleright$  Ins Lager hinzufügen:

einlagern :: A rtikel<sup>→</sup> Menge<sup>→</sup> Lager<sup>→</sup> Lager einlagern a m  $(Lager I) =$ **case** posten a m **of** Nothing  $\rightarrow$  Lager 1 Just  $p \rightarrow$  Lager (M. insert a p |)

- <sup>I</sup> Für Inventur fehlt Möglichkeit zur Iteration
- ▶ Daher: Map als Assoziativliste

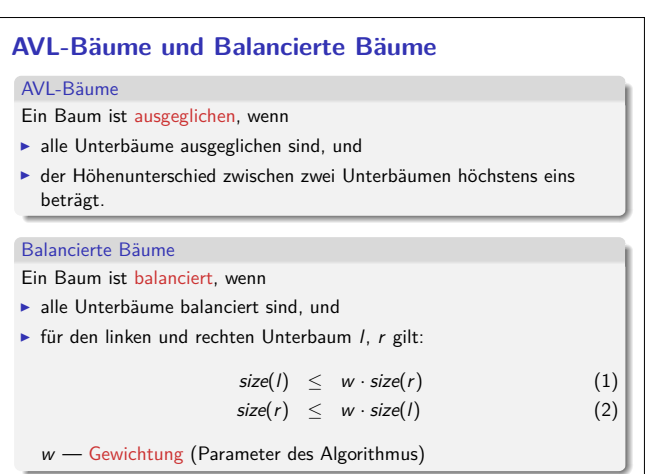

# **Schnittstelle vs. Implementation** <sup>I</sup> Gleiche Schnittstelle kann unterschiedliche Implementationen haben ▶ Beispiel: (endliche) Abbildungen 18 [35]

#### **Eine naheliegende Implementation**

- $\blacktriangleright$  Modellierung als Haskell-Funktion:
- **data** Map  $\alpha \beta$  = Map  $(\alpha \rightarrow$  Maybe  $\beta)$
- $\blacktriangleright$  Damit einfaches lookup, insert, delete: empty <sup>=</sup> Map (*λ*x<sup>→</sup> Nothing)

lookup a  $(Map s) = s a$ 

insert a b  $(Map s) =$ Map  $(\lambda x \rightarrow if x == a$  **then** Just b **else** s x)

```
delete a (Map s) =Map (\lambda x \rightarrow if x == a then Nothing else s x)
```
- $\blacktriangleright$  Instanzen von Eq, Show nicht möglich
- $\blacktriangleright$  Speicherleck

19 [35]

21 [35]

23 [35]

#### **Map als Assoziativliste newtype** Map  $\alpha \beta$  = Map  $[(\alpha, \beta)]$  $\blacktriangleright$  Zusatzfunktionalität:  $\blacktriangleright$  Iteration (fold) fold :: Ord  $\alpha \Rightarrow ((\alpha, \beta) \rightarrow \gamma \rightarrow \gamma) \rightarrow \gamma \rightarrow \text{Map } \alpha \beta \rightarrow \gamma$ fold  $f e (Map ms) = fold r f e ms$  $\blacktriangleright$  Instanzen von Eq und Show **instance** (Eq  $\alpha$ , Eq  $\beta$ ) $\Rightarrow$  Eq (Map  $\alpha$   $\beta$ ) where Map  $s1 = Map s2$ null  $(s1 \setminus s2)$  & null  $(s1 \setminus s2)$  $\blacktriangleright$  ... ist aber ineffizient (Zugriff/Löschen in  $\mathcal{O}(n)$ ) **Deshalb: balancierte Bäume**

20 [35]

22 [35]

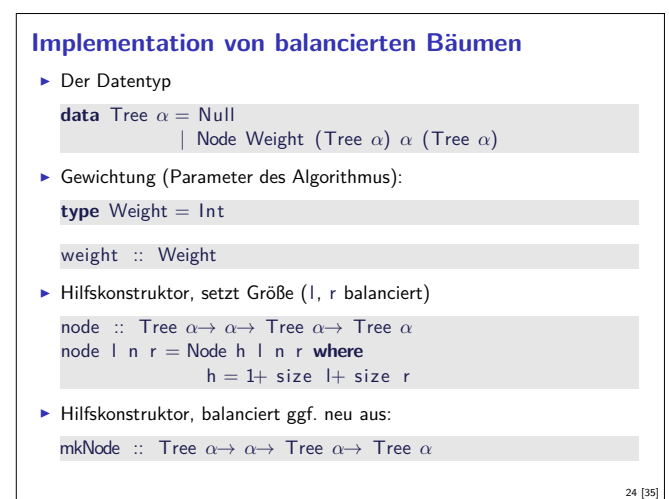

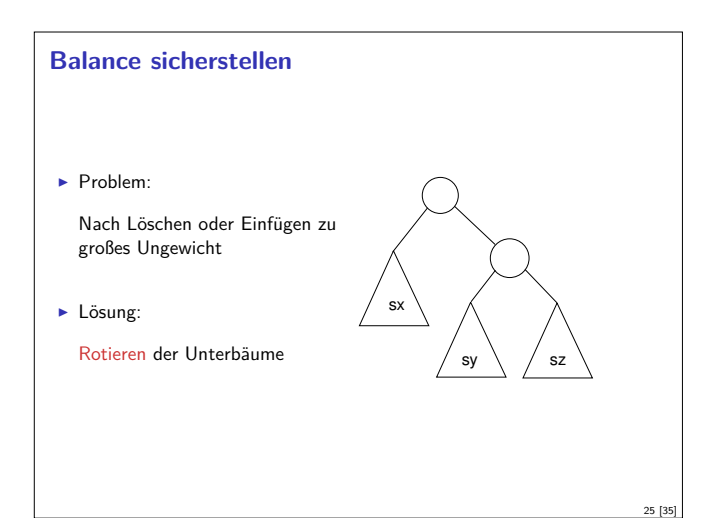

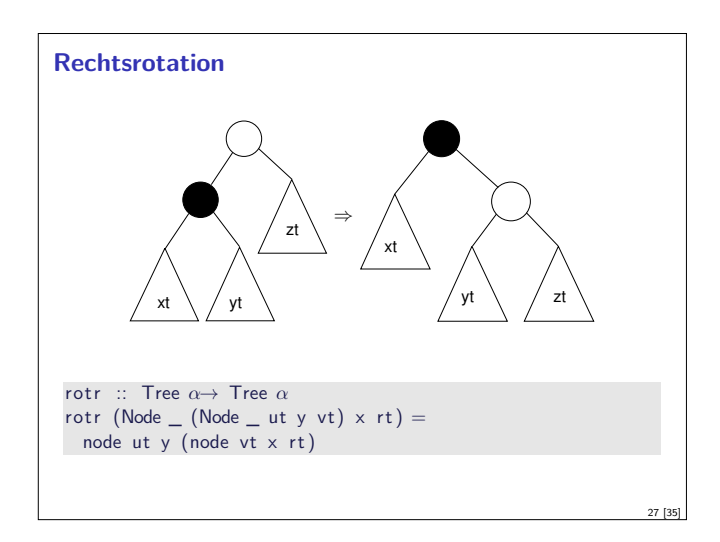

# **Balanciertheit sicherstellen** Fall 2: Innerer Unterbaum zu groß oder gleich groß ▶ Reduktion auf vorherigen Fall durch Rechtsrotation des Unterbaumes sx sy sz ⇒ sx sy sz <sup>⇒</sup> . . . 29 [35]

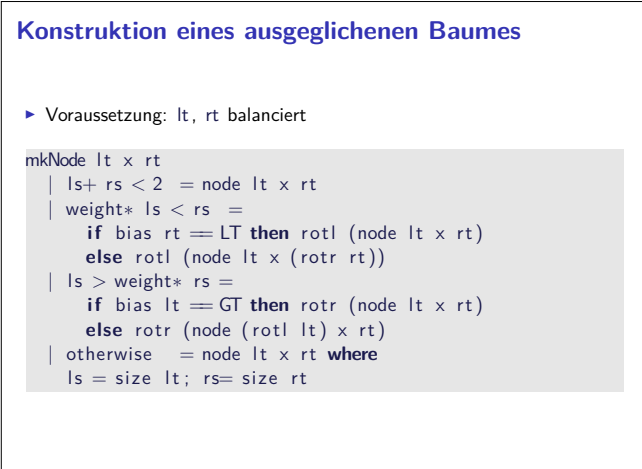

31 [35]

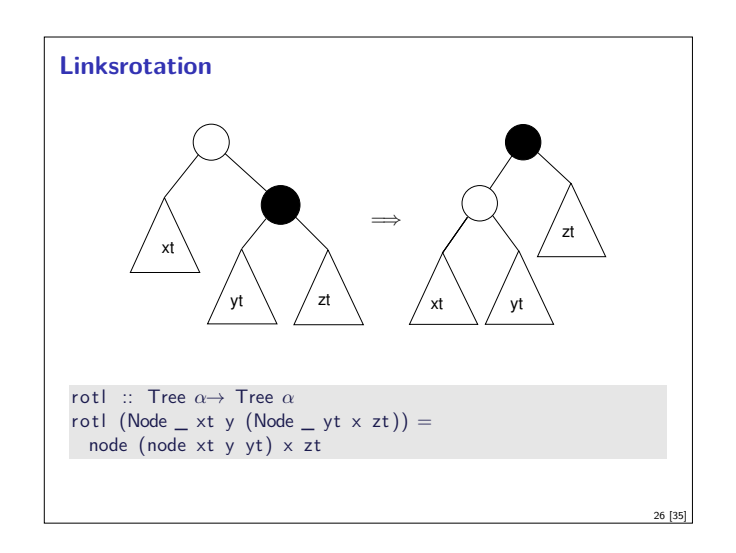

# **Balanciertheit sicherstellen** ► Fall 1: Äußerer Unterbaum zu groß **Lösung: Linksrotation** sx sy sz ⇒ 28 [35]

#### **Balance sicherstellen E.** Hilfsfunktion: Balance eines Baumes bias :: Tree *α*→ Ordering bias  $Null = EQ$ bias (Node  $_$  lt  $_$  rt) = compare (size lt) (size rt) ► Zu implementieren: mkNode lt v rt ▶ Voraussetzung: It, rt balanciert  $\triangleright$  Konstruiert neuen balancierten Baum mit Knoten y  $\blacktriangleright$  Fallunterscheidung:  $\blacktriangleright$  rt zu groß, zwei Unterfälle: Inker Unterbaum von rt kleiner (Fall 1): bias  $rt == LT$ ► Linker Unterbaum von rt größer/gleich groß (Fall 2):<br>bias rt == EQ, bias rt == GT ► It zu groß, zwei Unterfälle (symmetrisch).

#### **Balancierte Bäume als Maps** ► Endliche Abbildung: Bäume mit (key, value) Paaren **type** Map  $\alpha \beta$  = Tree  $(\alpha, \beta)$  $\blacktriangleright$  insert fügt neues Element ein: insert :: Ord  $\alpha \Rightarrow \alpha \rightarrow \beta \rightarrow \text{Map } \alpha \beta \rightarrow \text{Map } \alpha \beta$  $insert k v Null = node Null (k, v) Null$ insert  $k \vee (Node n \mid a@(kn, \_) r)$  $k < kn$  = mkNode (insert k v l) a r  $k = kn = N$ ode n l  $(k, v)$  r  $| k > k n = mkN$ ode l a (insert k v r)  $\blacktriangleright$  lookup liest Element aus  $\blacktriangleright$  remove löscht ein Element <sup>I</sup> Benötigt Hilfsfunktion join :: Tree *<sup>α</sup>*→Tree *<sup>α</sup>*→Tree *<sup>α</sup>*

30 [35]

#### **Zusammenfassung Balancierte Bäume**

- Auslesen, einfügen und löschen: logarithmischer Aufwand ( $\mathcal{O}(\log n)$ )
- $\blacktriangleright$  Fold: linearer Aufwand  $(\mathcal{O}(n))$
- <sup>I</sup> Guten durchschnittlichen Aufwand
- ▶ Auch in der Haskell-Bücherei: Data.Map (mit vielen weiteren Funktionen)

#### **ADTs vs. Objekte**

- ▶ ADTs (Haskell): Typ plus Operationen
- $\triangleright$  Objekte (z.B. Java): Interface, Methoden.
- $\blacktriangleright$  Gemeinsamkeiten:
	- $\blacktriangleright$  Verkapselung (information hiding) der Implementation
- $\blacktriangleright$  Unterschiede:
	- ▶ Objekte haben internen Zustand, ADTs sind referentiell transparent;
	- <sup>I</sup> Objekte haben Konstruktoren, ADTs nicht (Konstruktoren nicht unterscheidbar)
	- <sup>I</sup> Vererbungsstruktur auf Objekten (Verfeinerung für ADTs)
	- **>** Java: interface eigenes Sprachkonstrukt
	- <sup>I</sup> Java: packages für Sichtbarkeit

#### **Defizite von Haskells Modulsystem**

- $\blacktriangleright$  Signatur ist nur implizit
	- <sup>I</sup> Exportliste enthält nur Bezeichner
	- <sup>I</sup> Wünschenswert: Signatur an der Exportliste annotierbar, oder Signaturen in separater Datei

34 [35]

36 [35]

- $\blacktriangleright$  In Java: Interfaces
- $\blacktriangleright$  Keine parametrisierten Module
- $\triangleright$  Vgl. Lager
- $\blacktriangleright$  In ML-Notation:

33 [35]

35 [35]

- **module** Lager(Map : MapSig) : LagerSig =. . .
- module Lager1 = Lager(MapList) **module** Lager2 = Lager(MapFun)
- $\blacktriangleright$  In Java: abstrakte Klassen

#### **Zusammenfassung**

- ▶ Abstrakte Datentypen (ADTs):
	- **Besteht aus Typen und Operationen darauf**
- Realisierung in Haskell durch Module
- $\blacktriangleright$  Beispieldatentypen: endliche Abbildungen
- ▶ Nächste Vorlesung: ADTs durch Eigenschaften spezifizieren

Praktische Informatik 3: Funktionale Programmierung Vorlesung 9 vom 09.12.2012: Signaturen und Eigenschaften

> Christoph Lüth Universität Bremen

Wintersemester 2014/15

**Rev. 2840** 1 [25]

#### **Abstrakte Datentypen und Signaturen**

- **ELetzte Vorlesung: Abstrakte Datentypen**
- $\blacktriangleright$  Typ plus Operationen
- ► Heute: Signaturen und Eigenschaften

#### Definition (Signatur)

Die Signatur eines abstrakten Datentyps besteht aus den Typen, und der Signatur der darüber definierten Funktionen.

- $\blacktriangleright$  Keine direkte Repräsentation in Haskell
- $\blacktriangleright$  Signatur: Typ eines Moduls

#### **Signatur und Eigenschaften**

- ► Signatur genug, um ADT typkorrekt zu benutzen
	- **Insbesondere Anwendbarkeit und Reihenfolge**
- $\triangleright$  Signatur beschreibt nicht die Bedeutung (Semantik):
	- $\triangleright$  Was wird gelesen?
	- $\blacktriangleright$  Wie verhält sich die Abbildung?
- **F** Signatur ist Sprache (Syntax) um Eigenschaften zu beschreiben

#### **Beobachtbare und Abstrakte Typen**

- $\blacktriangleright$  Beobachtbare Typen: interne Struktur bekannt
	- ▶ Vordefinierte Typen (Zahlen, Zeichen), algebraische Datentypen (Listen)
	- <sup>I</sup> Viele Eigenschaften und Prädikate bekannt
- $\blacktriangleright$  Abstrakte Typen: interne Struktur unbekannt
	- <sup>I</sup> Wenige Eigenschaften bekannt, Gleichheit nur wenn definiert
- $\blacktriangleright$  Beispiel Map:
	- **E** beobachtbar: Adressen und Werte
	- $\blacktriangleright$  abstrakt: Speicher

#### **Fahrplan**

- ► Teil I: Funktionale Programmierung im Kleinen
- ► Teil II: Funktionale Programmierung im Großen
	- $\blacktriangleright$  Abstrakte Datentypen
- $\blacktriangleright$  Signaturen und Eigenschaften
- $\blacktriangleright$  Spezifikation und Beweis
- ► Teil III: Funktionale Programmierung im richtigen Leben

2 [25]

4 [25]

6 [25]

8 [25]

#### **Endliche Abbildung: Signatur**

- ► Adressen und Werte sind Parameter **data** Map *α β*
- $\blacktriangleright$  Leere Abbildung: empty :: Map *α β*
- $\blacktriangleright$  Abbildung auslesen: lookup :: Ord *<sup>α</sup>*<sup>⇒</sup> *<sup>α</sup>*<sup>→</sup> Map *α β*<sup>→</sup> Maybe *<sup>β</sup>*
- **Abbildung ändern:** 
	- in sert :: Ord  $\alpha \Rightarrow \alpha \rightarrow \beta \rightarrow \alpha$  Map  $\alpha \beta \rightarrow \alpha \beta$
- $\blacktriangleright$  Abbildung löschen: delete :: Ord *<sup>α</sup>*<sup>⇒</sup> *<sup>α</sup>*<sup>→</sup> Map *α β*<sup>→</sup> Map *α β*

#### **Beschreibung von Eigenschaften**

#### Definition (Axiome)

3 [25]

5 [25]

7 [25]

Axiome sind Prädikate über den Operationen der Signatur

- $\blacktriangleright$  Elementare Prädikate P :
	- $\blacktriangleright$  Gleichheit s  $=$  t
	- ► Ordnung s <t
- **>** Selbstdefinierte Prädikate
- $\blacktriangleright$  Zusammengesetzte Prädikate
	- $\triangleright$  Negation not p
	- ► Konjunktion p && q
	- ▶ Disjunktion p || q
- $\blacktriangleright$  Implikation  $p \Longrightarrow q$

#### **Axiome als Interface**

- $\blacktriangleright$  Axiome müssen gelten
	- <sup>I</sup> für alle Werte der freien Variablen zu True auswerten
- $\blacktriangleright$  Axiome spezifizieren:
	- ► nach außen das Verhalten
	- $\blacktriangleright$  nach innen die Implementation
- $\triangleright$  Signatur + Axiome = Spezifikation

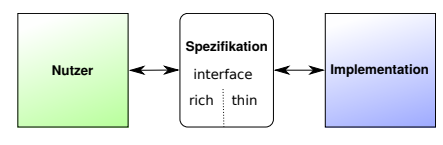

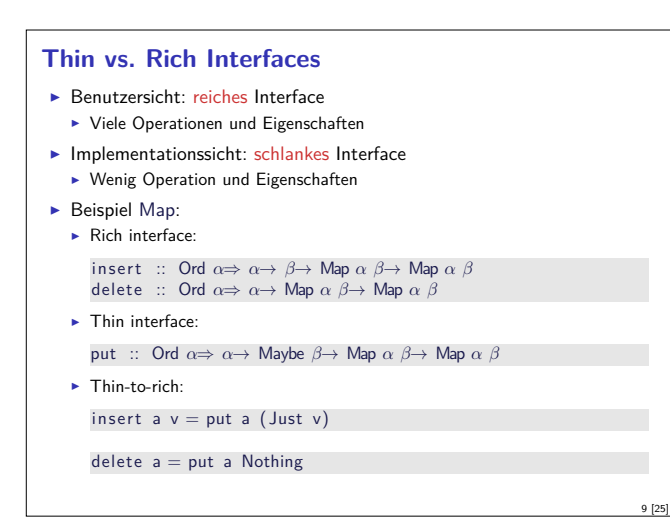

#### **Axiome als Eigenschaften**

- Axiome können getestet oder bewiesen werden
- ► Tests finden Fehler, Beweis zeigt Korrektheit

#### E. W. Dijkstra, 1972

Program testing can be used to show the presence of bugs, but never to show their absence

11 [25]

13 [25]

- $\blacktriangleright$  Arten von Tests:
	- $\triangleright$  Unit tests (JUnit, HUnit)
	- ▶ Black Box vs. White Box
	- $\triangleright$  Coverage-based (z.B. path coverage, MC/DC)
	- $\blacktriangleright$  Zufallsbasiertes Testen
- ► Funktionale Programme eignen sich sehr gut zum Testen

# **Axiome mit QuickCheck testen**

 $\blacktriangleright$  Für das Lesen:

```
prop_readEmpty :: Int→ Bool
prop_readEmpty a =
\mathsf{lookup} a (empty :: Map Int String) = Nothing
prop_readPut :: Int→ Maybe String→
```
Map Int String<sup>→</sup> Bool  $prop\_readPut a v s =$ lookup a (put a  $v s) = v$ 

- **Figenschaften als Haskell-Prädikate**
- $\blacktriangleright$  Es werden N Zufallswerte generiert und getestet  $(N = 100)$

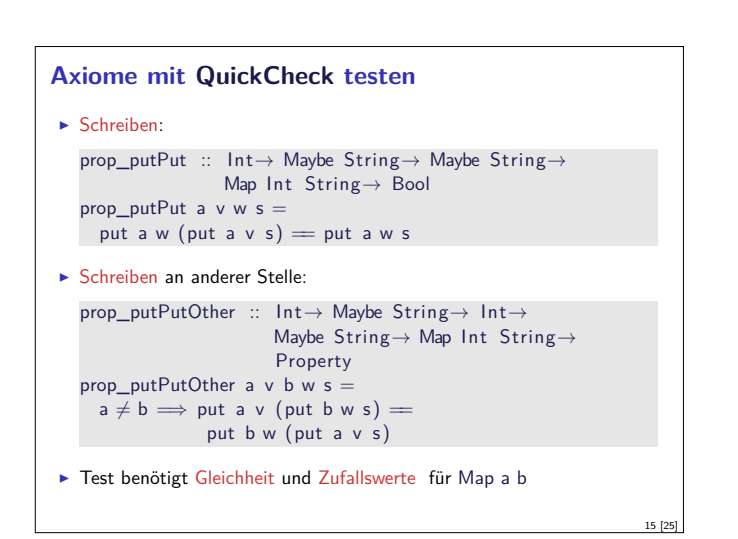

#### **Axiome für Map**  $\blacktriangleright$  Lesen aus leerer Abbildung undefiniert:  $lookup$  a empty  $=$  Nothing  $\blacktriangleright$  Lesen an vorher geschriebener Stelle liefert geschriebenen Wert: lookup a (put a v s)  $=$  v ► Lesen an anderer Stelle liefert alten Wert:  $a \neq b \implies$  lookup a (put b v s)  $=$  lookup a s <sup>I</sup> Schreiben an dieselbe Stelle überschreibt alten Wert: put a w (put a v s)  $=$  put a w s  $\triangleright$  Schreiben über verschiedene Stellen kommutiert:  $a \neq b \implies$  put a v (put b w s) == put b w (put a v s)  $\sqrt{\frac{1}{\pi}}$  Thin: 5 Axiome Rich: 13 Axiome 10 [25]

#### **Zufallsbasiertes Testen in Haskell**

- ▶ Werkzeug: QuickCheck
- ► Zufällige Werte einsetzen, Auswertung auf True prüfen
- **Polymorphe Variablen nicht testbar** 
	- $\blacktriangleright$  Deshalb Typvariablen instantiieren
	- ▶ Typ muss genug Element haben (hier Map Int String)
	- **Durch Signatur Typinstanz erzwingen**
- <sup>I</sup> Freie Variablen der Eigenschaft werden Parameter der Testfunktion

# **Axiome mit QuickCheck testen Bedingte Eigenschaften:** ► A  $\Longrightarrow$  B mit A, B Eigenschaften  $\blacktriangleright$  Typ ist Property  $\blacktriangleright$  Es werden solange Zufallswerte generiert, bis  $N$  die Vorbedingung erfüllende gefunden und getestet wurden, andere werden ignoriert. prop\_readPutOther :: Int<sup>→</sup> Int<sup>→</sup> Maybe String<sup>→</sup> Map Int String<sup>→</sup> Property prop\_readPutOther a b  $v$  s =  $a \neq b \implies$  lookup a (put b v s)  $=$  lookup a s

#### **Zufallswerte selbst erzeugen**

- ▶ Problem: Zufällige Werte von selbstdefinierten Datentypen
	- <sup>I</sup> Gleichverteiltheit nicht immer erwünscht (e.g. [*α*])
	- $\triangleright$  Konstruktion nicht immer offensichtlich (e.g. Map)
- $\blacktriangleright$  In QuickCheck:
	- <sup>I</sup> Typklasse **class** Arbitrary *α* für Zufallswerte
	- Eigene Instanziierung kann Verteilung und Konstruktion berücksichtigen
	- $\blacktriangleright$  E.g. Konstruktion einer Map:
		- ▶ Zufällige Länge, dann aus sovielen zufälligen Werten Map konstruieren
		- ▶ Zufallswerte in Haskell?

12 [25]

14 [25]

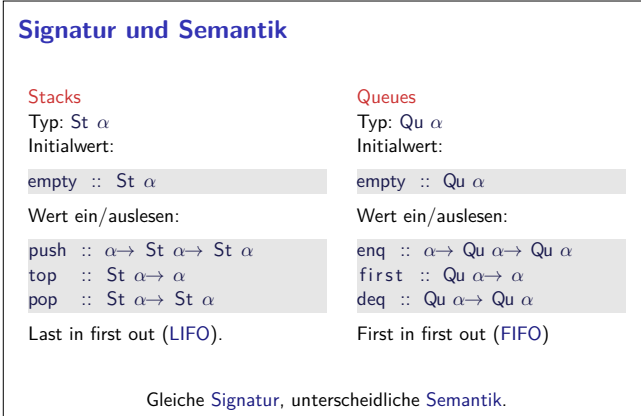

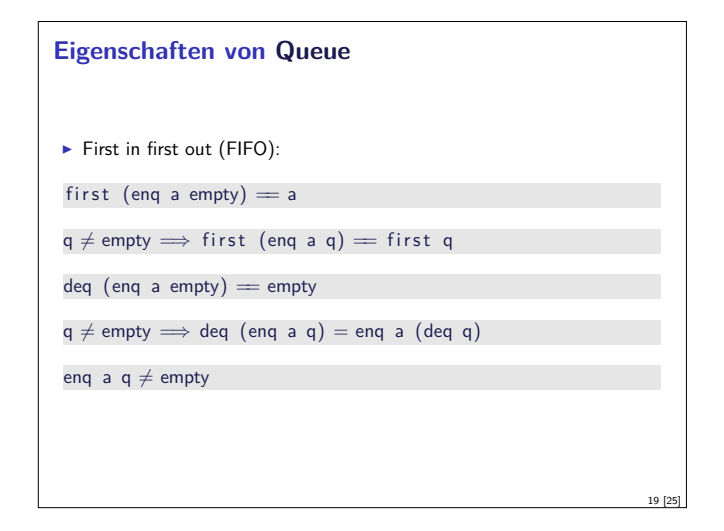

#### **Implementation von Queue**

- ► Mit einer Liste?
	- $\blacktriangleright$  Problem: am Ende anfügen oder abnehmen ist teuer.
- **Deshalb zwei Listen:** 
	- <sup>I</sup> Erste Liste: zu entnehmende Elemente
	- ▶ Zweite Liste: hinzugefügte Elemente rückwärts
	- <sup>I</sup> Invariante: erste Liste leer gdw. Queue leer

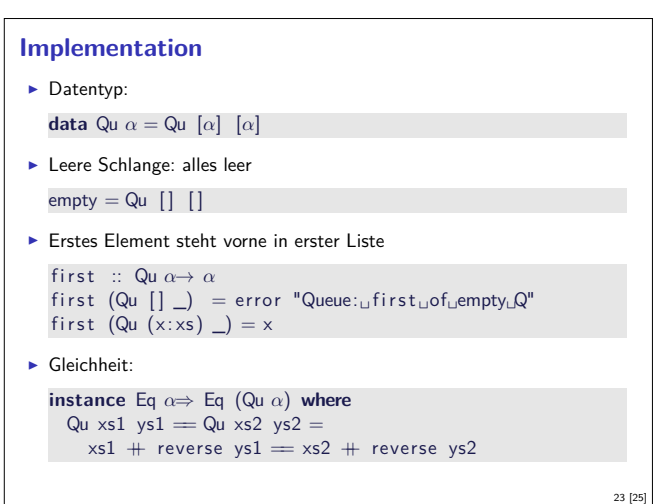

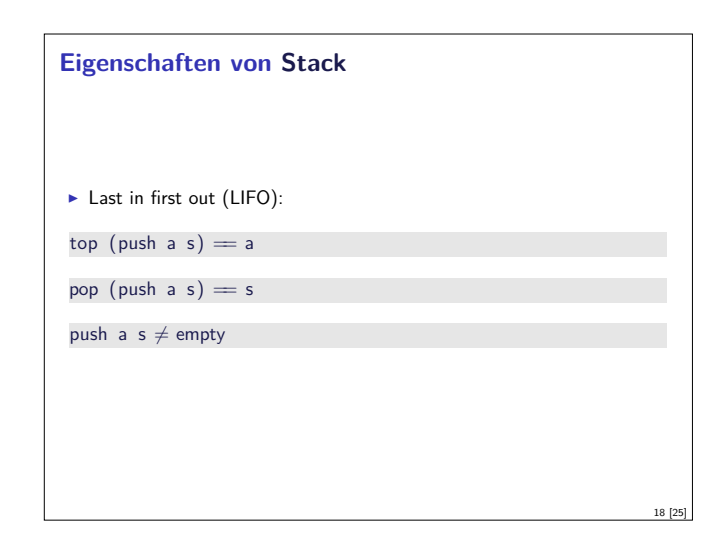

#### **Implementation von Stack: Liste**

Sehr einfach: ein Stack ist eine Liste

**newtype** St  $\alpha =$  St  $[\alpha]$  **deriving** (Show, Eq)

 $empty = St []$ 

17 [25]

21 [25]

push a  $(St s) = St (a:s)$ 

top  $(St []) = error "St: _{Ltop\_on\_empty_L}$ stack"

 $top (St s) = head s$ 

 $pop (St []) = error "St: <sub>□pop<sub>□</sub>on<sub>□</sub>empty<sub>□</sub> stack"</sub>$ pop  $(St s)' = St (tail s)$ 

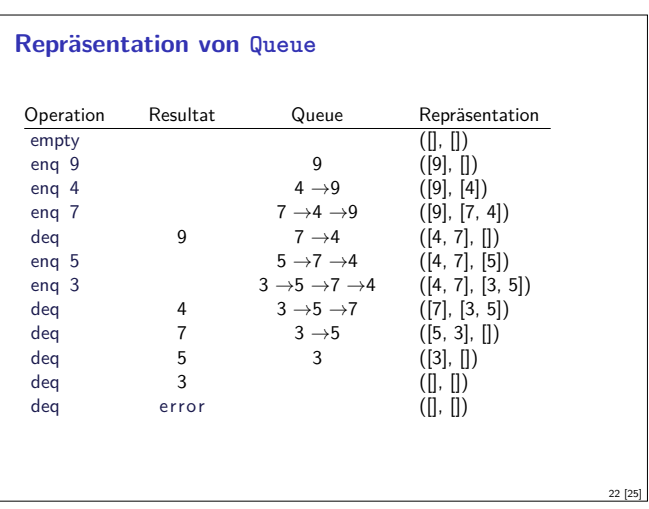

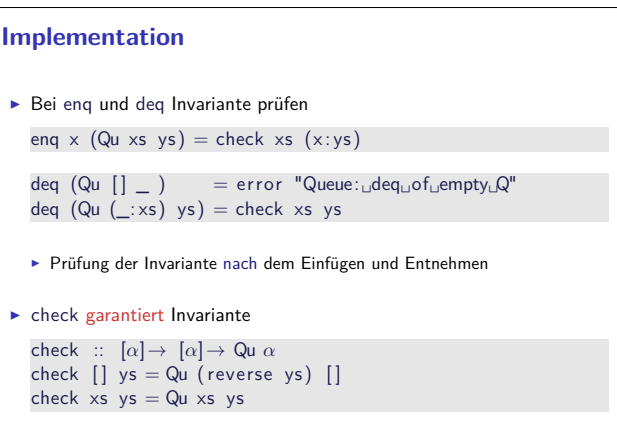

20 [25]

#### **Zusammenfassung**

- **F** Signatur: Typ und Operationen eines ADT
- $\blacktriangleright$  Axiome: über Typen formulierte Eigenschaften
- $\blacktriangleright$  Spezifikation = Signatur + Axiome
	- $\blacktriangleright$  Interface zwischen Implementierung und Nutzung
	- $\blacktriangleright$  Testen zur Erhöhung der Konfidenz und zum Fehlerfinden
	- ► Beweisen der Korrektheit
- $\blacktriangleright$  QuickCheck:
	- <sup>I</sup> Freie Variablen der Eigenschaften werden Parameter der Testfunktion
	- $\blacktriangleright\implies$  für bedingte Eigenschaften

25 [25]

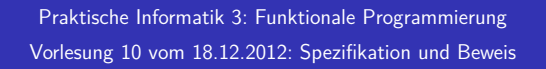

Christoph Lüth Universität Bremen

## Wintersemester 2014/15

Rev. 2845  $1$  [11]

#### $\blacktriangleright$  Warum?

**Formaler Beweis**

- **Formaler Beweis zeigt Korrektheit**
- $\blacktriangleright$  Wie?
- ▶ Formale Notation
- **Beweisformen** (Schließregeln)
- $\triangleright$  Wozu?
	- **Formaler Beweis zur Analyse des Algorithmus**
	- $\blacktriangleright$  Haskell als Modellierungssprache

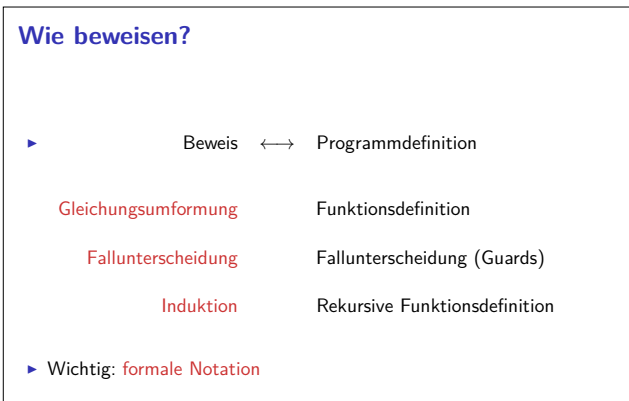

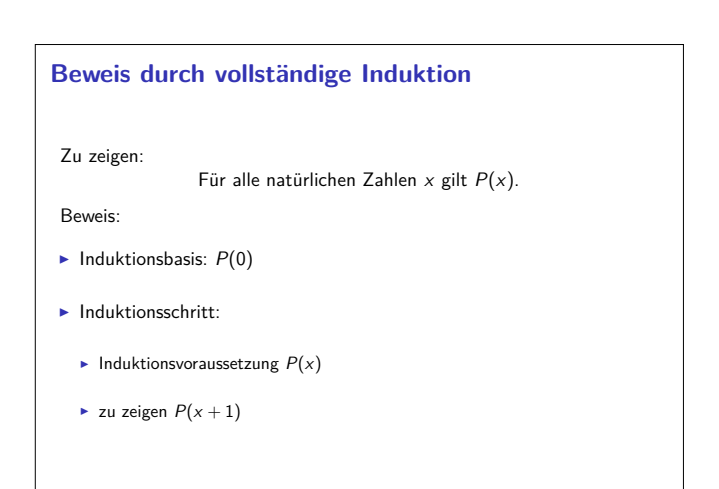

#### **Fahrplan**

- ► Teil I: Funktionale Programmierung im Kleinen
- $\blacktriangleright$  Teil II: Funktionale Programmierung im Großen
	- $\blacktriangleright$  Abstrakte Datentypen
	- $\blacktriangleright$  Signaturen und Eigenschaften
	- $\blacktriangleright$  Spezifikation und Beweis
- $\blacktriangleright$  Teil III: Funktionale Programmierung im richtigen Leben

#### **Eigenschaften**

 $\blacktriangleright$  Prädikate:

3 [11]

5 [11]

7 [11]

- <sup>I</sup> Haskell-Ausdrücke vom Typ Bool
- **I** Quantifizierte Aussagen: Wenn <sup>P</sup> :: *<sup>α</sup>*<sup>→</sup>Bool, dann ist ALL x. P x :: Bool ein Prädikat und EX x. P x :: Bool ein Prädikat

2 [11]

4 [11]

- $\triangleright$  Sonderfall Gleichungen s == t und transitive Relationen
- <sup>I</sup> Prädikate müssen nicht ausführbar sein

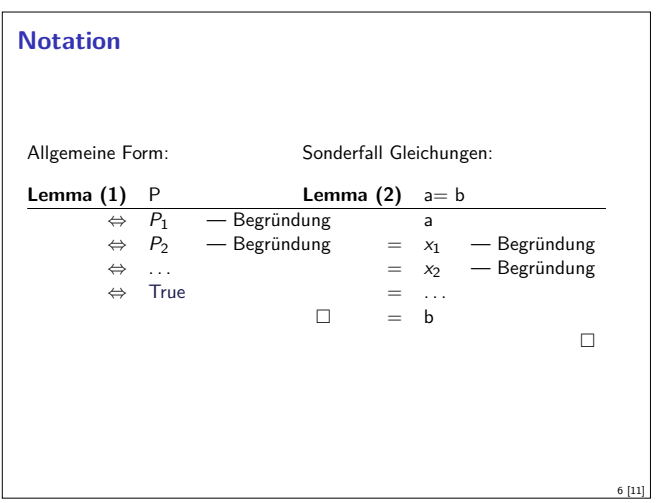

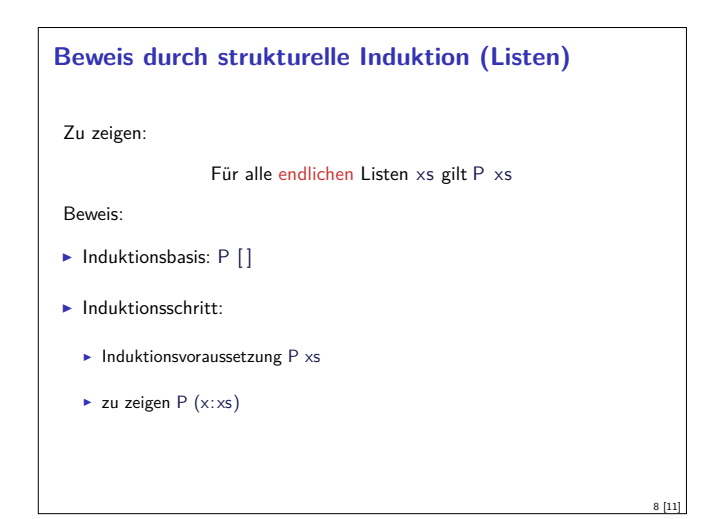

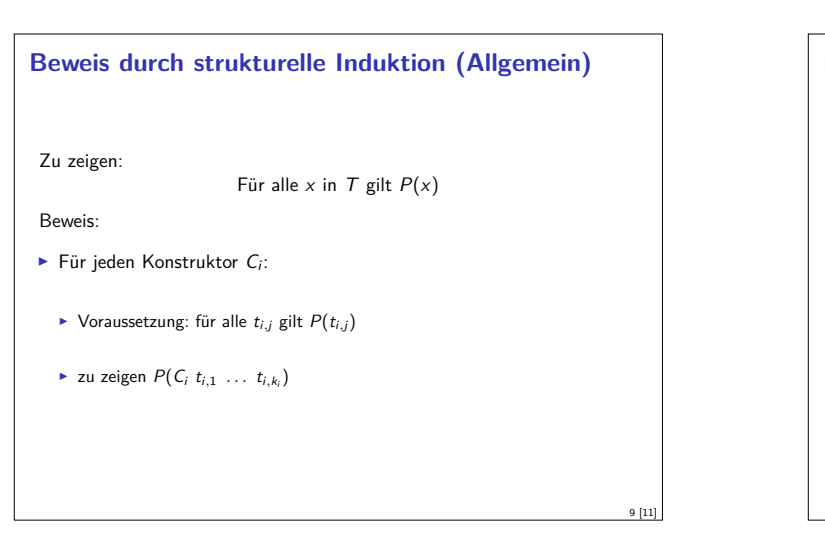

#### **Zusammenfassung**

- $\blacktriangleright$  Beweise beruhen auf:
	- <sup>I</sup> Gleichungs- und Äquivalenzumformung
- $\blacktriangleright$ Fallunterscheidung  $\blacktriangleright$  Induktion
- 
- $\blacktriangleright$  Beweisstrategien:
	- $\blacktriangleright$  Sinnvolle Lemmata  $\blacktriangleright$  Fold/Unfold
	- $\blacktriangleright$  Induktionsvoraussetzung stärken
- $\blacktriangleright$  Warum Beweisen?
	- $\blacktriangleright$  Korrektheit von Haskell-Programmen
	- $\blacktriangleright$  Haskell als Modellierungssprache

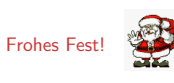

11 [11]

#### **Beweisstrategien**

- $\blacktriangleright$  Fold-Unfold:
- $\blacktriangleright$  Im Induktionsschritt Funktionsdefinition auffalten
- $\blacktriangleright$  Ausdruck umformen, bis Induktionsvoraussetzung anwendbar
- $\blacktriangleright$  Funktionsdefinitionen zusammenfalten
- $\blacktriangleright$  Induktionsvoraussetzung stärken:
	- <sup>I</sup> Stärkere Behautung <sup>=</sup><sup>⇒</sup> stärkere Induktionsvoraussetzung, daher:
- $\blacktriangleright$  um Behauptung  $P$  zu zeigen, stärkere Behauptung  $P'$  zeigen, dann  $P$  als Korollar

10 [11]

Praktische Informatik 3: Funktionale Programmierung Vorlesung 11 vom 06.01.2015: Aktionen und Zustände

> Christoph Lüth Universität Bremen

Wintersemester 2014/15

Rev. 1966 1 [28]

**Fahrplan**

- ► Teil I: Funktionale Programmierung im Kleinen
- ► Teil II: Funktionale Programmierung im Großen
- ► Teil III: Funktionale Programmierung im richtigen Leben
	- <sup>I</sup> Aktionen und Zustände
	- $\blacktriangleright$  Effizienzaspekte
	- $\blacktriangleright$  Scala Eine praktische Einführung
	- **Bückblich & Ausblick**

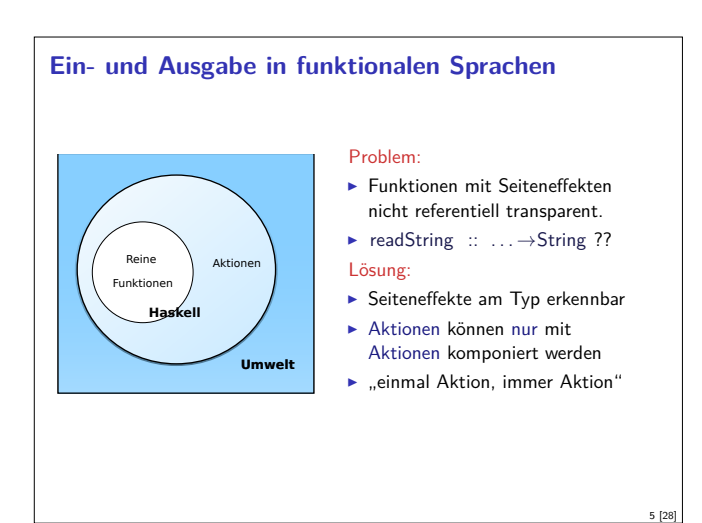

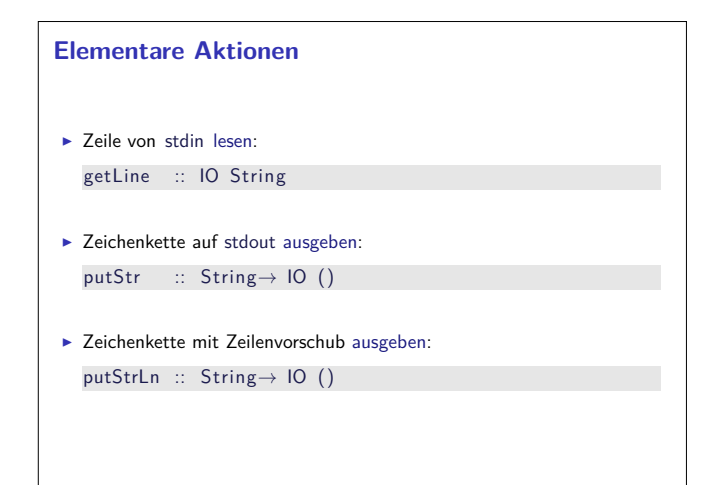

# **Frohes Neues Jahr!** 2 [28]

#### **Inhalt**

- $\blacktriangleright$  Ein/Ausgabe in funktionale Sprachen
- ▶ Wo ist das Problem?
- ► Aktionen und der Datentyp IO.
- $\blacktriangleright$  Aktionen als Werte

3 [28]

7 [28]

 $\blacktriangleright$  Aktionen als Zustandstransformationen

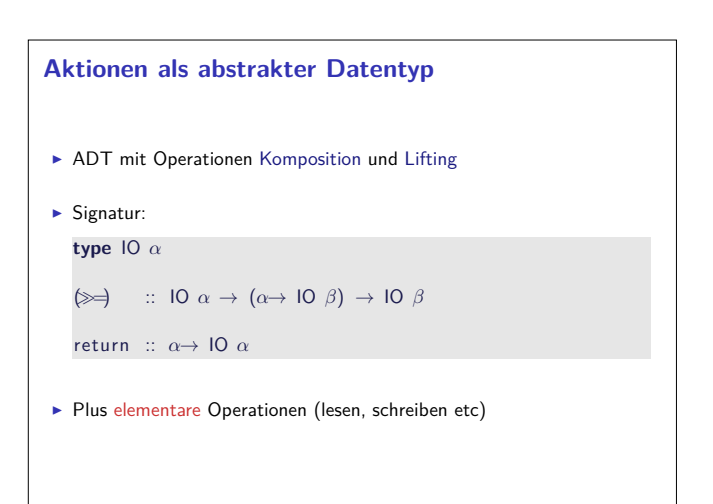

# **Einfache Beispiele**  $\blacktriangleright$  Echo einfach echo $1 :: 10 ()$  $echo1 = getLine \gg = putStrLn$  $\blacktriangleright$  Echo mehrfach echo :: IO () echo = getLine = putStrLn =*λ*\_ → echo  $\blacktriangleright$  Was passiert hier?  $\blacktriangleright$  Verknüpfen von Aktionen mit  $\gg=$ ► Jede Aktion gibt Wert zurück

4 [28]

6 [28]

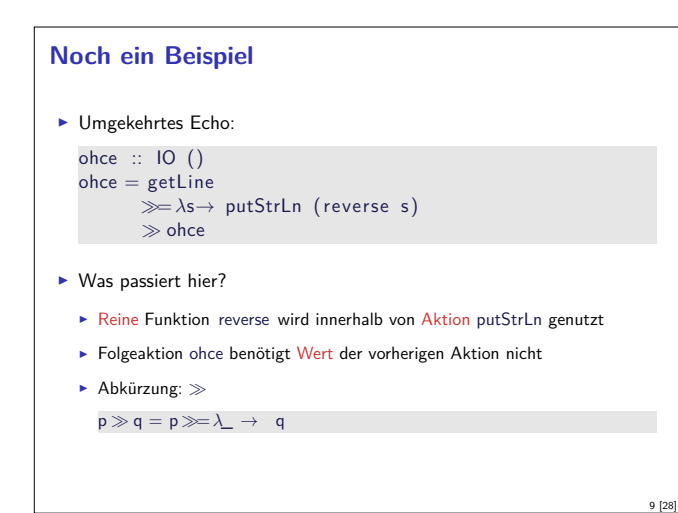

#### **Drittes Beispiel**

```
\blacktriangleright Zählendes, endliches Echo
```

```
echo3 :: Int\rightarrow IO ()
echo3 cnt = do
  putStr (show cnt + ": \square")
  s← getLine
  if s \neq "" then do
```
putStrLn  $$$  show cnt  $+$  " $:$  $-$ " $+$  s  $echo3$  (cnt+ 1) **else** return ()

 $\blacktriangleright$  Was passiert hier?

```
\triangleright Kombination aus Kontrollstrukturen und Aktionen
```
- $\blacktriangleright$  Aktionen als Werte
- <sup>I</sup> Geschachtelte **do**-Notation

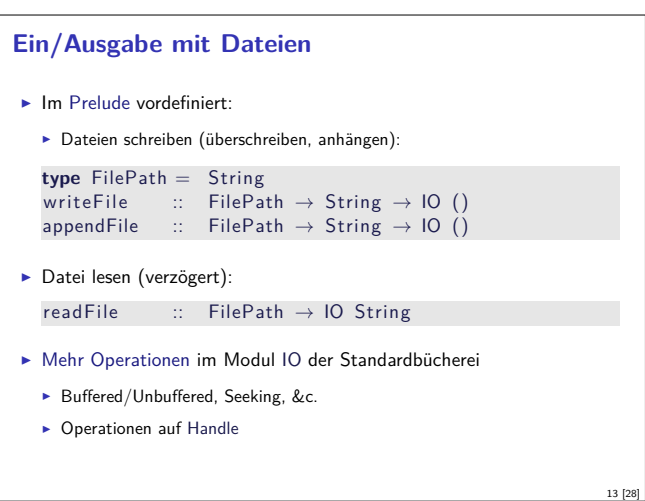

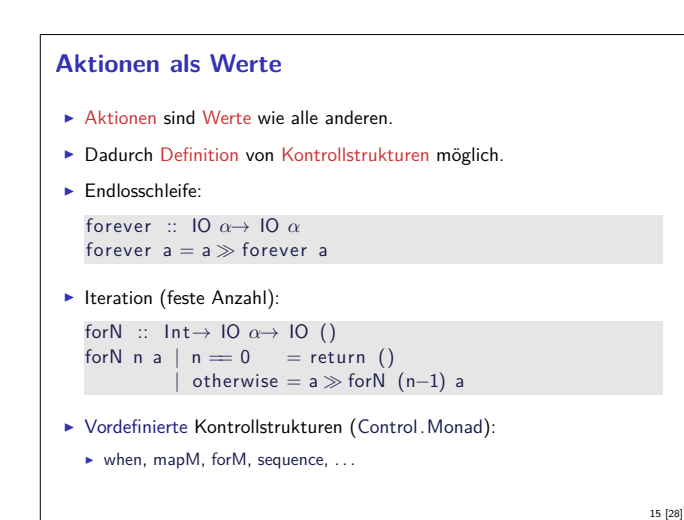

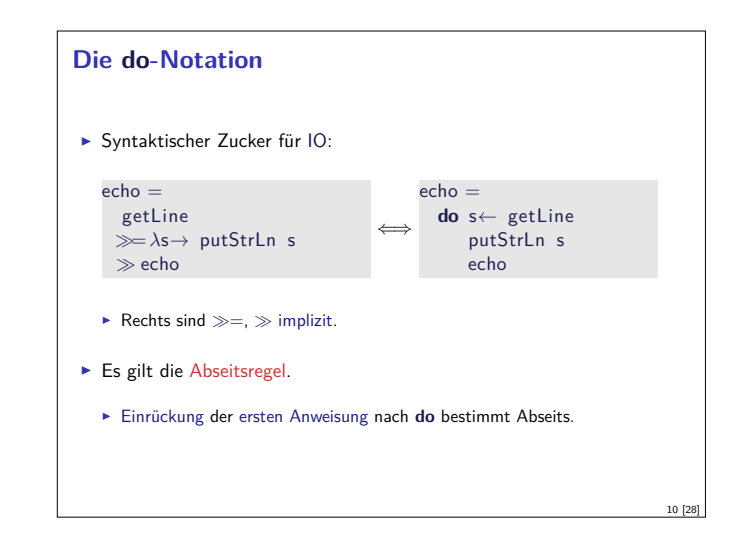

#### **Module in der Standardbücherei**

- $\blacktriangleright$  Ein/Ausgabe, Fehlerbehandlung (Modul System.IO)
- ▶ Zufallszahlen (Modul System.Random)
- <sup>I</sup> Kommandozeile, Umgebungsvariablen (Modul System.Environment)
- ▶ Zugriff auf das Dateisystem (Modul System.Directory)
- ▶ Zeit (Modul System.Time)

11 [28]

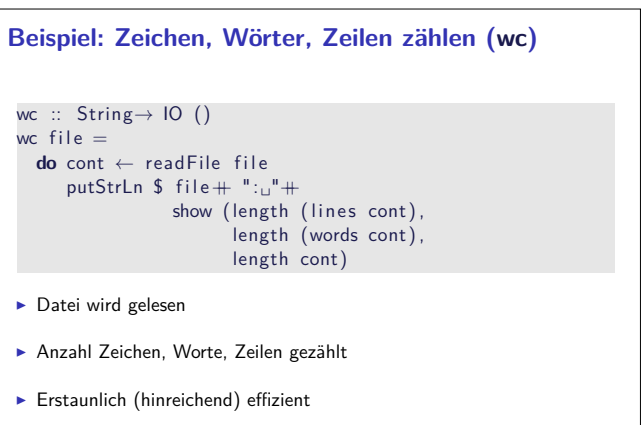

#### **Fehlerbehandlung**

- $\blacktriangleright$  Fehler werden durch Exception repräsentiert
- $\triangleright$  Exception ist Typklasse kann durch eigene Instanzen erweitert werden
- <sup>I</sup> Vordefinierte Instanzen: u.a. IOError
- <sup>I</sup> Fehlerbehandlung durch Ausnahmen (ähnlich Java)

```
catch :: Exception e\Rightarrow IO \alpha \rightarrow (e \rightarrow 10 \alpha) \rightarrow 10 \alphatry :: Exception e\Rightarrow IO \alpha \rightarrow IO (Either e a)
```
- <sup>I</sup> Faustregel: catch für unerwartete Ausnahmen, try für erwartete
- $\blacktriangleright$  Fehlerbehandlung nur in Aktionen

12 [28]

14 [28]

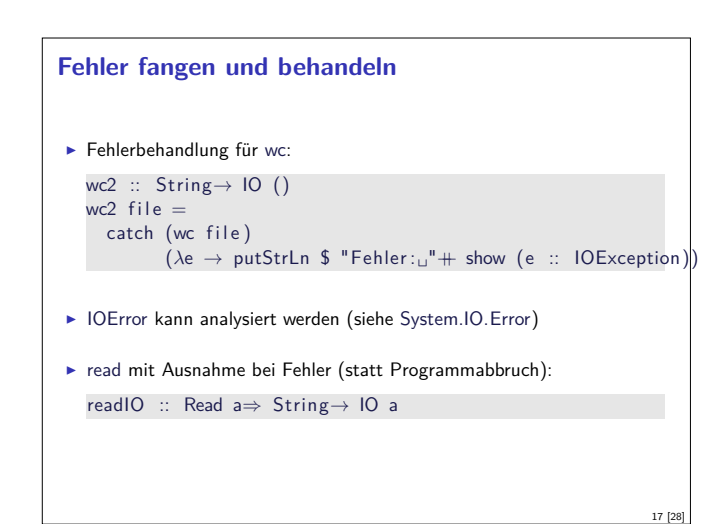

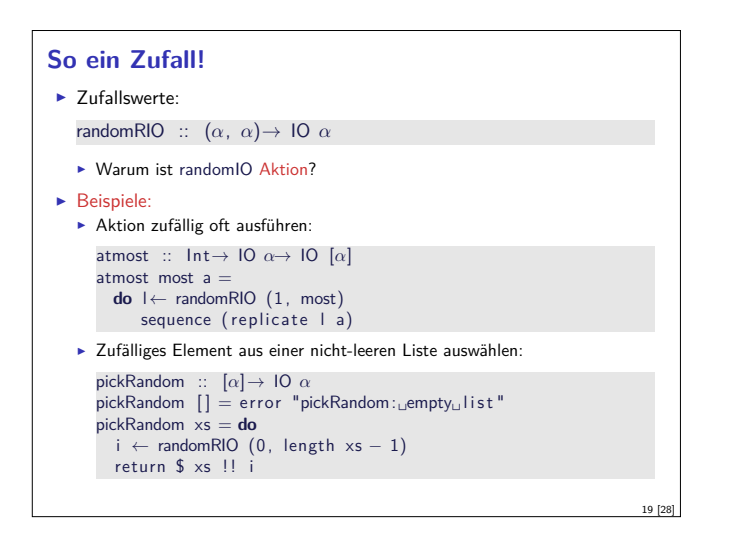

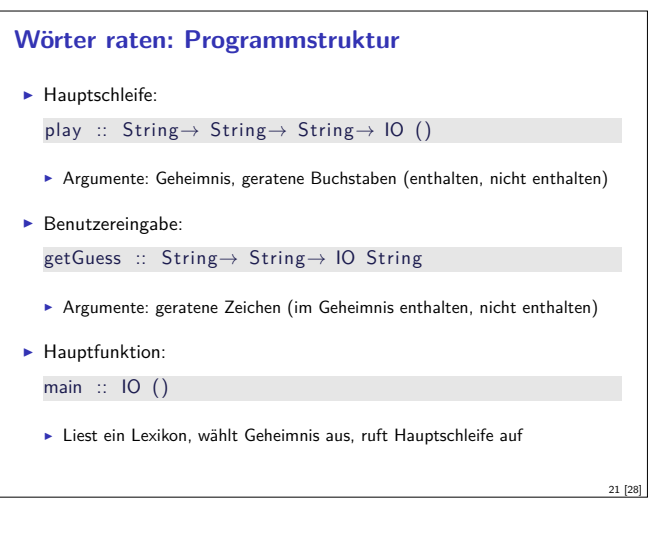

#### **Funktionen mit Zustand**

- $\blacktriangleright$  Idee: Seiteneffekt explizit machen
- ► Funktion  $f : A \rightarrow B$  mit Seiteneffekt in Zustand S:

$$
f: A \times S \to B \times S
$$
  
\n
$$
\cong
$$
  
\n
$$
f: A \to S \to B \times S
$$

- $\blacktriangleright$  Datentyp:  $S \rightarrow B \times S$
- $\blacktriangleright$  Komposition: Funktionskomposition und uncurry

#### **Ausführbare Programme**

- $\blacktriangleright$  Eigenständiges Programm ist Aktion
- ▶ Hauptaktion: main :: IO () in Modul Main
- $\triangleright$  wc als eigenständiges Programm:

**module** Main **where**

**import** System. Environment (getArgs) **import** Control . Exception

. . . main :: IO ()  $main = **do**$  $args \leftarrow getArgs$ mapM\_ wc2 args

#### **Fallbeispiel: Wörter raten**

- <sup>I</sup> Unterhaltungsprogramm: der Benutzer rät Wörter
- ► Benutzer kann einzelne Buchstaben eingeben oder das ganze Wort
- $\blacktriangleright$  Wort wird maskiert ausgegeben, nur geratene Buchstaben angezeigt

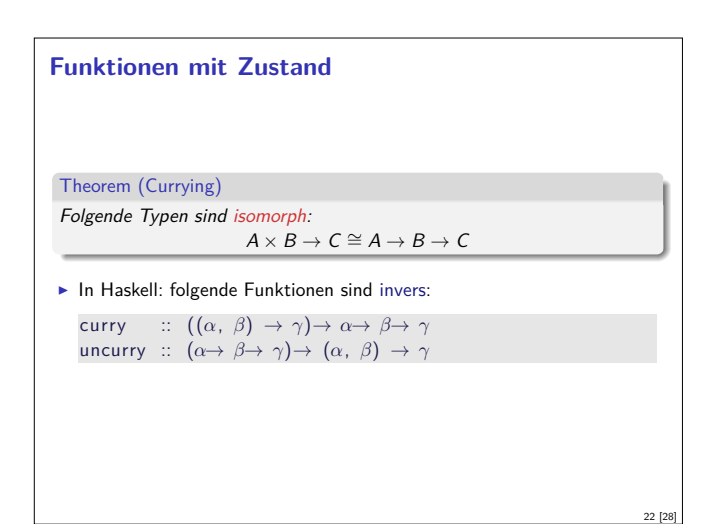

### **In Haskell: Zustände explizit**

- <sup>I</sup> Datentyp: Berechnung mit Seiteneffekt in Typ *<sup>σ</sup>* (polymorph über *<sup>α</sup>*) **type** State *σ α* <sup>=</sup> *<sup>σ</sup>*<sup>→</sup> (*α*, *<sup>σ</sup>*)
- **Komposition zweier solcher Berechnungen:** comp :: State *σ α*<sup>→</sup> (*α*<sup>→</sup> State *σ β*)<sup>→</sup> State *σ β* comp f  $g =$  uncurry  $g \circ f$
- $\blacktriangleright$  Lifting:

23 [28]

```
lift :: \alpha \rightarrow State \sigma \alphalift = curry id
```
18 [28]

20 [28]

#### **Beispiel: Ein Zähler**

 $\blacktriangleright$  Datentyp:

**type** WithCounter *<sup>α</sup>* <sup>=</sup> State Int *<sup>α</sup>*

- ► Zähler erhöhen: tick :: WithCounter () tick  $i = ((), i+1)$
- <sup>I</sup> Zähler auslesen:

read :: WithCounter Int read  $i = (i, i)$ 

 $\blacktriangleright$  Zähler zurücksetzen:

reset :: WithCounter () reset  $i = ((), 0)$ 

#### **Aktionen als Zustandstransformationen**

- $\blacktriangleright$  Idee: Aktionen sind Transformationen auf Systemzustand S
- $\triangleright$  S beinhaltet
	- ▶ Speicher als Abbildung  $A \rightarrow V$  (Adressen A, Werte V)
	- $\blacktriangleright$  Zustand des Dateisystems
	- $\blacktriangleright$  Zustand des Zufallsgenerators
- In Haskell: Typ RealWorld
	- $\blacktriangleright$  "Virtueller" Typ, Zugriff nur über elementare Operationen
	- $\blacktriangleright$  Entscheidend nur Reihenfolge der Aktionen

#### **Implizite vs. explizite Zustände**

- $\blacktriangleright$  Nachteil: Zustand ist explizit
	- $\blacktriangleright$  Kann dupliziert werden
- $\blacktriangleright$  Daher: Zustand implizit machen
	- $\blacktriangleright$  Datentyp verkapseln
	- $\blacktriangleright$  Signatur State, comp, lift, elementare Operationen

#### **Zusammenfassung**

25 [28]

27 [28]

- $\blacktriangleright$  Ein/Ausgabe in Haskell durch Aktionen
- **►** Aktionen (Typ IO *α*) sind seiteneffektbehaftete Funktionen

26 [28]

28 [28]

 $\blacktriangleright$  Komposition von Aktionen durch

```
(=) :: IO α→ (α→ IO β)→ IO β
return :: α→ IO α
```
- ► do-Notation
- ► Fehlerbehandlung durch Ausnahmen (IOError, catch).
- <sup>I</sup> Verschiedene Funktionen der Standardbücherei:
	- ▶ Prelude: getLine, putStr, putStrLn, readFile, writeFile Module: IO, Random
- $\triangleright$  Aktionen sind implementiert als Zustandstransformationen

Praktische Informatik 3: Funktionale Programmierung Vorlesung 12 vom 13.01.2015: Effizienzaspekte

> Christoph Lüth Universität Bremen

Wintersemester 2014/15

Rev. 2873  $1 [32]$ 

#### **Organisatorisches**

- $\blacktriangleright$  Fachgespräche: 2/3. Februar oder 9/10. Februar?
- <sup>I</sup> Zusatztermin: 27. Februar

#### **Effizienzaspekte**

- ► Zur Verbesserung der Effizienz:
- **Analyse der Auswertungsstrategie**
- $\blacktriangleright$  ... und des Speichermanagement
- ▶ Der ewige Konflikt: Geschwindigkeit vs. Platz
- $\blacktriangleright$  Effizenzverbesserungen durch
	- $\blacktriangleright$  Endrekursion: Iteration in funktionalen Sprachen
	- <sup>I</sup> Striktheit: Speicherlecks vermeiden (bei verzögerter Auswertung)
- ▶ Vorteil: Effizienz muss nicht im Vordergrund stehen

#### **Einfaches Beispiel**  $\blacktriangleright$  In Haskell: even  $x =$  **if**  $x < 1$  **then**  $x = 0$  **else** even  $(x-2)$ ▶ Übersetzt nach C: **int** even (**int** x)  $\{$  if  $(x<1)$  return  $x = 0$ ; **else return** (even (x−2)); }  $\blacktriangleright$  Äquivalente Formulierung: **int** even (**int** x)  $\{ if ((x < 1)) \{ x \le 2; return even(x); \}$ **else return**  $x = 0;$  } ► Iterative Variante mit Schleife: **int** even (**int** x)  $\{$  while  $(! ( \times 1) ) \times = 2;$ **return**  $x = 0;$  } 7 [32]

#### **Fahrplan**

- ► Teil I: Funktionale Programmierung im Kleinen
- ► Teil II: Funktionale Programmierung im Großen
- <sup>I</sup> Teil III: Funktionale Programmierung im richtigen Leben
	- **Aktionen und Zustände**
	- $\blacktriangleright$  Effizienzaspekte
	- $\triangleright$  Scala Eine praktische Einführung
	- Rückblich & Ausblick

#### **Inhalt**

- $\triangleright$  Zeitbedarf: Endrekursion while in Haskell
- Platzbedarf: Speicherlecks
- ► "Unendliche" Datenstrukturen
- <sup>I</sup> Verschiedene andere Performancefallen:
- $\blacktriangleright$  Überladene Funktionen, Listen
- $\blacktriangleright$  "Usual Disclaimers Apply":
- **Firste Lösung: bessere Algorithmen**
- ▶ Zweite Lösung: Büchereien nutzen

#### **Endrekursion**

3 [32]

5 [32]

Definition (Endrekursion)

- Eine Funktion ist endrekursiv, wenn
- (i) es genau einen rekursiven Aufruf gibt,
- (ii) der nicht innerhalb eines geschachtelten Ausdrucks steht.
- <sup>I</sup> D.h. darüber nur Fallunterscheidungen: **case** oder **if**
- $\blacktriangleright$  Entspricht goto oder while in imperativen Sprachen.
- $\triangleright$  Wird in Sprung oder Schleife übersetzt.
- ► Braucht keinen Platz auf dem Stack.

#### **Beispiel: Fakultät**

- $\blacktriangleright$  fac1 nicht endrekursiv fac1 :: Integer→ Integer  $\text{fac1 } n = \text{if } n = 0 \text{ then } 1 \text{ else } n * \text{fac1 } (n-1)$
- $\blacktriangleright$  fac2 endrekursiv:

```
fac2 :: Integer→ Integer
fac2 n = fac' n 1 where
 fac ' :: Integer→ Integer→ Integer
 fac' n acc = if n = 0 then acc
             else fac' (n-1) (n*acc)
```
- ► fac1 verbraucht Stack, fac2 nicht.
- $\blacktriangleright$  Ist nicht merklich schneller?!

2 [32]

4 [32]

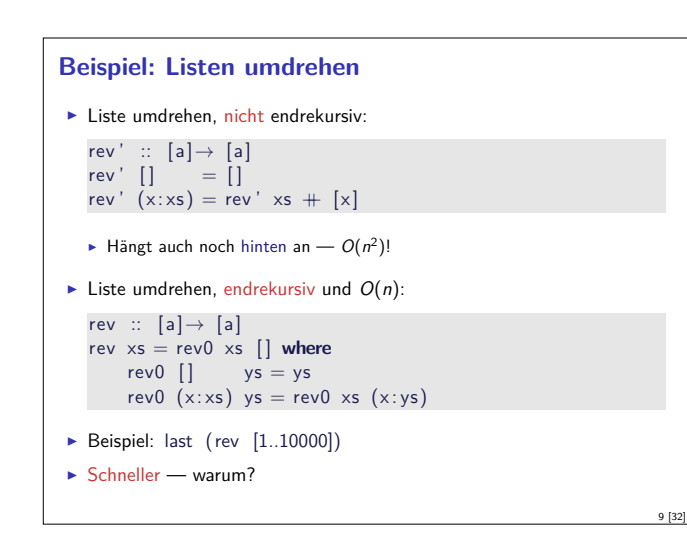

#### **Striktheit**

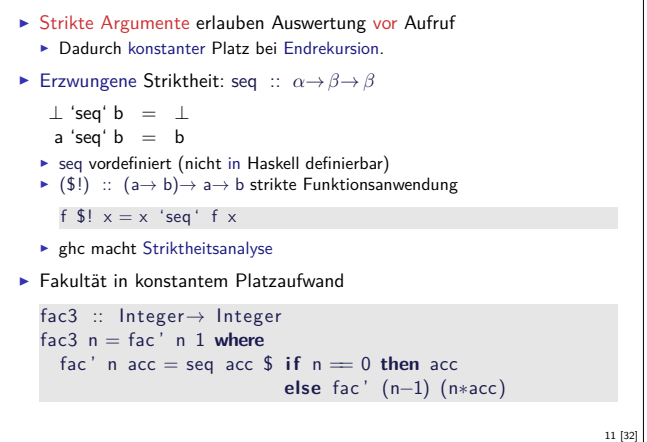

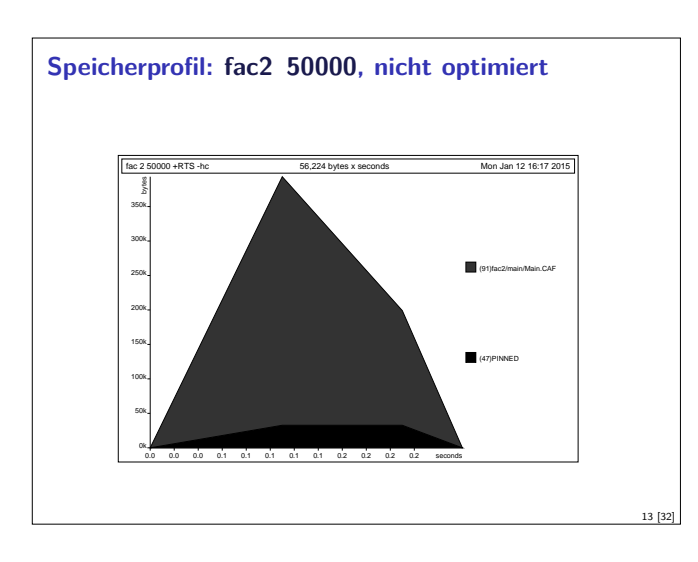

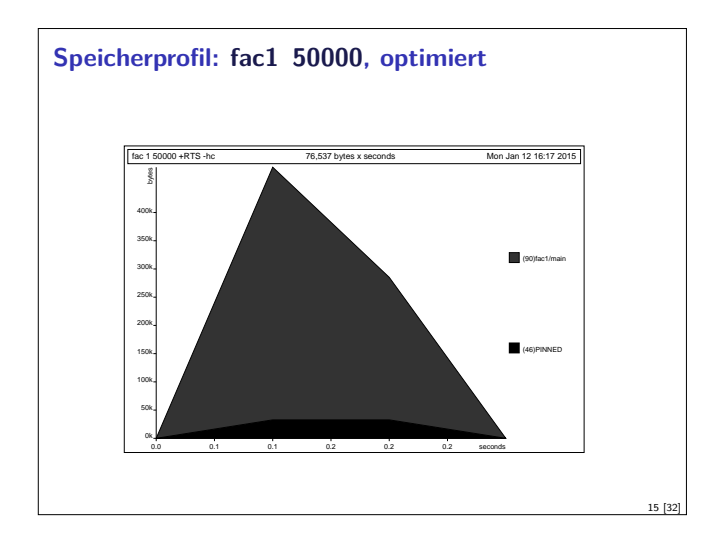

#### **Verzögerte Auswertung und Speicherlecks**

- $\blacktriangleright$  Garbage collection gibt unbenutzten Speicher wieder frei.
	- $\blacktriangleright$  Unbenutzt: Bezeichner nicht mehr im erreichbar
- <sup>I</sup> Verzögerte Auswertung effizient, weil nur bei Bedarf ausgewertet wird
	- $\blacktriangleright$  Aber Achtung: Speicherlecks!
- Eine Funktion hat ein Speicherleck, wenn Speicher unnötig lange im Zugriff bleibt.
	- $\blacktriangleright$  "Echte" Speicherlecks wie in C/C++ nicht möglich.
- $\blacktriangleright$  Beispiel: fac2
	- $\blacktriangleright$  Zwischenergebnisse werden nicht auswertet.
	- **Insbesondere ärgerlich bei nicht-terminierenden Funktionen.**

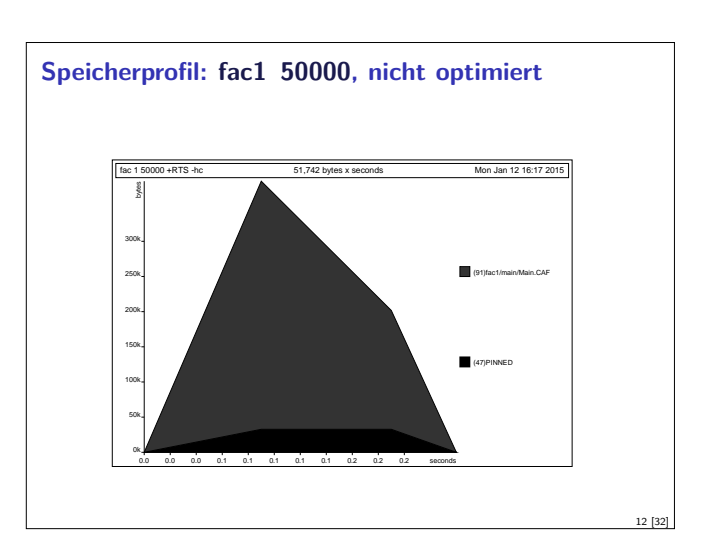

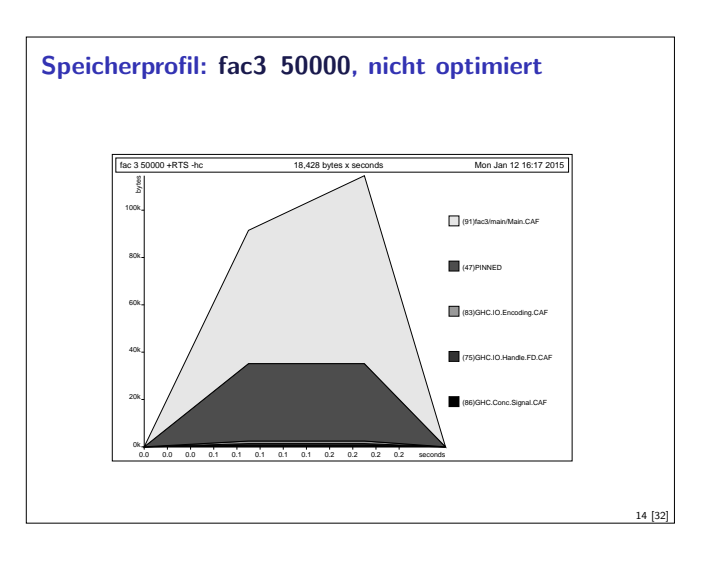

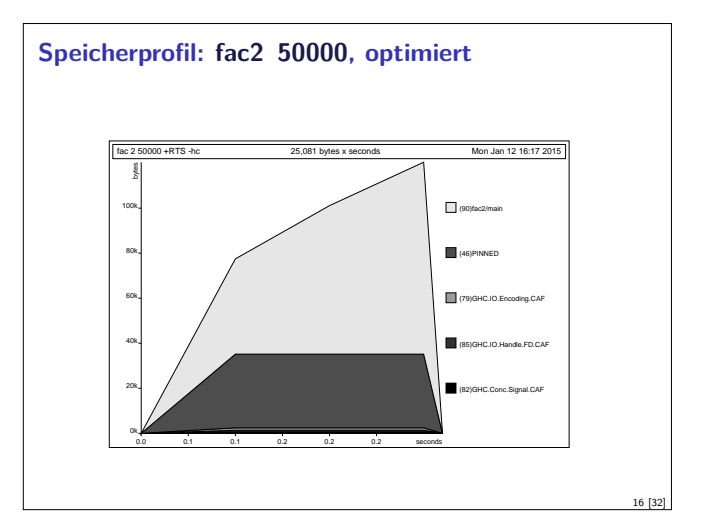

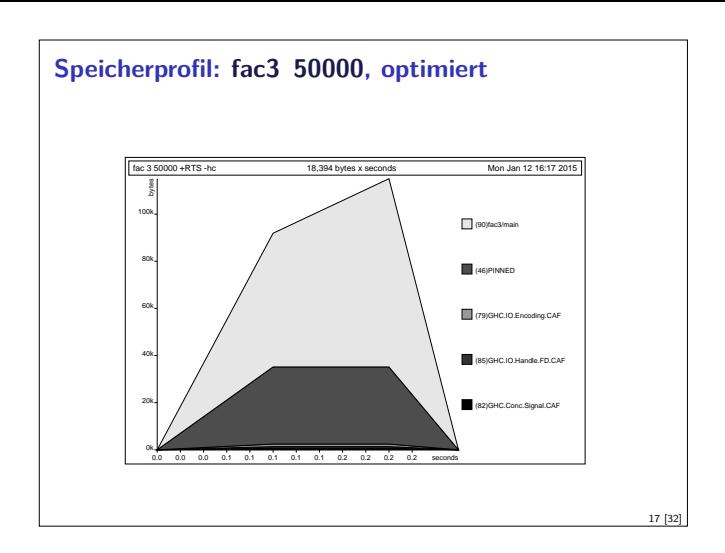

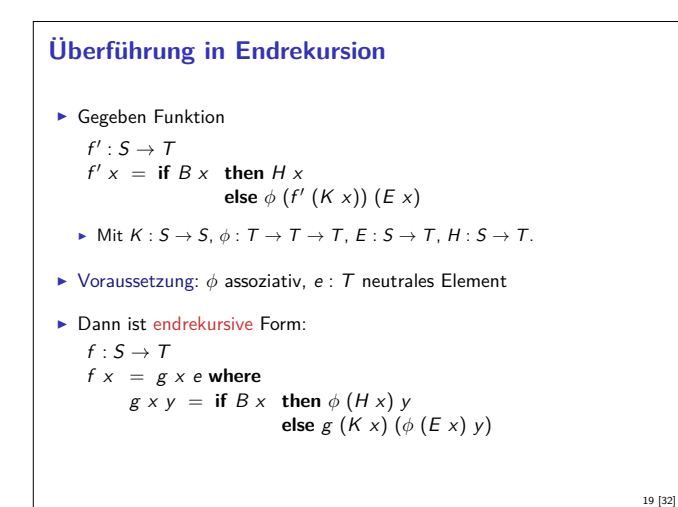

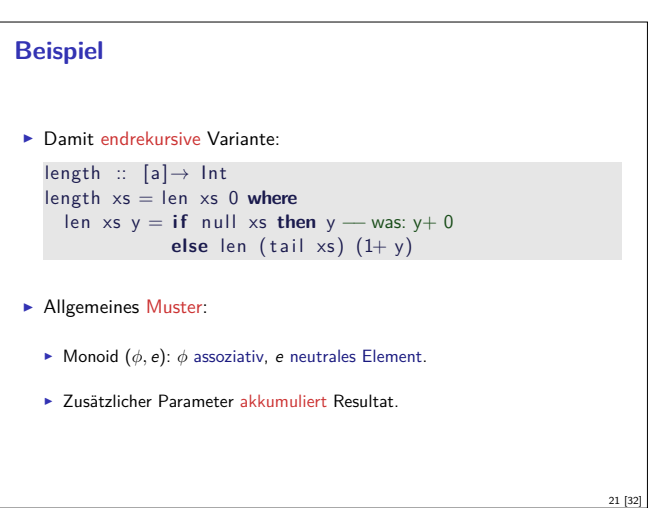

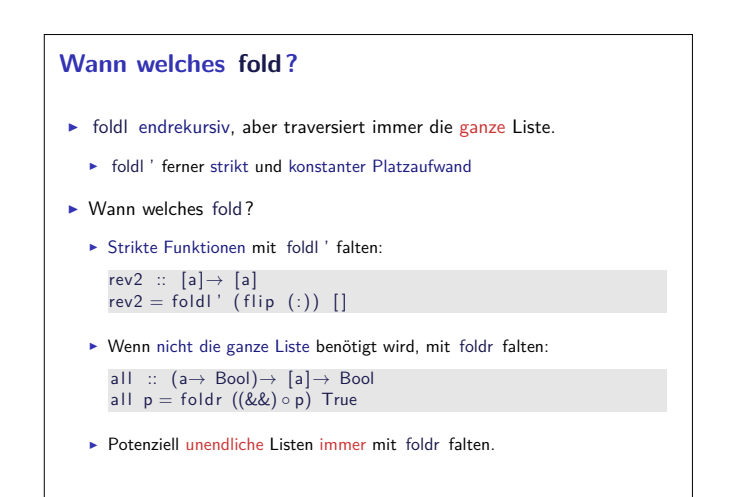

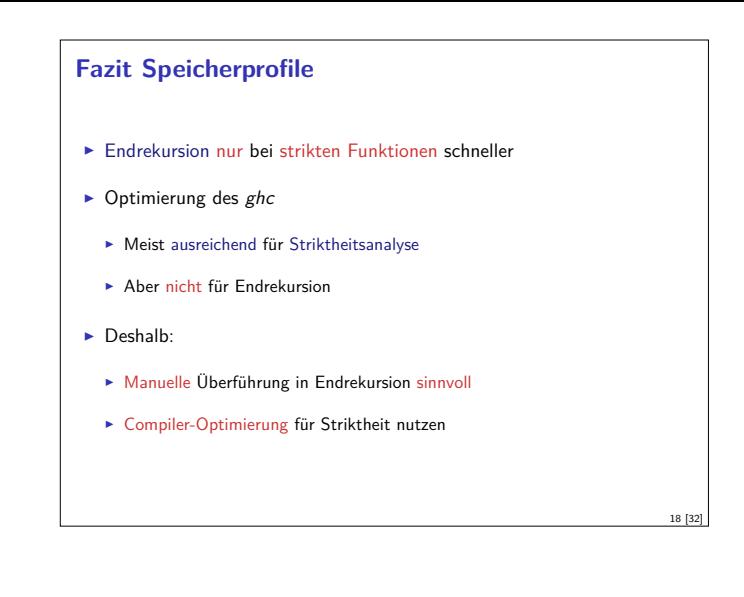

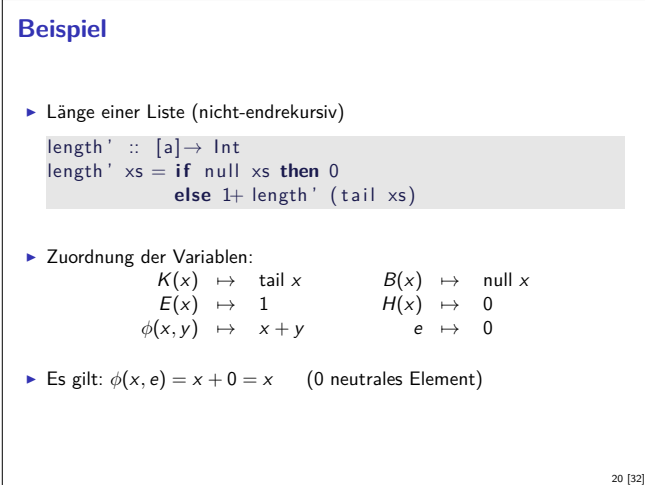

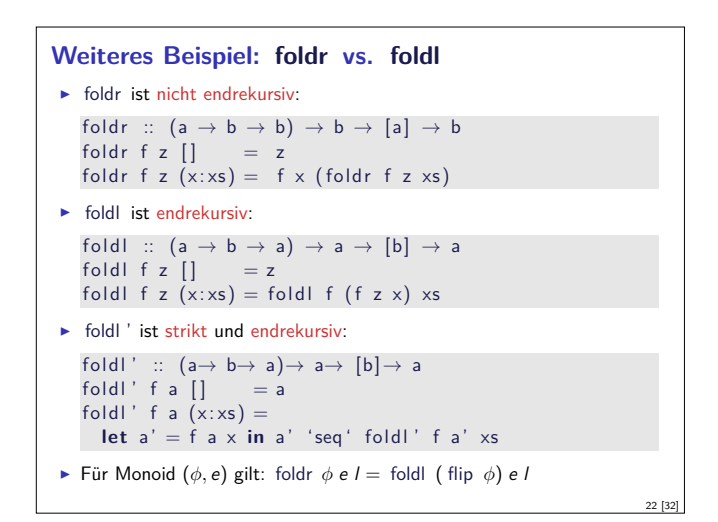

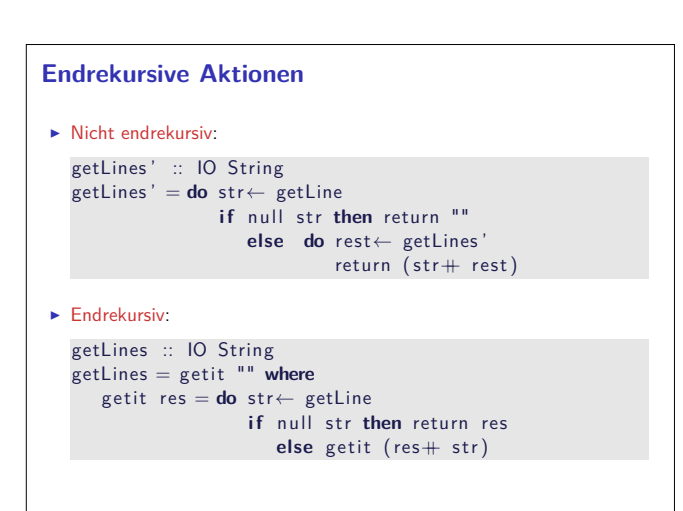

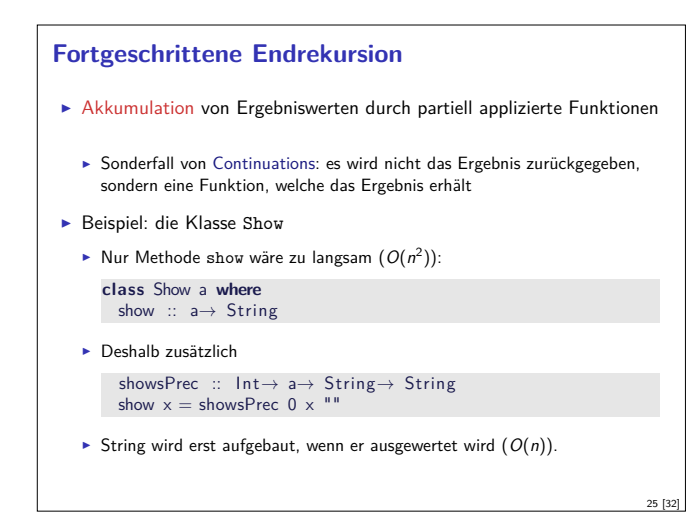

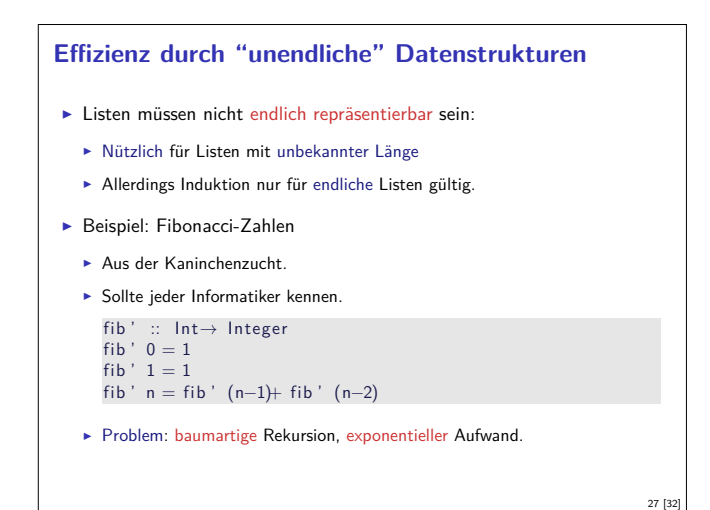

#### **Implementation und Repräsentation von Datenstrukturen**

- ▶ Datenstrukturen werden intern durch Objekte in einem Heap repräsentiert
- ► Bezeichner werden an Referenzen in diesen Heap gebunden
- ► Unendliche Datenstrukturen haben zyklische Verweise
	- $\triangleright$  Kopf wird nur einmal ausgewertet. cycle (trace "Foo!" [5])
- <sup>I</sup> Anmerkung: unendlich Datenstrukturen nur sinnvoll für nicht-strikte Funktionen

#### **Listen als Performance-Falle**

- ► Listen sind keine Felder oder endliche Abbildungen
- $\blacktriangleright$  Listen:
	- $\triangleright$  Beliebig lang
	- $\blacktriangleright$  Zugriff auf *n*-tes Element in linearer Zeit  $(O(n))$
	- <sup>I</sup> Abstrakt: frei erzeugter Datentyp aus Kopf und Rest
- <sup>I</sup> Felder Array ix a (Modul Data.Array aus der Standardbücherei )
	- $\blacktriangleright$  Feste Größe (Untermenge von  $ix$ )
	- $\triangleright$  Zugriff auf *n*-tes Element in konstanter Zeit ( $O(1)$ )
	- **Abstrakt: Abbildung Index auf Daten**
- ► Endliche Abbildung Map k v (Modul Data.Map)
	- **Beliebige Größe**
	- $\blacktriangleright$  Zugriff auf *n*-tes Element in sublinearer Zeit  $(O(\log n))$
	- **Abstrakt: Abbildung Schlüsselbereich k auf Wertebereich v**
	- <sup>I</sup> Sonderfall: Set k <sup>≡</sup> Map k Bool

#### **Beispiel: Mengen als Listen**

```
data Set a = Set [a]
```
Zu langsam wäre

```
instance Show a⇒ Show (Set a) where
 show (Set elems) =
     "\{\n" + \text{intercalate}\n"," \text{ (map show elements)} + "\}
```
Deshalb besser

**instance** Show a<sup>⇒</sup> Show (Set a) **where** showsPrec i (Set elems) <sup>=</sup> showElems elems **where** showElems  $\int$  =  $\binom{n}{3}$  + ) showElems  $(x:xs) = {'}{'}$  :  $\circ$  shows  $x \circ$  showl xs **where** showl  $\begin{bmatrix} 1 \end{bmatrix} = \begin{bmatrix} 1 \end{bmatrix}$  :) showl  $(x:xs) = {', ' : } so$  shows  $x \circ showx$  xs

# **Fibonacci-Zahlen als Strom**

- $\blacktriangleright$  Lösung: zuvor berechnete Teilergebnisse wiederverwenden.
- $\triangleright$  Sei fibs  $\therefore$  [ Integer ] Strom aller Fibonaccizahlen:

```
fibs 1 1 2 3 5 8 13 21 34 55
      tail fibs 1 2 3 5 8 13 21 34 55
tail (tail fibs) 2 3 5 8 13 21 34 55
```
 $\blacktriangleright$  Damit ergibt sich:

fibs :: [Integer]  $fibs = 1 : 1 : zipWith (+)$  fibs (tail fibs)

- $\blacktriangleright$  n-te Fibonaccizahl mit fibs  $\blacksquare$  n
- $\triangleright$  Aufwand: linear, da fibs nur einmal ausgewertet wird.

#### **Überladene Funktionen sind langsam.**

- $\blacktriangleright$  Typklassen sind elegant aber langsam.
	- **Implementierung von Typklassen: Verzeichnis (dictionary) von** Klassenfunktionen.
- <sup>I</sup> Überladung wird zur Laufzeit aufgelöst
- ► Bei kritischen Funktionen: Spezialisierung erzwingen durch Angabe der Signatur
- ▶ NB: Zahlen (numerische Literale) sind in Haskell überladen!
- ► Bsp: facs hat den Typ Num a=> a-> a  $facs n = if n == 0 then 1 else n* facs (n-1)$

#### **Zusammenfassung**

29 [32]

31 [32]

- $\blacktriangleright$  Endrekursion: while für Haskell.
	- <sup>I</sup> Überführung in Endrekursion meist möglich.
	- $\blacktriangleright$  Noch besser sind strikte Funktionen.
- $\blacktriangleright$  Speicherlecks vermeiden: Striktheit und Endrekursion
- $\blacktriangleright$  Compileroptimierung nutzen
- ▶ Datenstrukturen müssen nicht endlich repräsentierbar sein
- $\triangleright$  Überladene Funktionen sind langsam.
- $\blacktriangleright$  Listen sind keine Felder oder endliche Abbildungen.

26 [32]

28 [32]

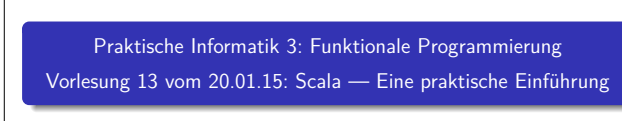

Christoph Lüth Universität Bremen

#### Wintersemester 2014/15

**Rev. 2893** 1 [15]

#### **Heute: Scala**

- $\blacktriangleright$  A scalable language
- $\blacktriangleright$  Rein objektorientiert
- $\blacktriangleright$  Funktional
- Eine "JVM-Sprache"
- ► Seit 2004 von Martin Odersky, EPFL Lausanne (http://www.scala-lang.org/).
- $\triangleright$  Seit 2011 kommerziell durch Typesafe Inc.

#### **Scala am Beispiel: 02-Rational.scala**

Was sehen wir hier?

- $\blacktriangleright$  Klassenparameter
- $\blacktriangleright$  this
- **Methoden, Syntax für Methodenanwendung**
- $\triangleright$  override (nicht optional)
- $\blacktriangleright$  private Werte und Methoden
- $\blacktriangleright$  Klassenvorbedingunge (require)
- $\triangleright$  Overloading
- $\blacktriangleright$  Operatoren

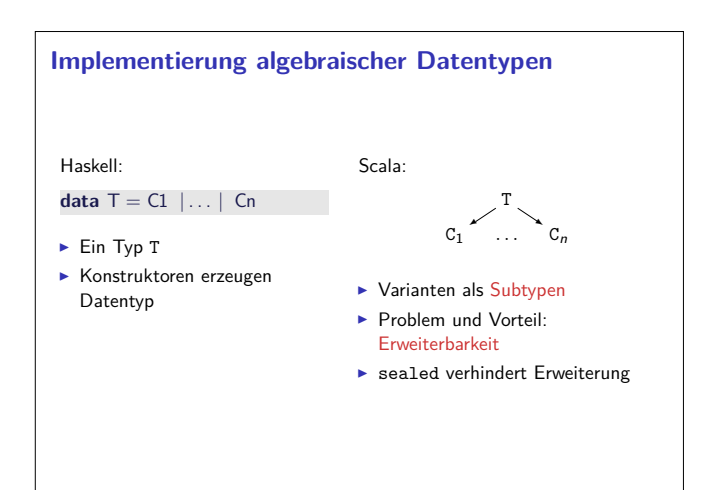

#### **Fahrplan**

- ► Teil I: Funktionale Programmierung im Kleinen
- ► Teil II: Funktionale Programmierung im Großen
- <sup>I</sup> Teil III: Funktionale Programmierung im richtigen Leben
	- **Aktionen und Zustände**
	- $\blacktriangleright$  Effizienzaspekte
	- $\triangleright$  Scala Eine praktische Einführung
	- Rückblich & Ausblick

#### **Scala am Beispiel: 01-GCD.scala**

Was sehen wir hier?

- $\blacktriangleright$  Interaktive Auswertung
- $\triangleright$  Variablen, veränderlich Mit Vorsicht benutzen!
- $\blacktriangleright$  Werte, unveränderlich
- $\blacktriangleright$  while-Schleifen Unnötig!
- $\blacktriangleright$  Rekursion einfache Endrekursion wird optimiert
- $\triangleright$  Typinferenz mehr als Java, weniger als Haskell

#### **Algebraische Datentypen: 03-Expr.scala**

Was sehen wir hier?

3 [15]

5 [15]

7 [15]

- ▶ case class erzeugt
	- <sup>I</sup> Factory-Methode für Konstruktoren
	- $\blacktriangleright$  Parameter als implizite val
	- $\blacktriangleright$  abgeleitete Implementierung für toString, equals
- $\blacktriangleright$  ... und pattern matching
- **Pattern sind** 
	- $\triangleright$  case 4 =>  $\ightharpoonup$  Literale
	- $\triangleright$  case  $C(4) \implies$  Konstruktoren
	- $\triangleright$  case  $C(x) \Rightarrow$  Variablen  $\triangleright$  case  $C() \Rightarrow$  — Wildcards
	-
	- $\triangleright$  case x:  $C \Rightarrow$  getypte pattern
	- $\triangleright$  case  $C(D(x: T, y), 4) \Rightarrow$  -> geschachtelt

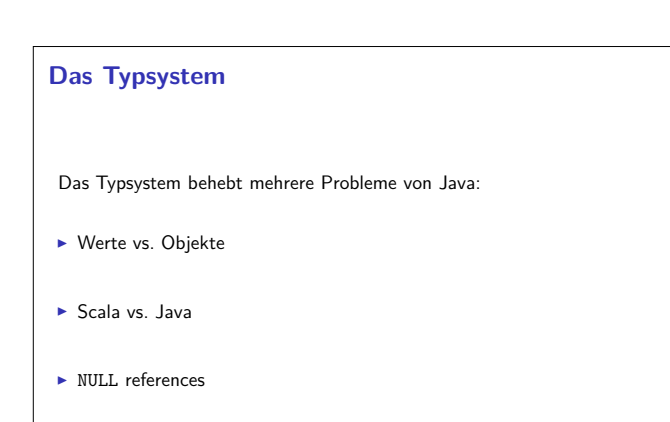

2 [15]

4 [15]

6 [15]

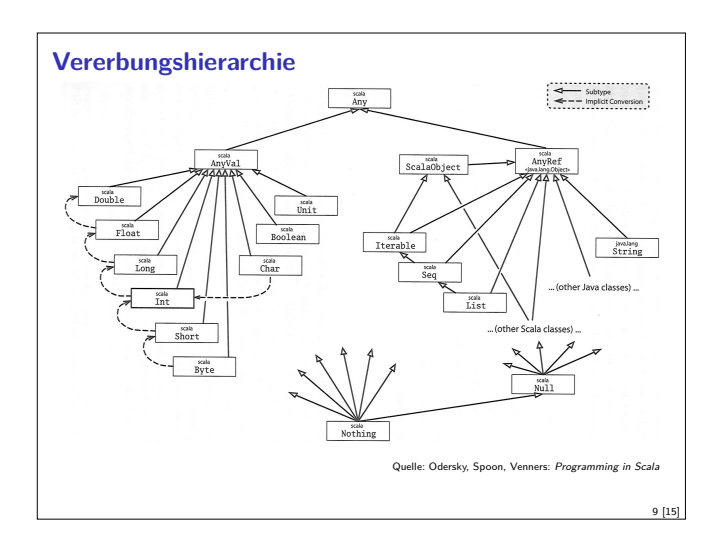

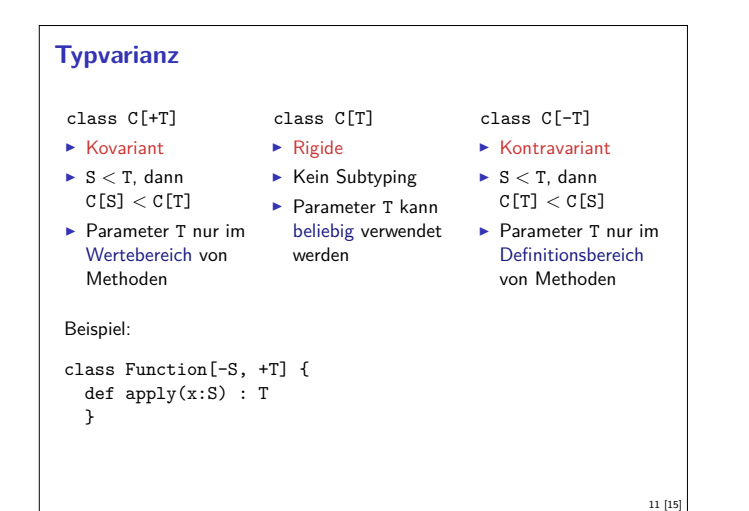

#### **Was wir ausgelassen haben. . .**

- $\triangleright$  Komprehension (nicht nur für Listen)
- ▶ Gleichheit (==, equals)
- $\blacktriangleright$  Implizite Parameter und Typkonversionen
- $\blacktriangleright$  Nebenläufigkeit (Aktoren)

#### **Beurteilung**

- $\triangleright$  Vorteile:
	- $\blacktriangleright$  Funktional programmieren, in der Java-Welt leben
	- ► Gelungene Integration funktionaler und OO-Konzepte
	- <sup>I</sup> Sauberer Sprachentwurf, effiziente Implementierung, reiche Büchereien
- $\blacktriangleright$  Nachteile:
	- $\blacktriangleright$  Manchmal etwas zu viel
	- $\blacktriangleright$  Entwickelt sich ständig weiter
	- ▶ One-Compiler-Language, vergleichsweise langsam
- Mehr Scala?
	- Besuchen Sie auch unsere Veranstaltung Reaktive Programmierung

# **Parametrische Polymorphie** ▶ Typparameter (wie in Haskell, Generics in Java), Bsp. List[T] **Problem: Vererbung und Polymorphie** <sup>I</sup> Ziel: wenn <sup>S</sup> *<sup>&</sup>lt;* <sup>T</sup>, dann List[S] *<sup>&</sup>lt;* List[T] ▶ Does not work — 04-Ref.hs  $M_2$ rum?  $\blacktriangleright$  Funktionsraum nicht monoton im ersten Argument ► Sei  $X \subseteq Y$ , dann  $Z \longrightarrow X \subseteq Z \longrightarrow Y$ , aber  $X \longrightarrow Z \nsubseteq Y \longrightarrow Z$ ► Sondern  $Y \longrightarrow Z \subseteq X \longrightarrow Z$

10 [15]

12 [15]

14 [15]

#### **Traits: 05-Funny.scala**

Was sehen wir hier?

- ▶ Traits (Mix-ins): abstrakte Klassen, Interfaces; Haskell: Typklassen
- ▶ Unterschied zu Klassen:
- <sup>I</sup> Keine Parameter
- $\blacktriangleright$  Keine feste Oberklasse (super dynamisch gebunden)
- $\blacktriangleright$  Nützlich zur Strukturierung:

thin interface  $+$  trait  $=$  rich interface

Beispiel: 05-Ordered.scala, 05-Rational.scala

#### **Scala — Die Sprache**

- $\blacktriangleright$  Objekt-orientiert:
	- **Veränderlicher, gekapselter Zustand**
	- **F** Subtypen und Vererbung
	- Klassen und Objekte
- $\blacktriangleright$  Funktional:
	- <sup>I</sup> Unveränderliche Werte
- $\blacktriangleright$  Polymorphie

13 [15]

 $15.1$ 

**Funktionen höherer Ordnung** 

Praktische Informatik 3: Funktionale Programmierung Vorlesung 14 vom 27.01.15: Schlußbemerkungen

> Christoph Lüth Universität Bremen

Wintersemester 2014/15

Rev. 2904 1 [26] 1 [26] 2004 1 2004 1 2004 1 2004 1 2004 1 2004 1 2004 1 2004 1 2004 1 2004 1 2004 1 2004 1 20

# **Organisatorisches**

**F** Scheinvordruck benötigt?

 $\triangleright$  Bitte an der Online-Evaluation teilnehmen (stud.ip)

#### **Fachgespräch: Beispielaufgabe**

Definieren Sie eine Funktion leastSpaces, welche aus einer nicht-leeren Liste von Zeichenketten diejenige zurückgibt, welche die wenigsten Leerzeichen enthält. Beispiel:

3 [26]

5 [26]

7 [26]

leastSpaces ["a<sub></sub>bc", "pqr", " $x_{\sqcup}y_{\sqcup}z$ "] ~ "pqr"

#### **Verständnisfragen**

- 1. Was bedeutet Striktheit, und welche in Haskell definierbaren Funktionen haben diese Eigenschaft?
- 2. Was ist ein algebraischer Datentyp, und was ist ein Konstruktor?
- 3. Was sind die drei Eigenschaften, welche die Konstruktoren eines algebraischen Datentyps auszeichnen, was ermöglichen sie und warum?

Achtung: waren nicht auf dem Übungsblatt 1.

#### **Fahrplan**

- ► Teil I: Funktionale Programmierung im Kleinen
- ► Teil II: Funktionale Programmierung im Großen
- <sup>I</sup> Teil III: Funktionale Programmierung im richtigen Leben
	- **Aktionen und Zustände**
	- $\blacktriangleright$  Effizienzaspekte
	- $\triangleright$  Scala Eine praktische Einführung
	- ► Rückblich & Ausblick

# **Inhalt**  $\blacktriangleright$  Wiederholung  $\blacktriangleright$  Rückblick  $\blacktriangleright$  Ausblick

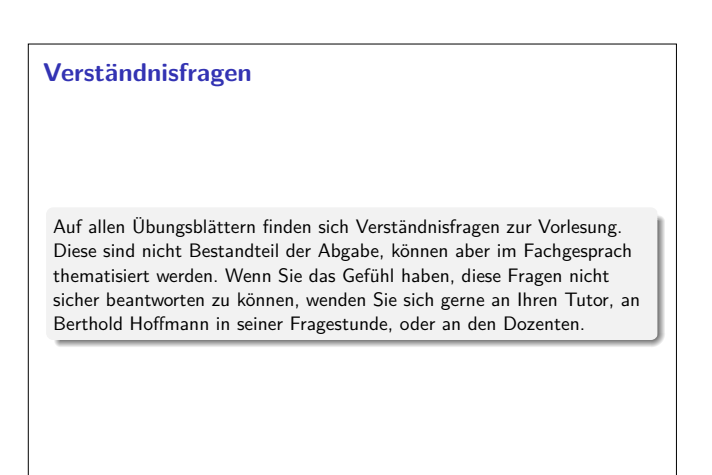

#### **Verständnisfragen: Übungsblatt 2**

- 1. Welche zusätzliche Mächtigkeit wird durch Rekursion bei algebraischen Datentypen in der Modellierung erreicht? Was läßt sich mit rekursiven Datentypen modellieren, was sich nicht durch nicht-rekursive Datentypen erreichen läßt?
- 2. Was ist der Unterschied zwischen Bäumen und Graphen, in Haskell modelliert?
- 3. Was sind die wesentlichen Gemeinsamkeiten, und was sind die wesentlichen Unterschiede zwischen algebraischen Datentypen in Haskell, und Objekten in Java?

8 [26]

2 [26]

4 [26]

6 [26]

#### **Verständnisfragen: Übungsblatt 3**

- 1. Was ist Polymorphie?
- 2. Welche zwei Arten der Polymorphie haben wir kennengelernt, und wie unterschieden sie sich?
- 3. Was ist der Unterschied zwischen Polymorphie in Haskell, und Polymorphie in Java?

#### **Verständnisfragen: Übungsblatt 5**

1. foldr ist die "kanonische einfach rekursive Funktion" (Vorlesung). Was bedeutet das, und warum ist das so? Für welche Datentypen gilt das?

9 [26]

11 [26]

13 [26]

15 [26]

- 2. Wann kann foldr f a xs auch für ein zyklisches Argument xs (bspw. eine zyklische Liste) terminieren?
- 3. Was ist die Grundidee hinter Parserkombinatoren, und funktioniert diese Idee nur für Parser oder auch für andere Problemstellungen?

#### **Verständnisfragen: Übungsblatt 7**

- 1. Was ist ein abstrakter Datentyp (ADT)?
- 2. Was sind Unterschiede und Gemeinsamkeiten zwischen ADTs und Objekten, wie wir sie aus Sprachen wie Java kennen?
- 3. Wozu dienen Module in Haskell?

#### **Verständnisfragen: Übungsblatt 9**

- 1. Der Datentyp Stream *<sup>α</sup>* ist definiert als **data** Stream *α*=Cons *α* (Stream *α*). Gibt es für diesen Datentyp ein Induktionsprinzip? Ist es sinnvoll?
- 2. Welche nichtausführbaren Prädikate haben wir in der Vorlesung kennengelernt?
- 3. Wie kann man in einem Induktionsbeweis die Induktionsvoraussetzung stärken?
- 4. Gibt es einen Weihnachtsmann?

#### **Verständnisfragen: Übungsblatt 4**

- 1. Was kennzeichnet einfach rekursive Funktionen, wie wir sie in der Vorlesung kennengelernt haben, und wie sind sie durch die Funktion foldr darstellbar?
- 2. Welche anderen geläufigen Funktionen höherer Ordnung kennen wir?
- 3. Was ist *<sup>η</sup>*-Kontraktion, und warum ist es zulässig?
- 4. Wann verwendet man foldr wann foldl und unter welchen Bedingungen ist das Ergebnis das gleiche?

#### **Verständnisfragen: Übungsblatt 6**

- 1. Warum ist es hilfreich, Typen abzuleiten und nicht nur die gegebene Typisierung zu überprüfen?
- 2. Welches sind drei charakteristische Eigenschaften von Haskells Typsystem (Hindley-Milner)?
- 3. Was ist ein Typschema, und wozu wird es im Hindley-Milner-Typsystem benötigt?

#### **Verständnisfragen: Übungsblatt 8**

- 1. Wie können wir die Typen und Operationen der Signatur eines abstrakten Datentypen grob klassifizieren, und welche Auswirkungen hat diese Klassifikation auf die zu formulierenden Eigenschaften?
- 2. Warum "finden Tests Fehler", aber "zeigen Beweise Korrektheit", wie in der Vorlesung behauptet? Stimmt das immer?
- 3. Müssen Axiome immer ausführbar sein? Welche Axiome wären nicht ausführbar?

#### **Verständnisfragen: Übungsblatt 10**

- 1. Warum ist die Erzeugung von Zufallszahlen eine Aktion?
- 2. Warum sind Aktionen nicht explizit als Zustandsübergang modelliert, sondern implizit als abstrakter Datentyp IO?
- 3. Was ist (außer dem Mangel an referentieller Transparenz) die entscheidende Eigenschaft, die Aktionen von reinen Funktionen unterscheidet?

10 [26]

12 [26]

14 [26]

#### **Verständnisfragen: Übungsblatt 11**

- 1. Warum sind endrekursive Funktionen im allgemeinen schneller als nicht-endrekursive Funktionen? Unter welchen Voraussetzungen kann ich eine Funktion in endrekursive Form überführen?
- 2. Ist eine in allen Argumenten als strikt erkannte und übersetzte Funktion immer schneller in der Ausführung als dieselbe als nicht-strikt übersetzte Funktion?
- 3. Warum kann ich die Funktion seq nicht in Haskell definieren?

#### **Zusammenfassung Haskell**

#### Stärken:

- $\blacktriangleright$  Abstraktion durch
- $\blacktriangleright$  Polymorphie und Typsystem
- algebraische Datentypen ► Funktionen höherer Ordnung
- 
- $\blacktriangleright$  Flexible Syntax
- $\blacktriangleright$  Haskell als Meta-Sprache
- **Ausgereifter Compiler**
- <sup>I</sup> Viele Büchereien

#### Schwächen:  $\blacktriangleright$  Komplexität

- $\blacktriangleright$  Büchereien
- $\blacktriangleright$  Nicht immer gut gepflegt
- $\triangleright$  Viel im Fluß  $\blacktriangleright$  Kein stabiler und brauchbarer Standard

17 [26]

19 [26]

21 [26]

23 [26]

**Divergierende Ziele:**  $\blacktriangleright$  Forschungsplattform und nutzbares Werkzeug

#### **Andere Funktionale Sprachen**

- ► LISP und Scheme
	- $\blacktriangleright$  Ungetypt/schwach getypt
	- $\blacktriangleright$  Seiteneffekte
	- ▶ Viele effiziente Compiler, aber viele Dialekte
	- $\blacktriangleright$  Auch industriell verwendet
- $\blacktriangleright$  Hybridsprachen:
	- ▶ Scala (Functional-OO, JVM)
	- $\triangleright$  F# (Functional-OO, .Net)
	- ▶ Clojure (Lisp, JVM)

#### **Funktionale Programmierung in der Industrie**

- $\blacktriangleright$  Erlang
	- $\triangleright$  schwach typisiert, nebenläufig, strikt
	- $\blacktriangleright$  Fa. Ericsson Telekom-Anwendungen
- $\blacktriangleright$  FL
	- ► ML-artige Sprache
	- <sup>I</sup> Chip-Verifikation der Fa. Intel
- ▶ Python (und andere Skriptsprachen):
- Listen, Funktionen höherer Ordnung (map, fold), anonyme Funktionen, Listenkomprehension
- $\triangleright$  Scala:
- $\blacktriangleright$  Zum Beispiel Twitter, Foursquare, ...

#### **Warum funktionale Programmierung lernen?**

- ► Denken in Algorithmen, nicht in Programmiersprachen
- $\blacktriangleright$  Abstraktion: Konzentration auf das Wesentliche
- <sup>I</sup> Wesentliche Elemente moderner Programmierung:
- $\blacktriangleright$  Datenabstraktion und Funktionale Abstraktion
- $\blacktriangleright$  Modularisierung
- $\blacktriangleright$  Typisierung und Spezifikation
- Blick über den Tellerrand Blick in die Zukunft
- $\triangleright$  Studium  $\neq$  Programmierkurs was kommt in 10 Jahren?

#### **Andere Funktionale Sprachen**

- ► Standard ML (SML):
	- $\blacktriangleright$  Streng typisiert, strikte Auswertung
	- $\blacktriangleright$  Standardisiert, formal definierte Semantik
	- ▶ Drei aktiv unterstütze Compiler
	- ▶ Verwendet in Theorembeweisern (Isabelle, HOL)
	- $\blacktriangleright$  http://www.standardml.org/

#### ► Caml, O'Caml:

- $\triangleright$  Streng typisiert, strikte Auswertung
- ▶ Hocheffizienter Compiler, byte code & nativ
- $\triangleright$  Nur ein Compiler (O'Caml)
- $\triangleright$  http://caml.inria.fr/

#### **Was spricht gegen funktionale Programmierung?**

- **Mangelnde Unterstützung:** 
	- **E** Libraries, Dokumentation, Entwicklungsumgebungen
	- $\triangleright$  Wird besser (Scala, F#)...
- **F** Programmierung nur kleiner Teil der SW-Entwicklung
- $\triangleright$  Nicht verbreitet funktionale Programmierer zu teuer
- $\triangleright$  Konservatives Management
- $\blacktriangleright$  "Nobody ever got fired for buying IBM"

#### **Perspektiven funktionaler Programmierung**

- $\blacktriangleright$  Forschung:
	- **Ausdrucksstärkere Typsysteme**
	- $\blacktriangleright$  für effiziente Implementierungen
	- $\blacktriangleright$  und eingebaute Korrektheit (Typ als Spezifikation)
	- <sup>I</sup> Parallelität?
- $\blacktriangleright$  Anwendungen:
	- $\blacktriangleright$  Eingebettete domänenspezifische Sprachen
	- **E** Zustandsfreie Berechnungen (MapReduce, Hadoop)
	- ▶ Big Data and Cloud Computing

22 [26]

18 [26]

20 [26]

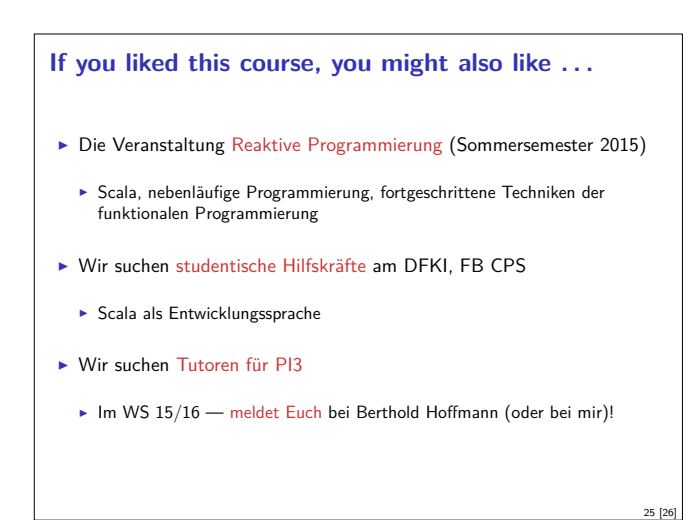

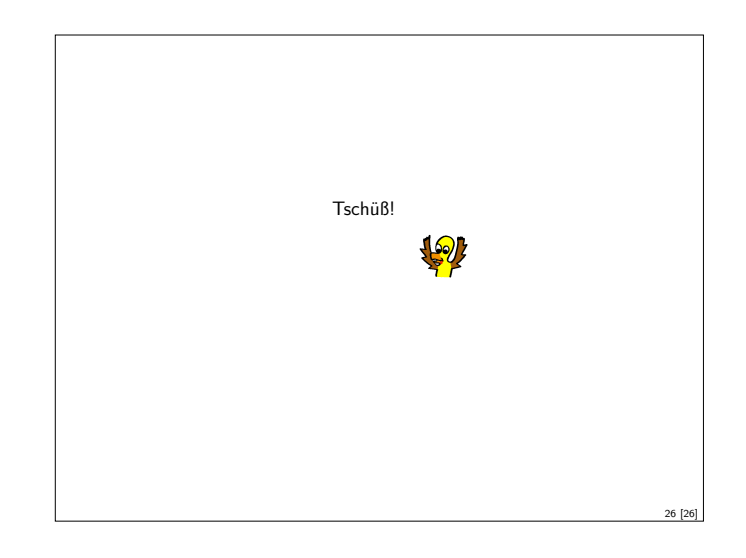